**LAPORAN MAGANG**

# **PEMBANGUNAN SISTEM ANTIFRAUD BERBASIS INTERNET OF THINGS**

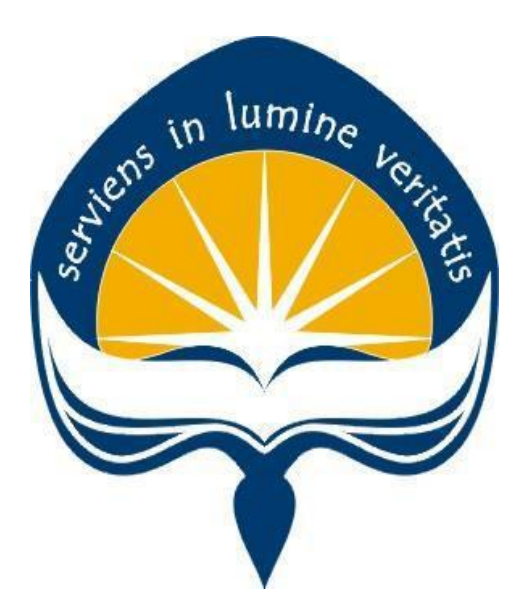

**Dipersiapkan oleh: Yohanes Dwiki Witman Gusti Made / 140707748**

# **PROGRAM STUDI TEKNIK INFORMATIKA FAKULTAS TEKNOLOGI INDUSTRI UNIVERSITAS ATMA JAYA YOGYAKARTA**

**2018**

### <span id="page-1-0"></span>**HALAMAN PENGESAHAN**

## **Laporan Magang**

ens in lumine Le

**Laporan ini telah diperiksa dan disetujui**

**Pada tanggal: 08 Oktober 2018**

**Oleh:**

**Dosen Pembimbing** 

Mar

Martinus Maslim, S.T., M.T.

Pembimbing Lapangan k Bandengan Megah The Womplex Bandengan Megah<br>The Bandengan Utara Kay 81 Blok A No. 43A Ir. Arvin M.Sc.

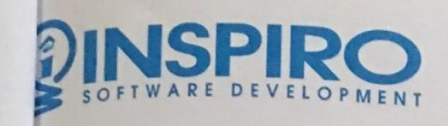

Komp. Bandengan Megah Blok A No. 43-A Jl. Bandengan Utara Kav. 81 Jakarta 14440 - INDONESIA Phone. +62-21 6669 0017<br>
Fax. +62-21 6669 6544

Surat Keterangan Selesai Magang No: 048/INS-SK/IX/2018

Dengan ini, kami yang bertandatangan di bawah ini:

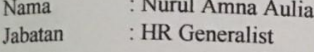

Menerangkan bahwa:

N

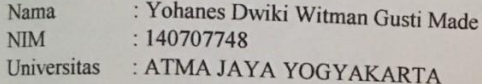

Telah menyelesaikan kegiatan Magang di PT. INSPIRO dari tanggal 22 Juni 2018 sampai dengan<br>21 September 2018, Selama bekeria di Perusahaan ini, makaikun kerajaan 2018 sampai dengan 21 September 2018. Selama bekerja di Perusahaan ini, mahasiswa yang bersangkutan telah bekerja<br>dengan baik. Demikian surat keterangan PKI ini komi hugtar telah bekerja dengan baik. Demikian surat keterangan PKL ini kami buat untuk dapat digunakan sebagaimana mestinya. mestinya.

Jakarta, 21 September 2018

Nurul Amna Aulia **HR** Generalist

Give Commitment and High Quality IT System

### **KATA PENGANTAR**

<span id="page-3-0"></span>Puji syukur kepada Tuhan Yang Maha Esa atas berkat dan rahmat-Nya sehingga penulis bisa menyelesaikan pelaksanaan magang di perusahaan PT. Inspiro dengan lancar dan baik. Penulis juga bersyukur dapat menuntaskan seluruh pekerjaan yang telah diberikan dengan tepat waktu dan pada akhirnya boleh terangkum ke dalam laporan magang ini.

Magang adalah salah satu mata kuliah wajib yang harus ditempuh oleh setiap mahasiswa Program Studi Teknik Infomatika Universitas Atma Jaya Yogyakarta. Penyusunan laporan magang ini dilakukan untuk memenuhi hal tersebut, juga sebagai salah satu syarat kelulusan akademik Program Studi Teknik Informatika Fakultas Teknologi Industri Universitas Atma Jaya Yogyakarta.

Penulis banyak mendapatkan pengalaman, bantuan, serta bimbingan baik dari pihak perusahaan PT. Inspiro maupun dari pihak Universitas Atma Jaya Yogyakarta. Pada kesempatan ini, penulis mengucapkan rasa syukur dan terima kasih kepada:

- 1. Tuhan Yang Maha Esa atas berkat dan rahmat yang diberikan oleh-Nya.
- 2. Orang tua tercinta dan sanak saudara yang selalu mendoakan, mengunjungi, dan mendukung penulis selama masa pelaksanaan magang.
- 3. Bapak Martinus Maslim, S.T., M.T. selaku Kepala Program Studi Teknik Informatika Universitas Atma Jaya Yogyakarta dan selaku Dosen Pembimbing Magang yang telah memberikan arahan serta dukungan bagi penulis sehingga pelaksanaan magang bisa berjalan dengan baik.
- 4. Bapak Ating Kencana, Diplom. Informatiker. selaku Direktur perusahaan PT. Inspiro yang telah menerima penulis dan memberikan arahan, nasehat, pemikiran, motivasi serta bantuan moril maupun materiil selama masa pelaksanaan magang.
- 5. Bapak Ir. Arvin M.Sc. selaku Wakil Direktur perusahaan PT. Inspiro dan selaku Pembimbing Lapangan yang senantiasa memberikan bantuan dan arahan secara langsung kepada penulis, baik secara teknis maupun non-teknis selama masa pelaksanaan magang.
- 6. Bapak Suharmin S.Kom. selaku IT Manager perusahaan PT. Inspiro yang telah memberi bimbingan selama masa pelaksanaan magang.
- 7. Bapak Robert Andi Haloho yang memimpin proyek *Internet of Things* (IoT) selama dua bulan di perusahaan PT. Inspiro dan Bapak Taufik Hidayanto, Yoanes Palmarianto, Reandro Kristanto, dan adik Dylan Edbert sebagai rekan kerja dan magang di Tim Developer IoT.
- 8. Bapak Harianto, Felix, Bagus, Syaiful, dan Ibu Dewi sebagai .NET Software Developer serta Wan Adli sebagai System Analyst.
- 9. Bapak Vicky Setiadi, Andi, dan Leo sebagai Xamarin Mobile Developer.
- 10. Bapak Jackson dan Dede Dharma yang telah membimbing penulis untuk mendalami Accounting dan ERP. Bapak Naufal sebagai Quality Assurance yang telah membimbing penulis untuk mendalami proses pengujian program.
- 11. Ibu Suvisakha Sudiarto sebagai Account Manager yang telah banyak membantu penulis dalam mengkomunikasikan hasil produk kepada klien.
- 12. Ibu Nia Kurnia Dian sebagai Human Resources dan General Affairs yang telah banyak membantu penulis dalam hal peminjaman dan pengadaan barang.
- 13. Ibu Nurul, July, dan Putri sebagai Human Resources Development yang telah banyak membantu penulis pada saat proses penerimaan dan urusan administratif.
- 14. Davin, Farrel, Levina, dan Edellyn sebagai rekan magang dari Universitas Bina Nusantara yang telah banyak membantu Tim Developer IoT.
- 15. Semua pihak yang tidak dapat penulis sebutkan satu per satu.

Penulis menyadari bahwa laporan ini jauh dari sempurna yang disebabkan oleh pengetahuan penulis yang kurang luas. Oleh karena itu, penulis mengharapkan saran dan kritik yang bersifat membangun untuk Penulis dan perbaikan laporan ini.

Akhir kata, semoga laporan ini berguna bagi penulis dan pihak-pihak lainnya bisa menemukan manfaat yang nyata dari laporan ini.

Yogyakarta, 22 September 2018

Penulis,

(Yohanes Dwiki Witman Gusti Made)

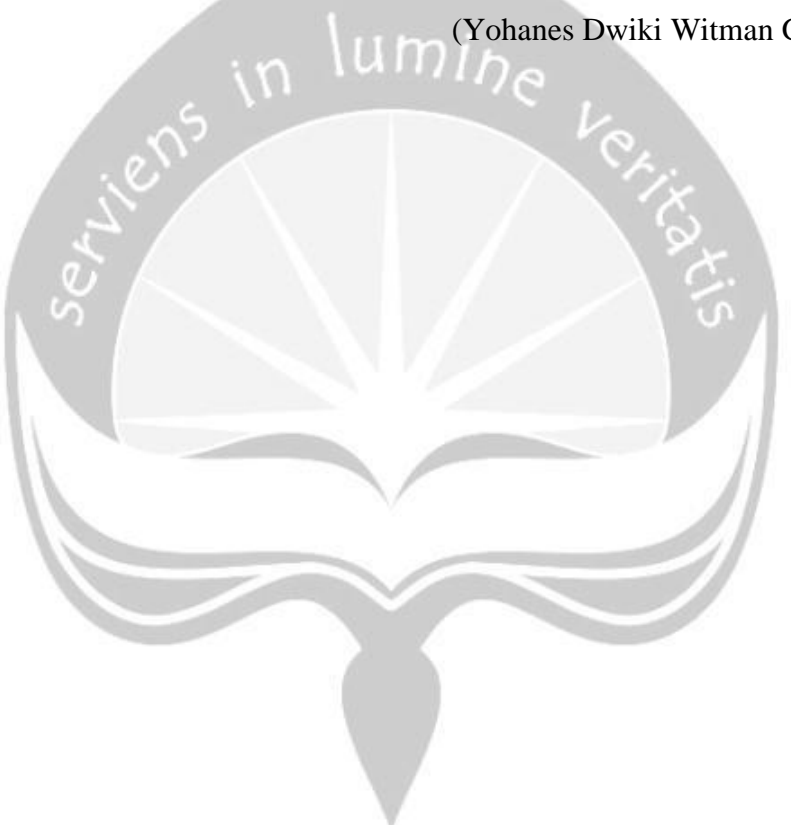

# **DAFTAR ISI**

<span id="page-6-0"></span>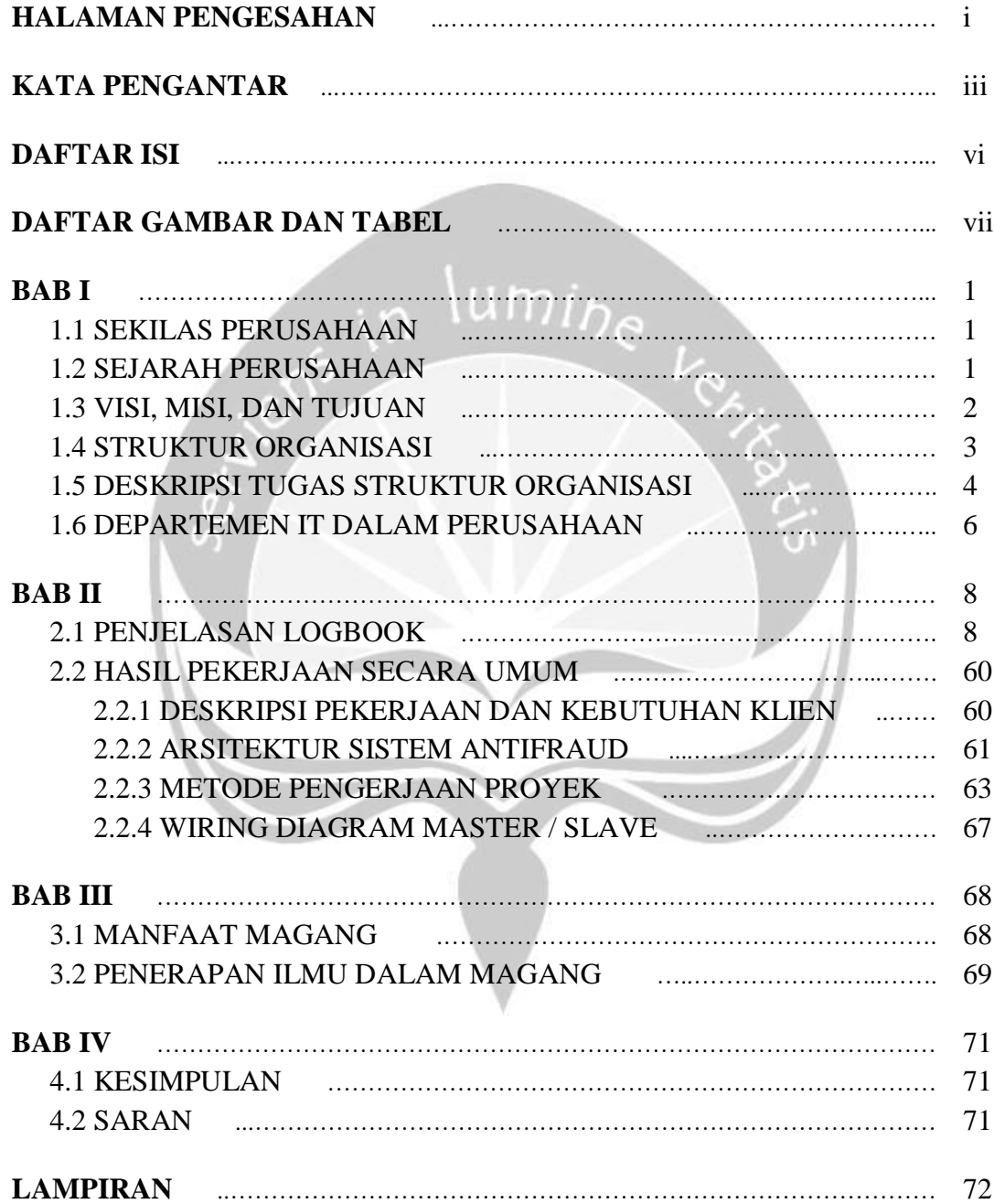

# **DAFTAR GAMBAR DAN TABEL**

<span id="page-7-0"></span>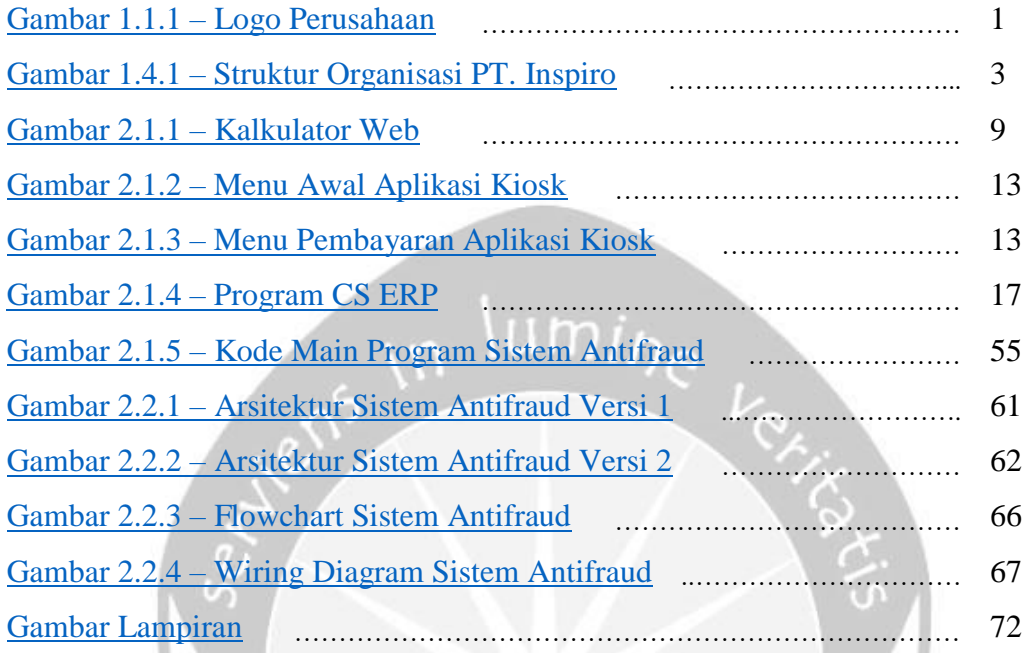

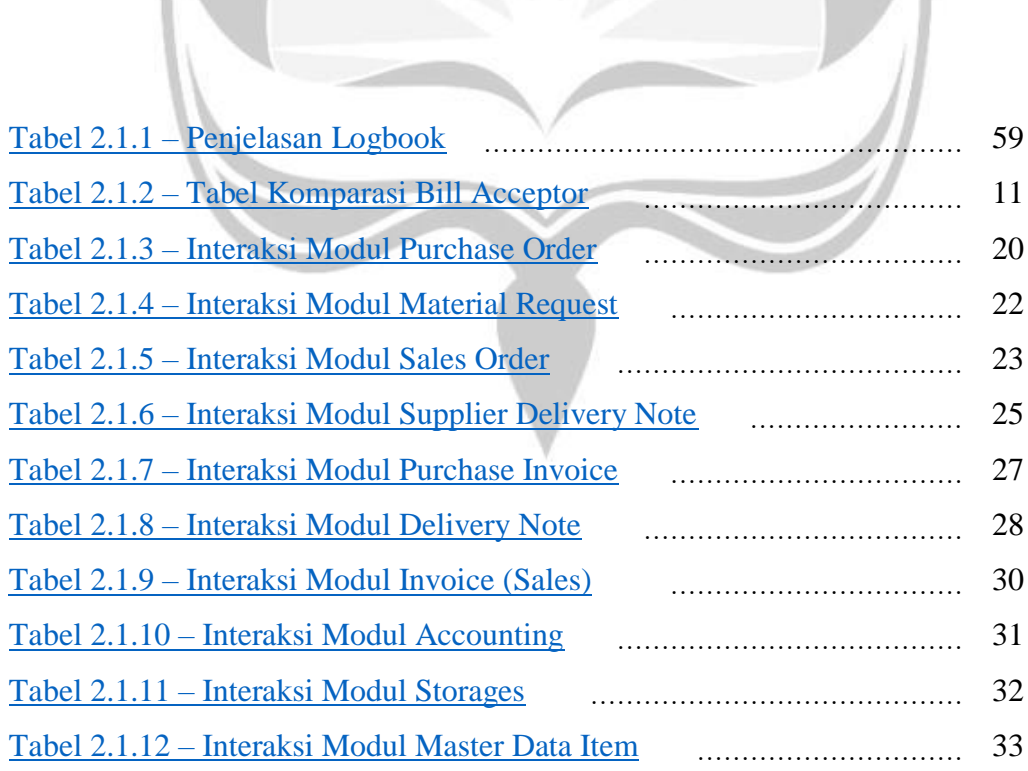

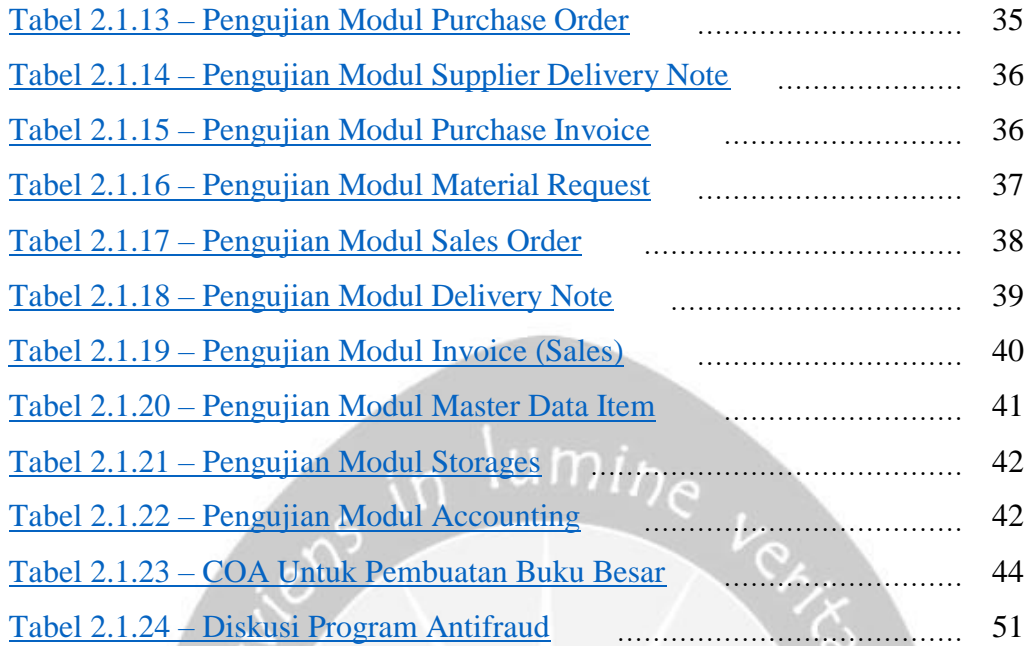

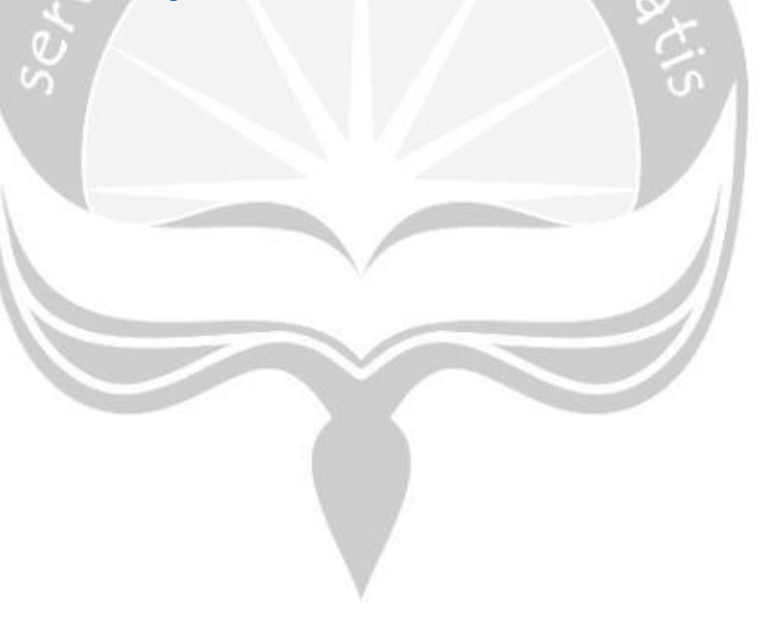

### **BAB I**

### **PENDAHULUAN**

#### <span id="page-9-1"></span><span id="page-9-0"></span>**1.1 Sekilas Perusahaan**

PT. Inspiro adalah salah satu perusahaan teknologi yang menyediakan layanan teknologi informasi berdasarkan teknologi tren utama. Kantor PT. Inspiro berada di Kompleks Ruko Bandengan Megah Blok A No.43-A, Jalan Bandengan Utara Kav.81, Jakarta Utara. PT. Inspiro adalah konsultan profesional yang memberikan solusi IT dalam bentuk pengembangan perangkat lunak yang berkualitas dengan berkonsentrasi pada dua teknologi utama, yaitu *Microsoft .NET* dan solusi berbasis *Java*.

<span id="page-9-3"></span><span id="page-9-2"></span>**1.2 Sejarah Perusahaan**

Persaingan yang semakin ketat antara perusahaan berbasis teknologi di Indonesia mendorong setiap perusahaan untuk memberikan pelayanan yang sebaikbaiknya. PT. Inspiro memulai usaha yang berbasis di Indonesia pada bulan Maret 2009 untuk memberikan layanan terbaik kepada klien dibidang teknologi informasi berdasarkan teknologi tren utama. Sistem utama mereka berbasis *.NET* dan *Java* dengan berfokus pada tiga layanan, yaitu *Software Development*, *Consulting*, dan *Managed / Administering Service*.

Gambar 1.1.1 – Logo Perusahaan

PT. Inspiro diperkenalkan ke publik oleh Bapak Ating Kencana. Beliau menjabat sebagai Direktur PT. Inspiro, lulus dari Hamburg University of Applied Sciences, Jerman, dengan lebih dari 20 tahun pengalaman internasional dan nasional tentang pengembangan perangkat lunak yang berkualitas bagi klien. Sebagian besar klien PT. Inspiro adalah perusahaan-perusahaan besar di Indonesia yang bergerak di bidang jasa asuransi, seperti AIA, Prudential, Zurich, Manulife, dan FWD. Selain itu, PT. Inspiro juga menyediakan *outsourcing* karyawan mereka untuk ditempatkan bekerja di kantor klien seperti perusahaan Astra Internasional dan AHM.

Bapak Ating Kencana membangun PT. Inspiro bersama kedua rekan beliau, yaitu Bapak Arvin dan Suharmin. Bapak Arvin selaku Wakil Direktur PT. Inspiro, lulusan University of Colorado, Amerika Serikat, dengan lebih dari 15 tahun pengalaman kerja. Bapak Suharmin, selaku Manajer IT, lulusan Universitas Bina Nusantara, Jakarta, dengan lebih dari 10 tahun pengalaman kerja dalam pengembangan perangkat lunak (*MCP* dan *Blackpearl K2*). Beliau berdua bertanggung jawab untuk mengelola proyek dan membantu tim untuk mencapai hasil yang sukses sesuai dengan kebutuhan klien.

#### <span id="page-10-0"></span>**1.3 Visi, Misi, dan Tujuan Perusahaan**

#### **Visi:**

Menjadi perusahaan solusi IT terkemuka dan perusahaan konsultan di Indonesia.

#### **Misi:**

- Memberikan layanan dan komitmen yang berkualitas baik kepada pelanggan.
- Membangun dan mempertahankan hubungan baik dengan pelanggan.
- Membangun tim yang solid antara karyawan, manajemen, dan pemilik saham perusahaan.
- Fokus pada proses kolaborasi dengan teknologi tingkat pertama.
- Membangun dan mempertahankan budaya dan nilai perusahaan.

### <span id="page-11-0"></span>**1.4 Struktur Organisasi**

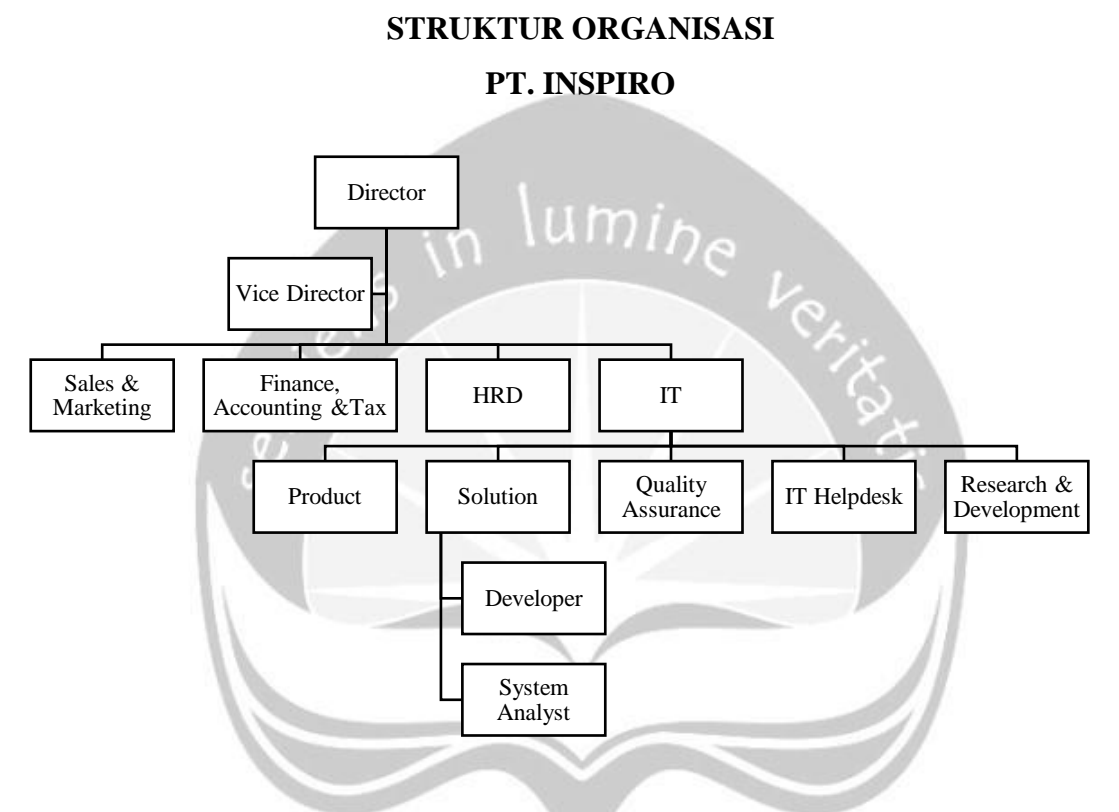

Gambar 1.4.1 – Struktur Organisasi PT. Inspiro

#### <span id="page-12-0"></span>**1.5 Deskripsi Tugas Struktur Organisasi**

#### **1. Director dan Vice Director**

Direktur dan Wakil Direktur memiliki tanggung jawab dalam memimpin dan mengarahkan perusahaan. Dalam melaksanakan tugasnya, Direktur dan Wakil Direktur menyelenggarakan fungsi:

- Memimpin seluruh karyawan dan eksekutif PT. Inspiro.
- Menawarkan visi dan misi tingkat strategis PT. Inspiro.
- Memimpin rapat umum, menyesuaikan alokasi waktu per item masalah, menentukan urutan agenda, diskusi ke arah konsensus, dan menyimpulkan tindakan dan kebijakan.
- Bertindak sebagai perwakilan PT. Inspiro dalam hubungannya dengan organisasi luar.
- Mengambil keputusan atau pada situasi tertentu yang dianggap perlu diputuskan dalam *meeting* klien.
- Menjalankan tanggung jawab dari direktur perusahaan sesuai dengan standar etika dan hukum PT. Inspiro.

#### **2. Divisi IT**

Divisi IT mempunyai tugas merumuskan dan melaksanakan kebijakan dibidang informatika, yang terbagi dan terinci secara sistematis ke dalam tugas masingmasing seksi. Dalam melaksanakan tugas, divisi IT melakukan fungsi:

- Membangun teknologi informasi sistem komputer dan aplikasinya (subdivisi *product* dan *solution*)
- Memberikan solusi teknologi informasi (sub-divisi *solution*)
- Pengawasan dan pengetesan kualitas produk Teknologi Informasi PT. Inspiro (sub-divisi *quality assurance*)
- Membantu dalam melayani atau menanggapi pertanyaan teknis pengguna (sub-divisi *IT help desk*)

 Melakukan aktivitas riset dan pengembangan di perusahaan (sub-divisi *R&D*).

#### **3. Divisi Finance, Accounting & Tax**

Divisi Keuangan bertugas untuk merencanakan, mengembangkan, memberikan informasi, dan mengontrol fungsi keuangan dan akuntansi di PT. Inspiro. Dalam melaksanakan tugas, divisi keuangan menyelenggarakan fungsi:

- Mengelola fungsi akuntansi dalam memproses data keuangan untuk menghasilkan laporan keuangan.
- Mengkoordinasikan dan mengontrol perencanaan, pelaporan dan pembayaran kewajiban pajak perusahaan serta rencana keuangan untuk gaji dan jaminan kesehatan & ketenagakerjaan karyawan.
- Mengontrol arus kas perusahaan terutama pengelolaan piutang hutang dan memastikan ketersediaan dana.
- Merencanakan anggaran perusahaan, dan mengontrol penggunaan anggaran tersebut secara efektif dan efisien.
- Melakukan analisa keuangan untuk memberikan masukan kepada *Director* dalam mengambil keputusan bisnis.

#### **4. Divisi Sales & Marketing**

Divisi Penjualan dan Pemasaran bertanggungjawab pada operasi penjualan dan pemasaran produk secara keseluruhan di PT. Inspiro. Dalam melaksanakan tugas, divisi penjualan dan pemasaran menyelenggarakan fungsi:

- Perencanaan strategi pemasaran dengan memperhatikan tren pasar dan sumber daya di PT. Inspiro.
- Mengkomunikasikan hasil produk atau *prototype* kepada klien.
- Merencanakan *marketing research* yaitu dengan mengikuti perkembangan pasar, terutama terhadap aplikasi yang sejenis dari perusahaan pesaing.
- Melakukan perencanaan tindakan antisipatif dalam menghadapi penurunan peminatan produk PT. Inspiro.
- Merencanakan pengembangan jaringan pemasaran dengan mitra melalui produk PT. Inspiro.

#### **5. Divisi Human Resources Development**

Divisi sumber daya manusia menangani berbagai masalah pada ruang lingkup pegawai, manajer dan tenaga kerja lainnya untuk menunjang aktivitas PT. Inspiro. Dalam melaksanakan tugas, divisi HRD melakukan fungsi:

- Memasang iklan lamaran, menyortirnya dan melaksanakan tes psikologi dan wawancara kerja terhadap pelamar kerja.
- Melakukan pengembangan dan evaluasi pegawai serta pemberian kompensasi atau proteksi pegawai.
- Menangani hubungan yang berkaitan dengan perusahaan yang berhubungan dengan PT. Inspiro.
- Mengurus proses pengambilan cuti dan tukar *shift* sumber daya manusia.
- Melakukan kegiatan administratif untuk pegawai atau perusahaan yang berhubungan dengan PT. Inspiro.

### <span id="page-14-0"></span>**1.6 Departemen IT dalam Perusahaan**

Divisi IT merupakan divisi dimana kegiatan IT berjalan dan menggerakkan roda bisnis PT. Inspiro.

Bidang *Developer* mempunyai tugas-tugas seperti berikut.

- Melaksanakan perancangan, pengembangan, dan implementasi fungsi baru produk serta keamanan dari produk tersebut.
- Melaksanakan norma, kriteria, dan pedoman pengembangan fungsi aplikasi dan produk sesuai dengan ketentuan klien dan PT. Inspiro.
- Merancang dan mengembangkan sistem bagi pihak atau instansi lain yang bekerjasama dengan PT. Inspiro.
- Menyampaikan informasi dan laporan yang baik serta tepat waktu untuk kebutuhan internal maupun kebutuhan eksternal unit kerja yang bersifat rutin dan insidentil.
- Mengkomunikasikan hasil produk atau *prototype* kepada bagian sales untuk diteruskan ke klien PT. Inspiro.
- Memperbaiki temuan *bug* untuk menjamin produk berkualitas bagi klien serta menangani insiden keamanan produk Inspiro dan instansi yang terkait sesuai ketentuan yang berlaku.
- Melaksanakan pemeliharaan barang-barang perusahaan terutama laptop, tablet, router, alat-alat IoT, dan lainnya.

Bidang *System / Business Analyst* mempunyai tugas-tugas sebagai berikut.

- Menentukan lingkup sistem untuk produk-produk klien dan PT. Inspiro.
- Mengumpulkan fakta berupa data yang kemudian diolah dan dianalis sesuai dengan tujuan yang ingin dicapai.
- Berkonsultasi dengan manajemen dan klien untuk memastikan kesepakatan pada prinsip-prinsip sistem.
- Mengembangkan dokumen dan merevisi prosedur desain sistem, prosedur pengujian, dan standar kualitas.
- Mengkomunikasikan temuan-temuan analisis dalam bentuk laporan analisis sistem.

# **BAB II**

## **PELAKSANAAN MAGANG**

## <span id="page-16-1"></span><span id="page-16-0"></span>**2.1 Penjelasan Log Book**

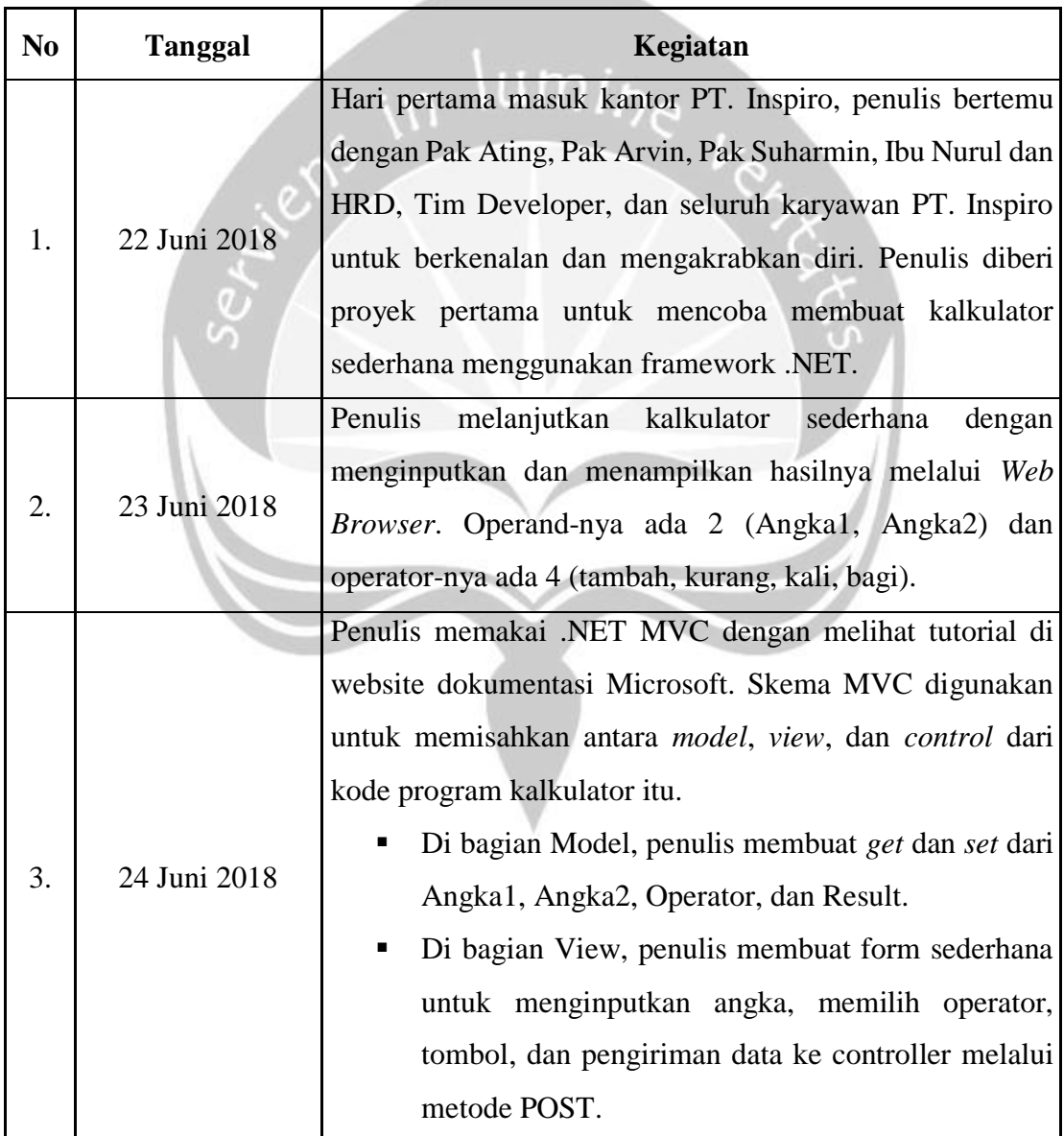

<span id="page-17-0"></span>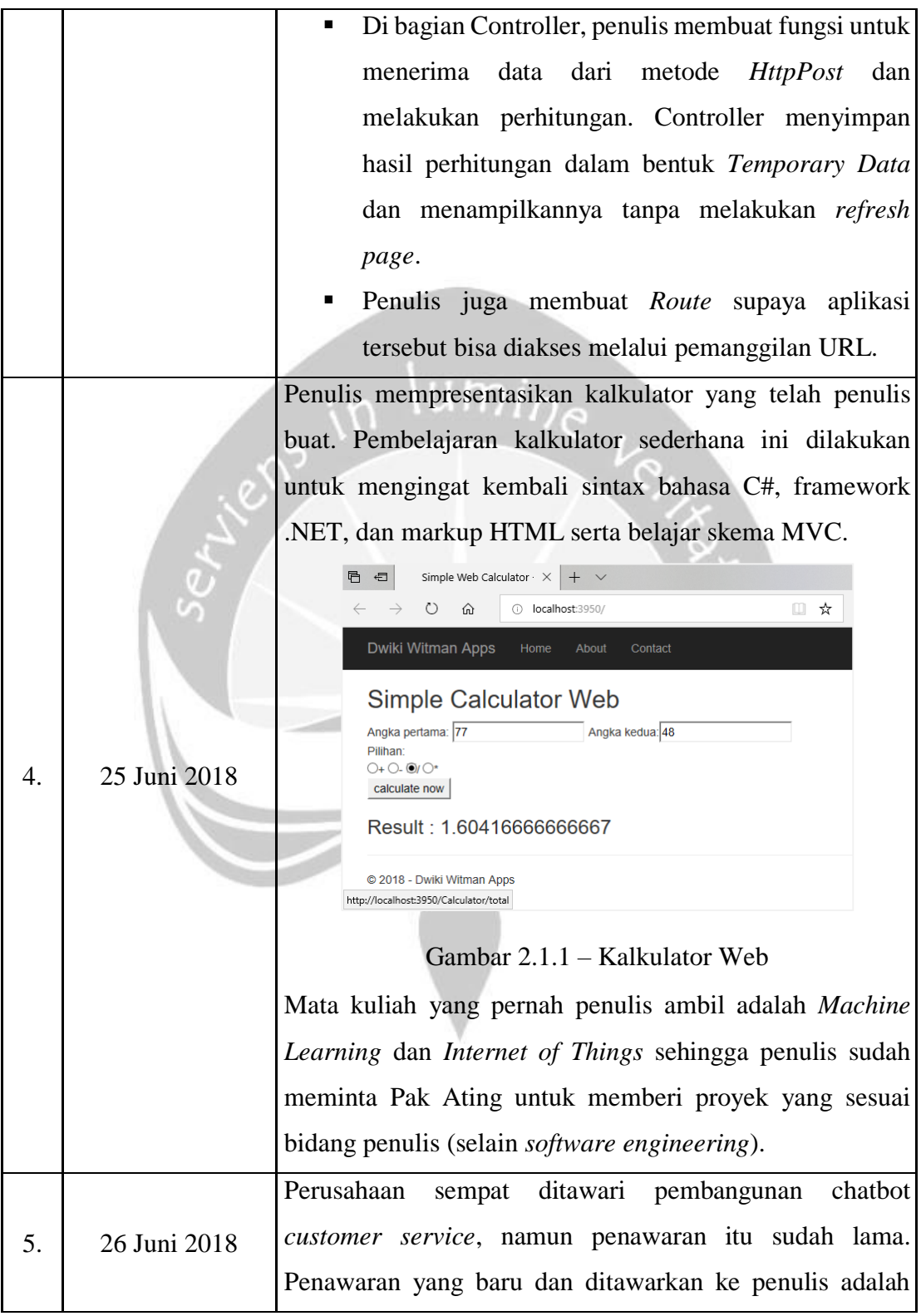

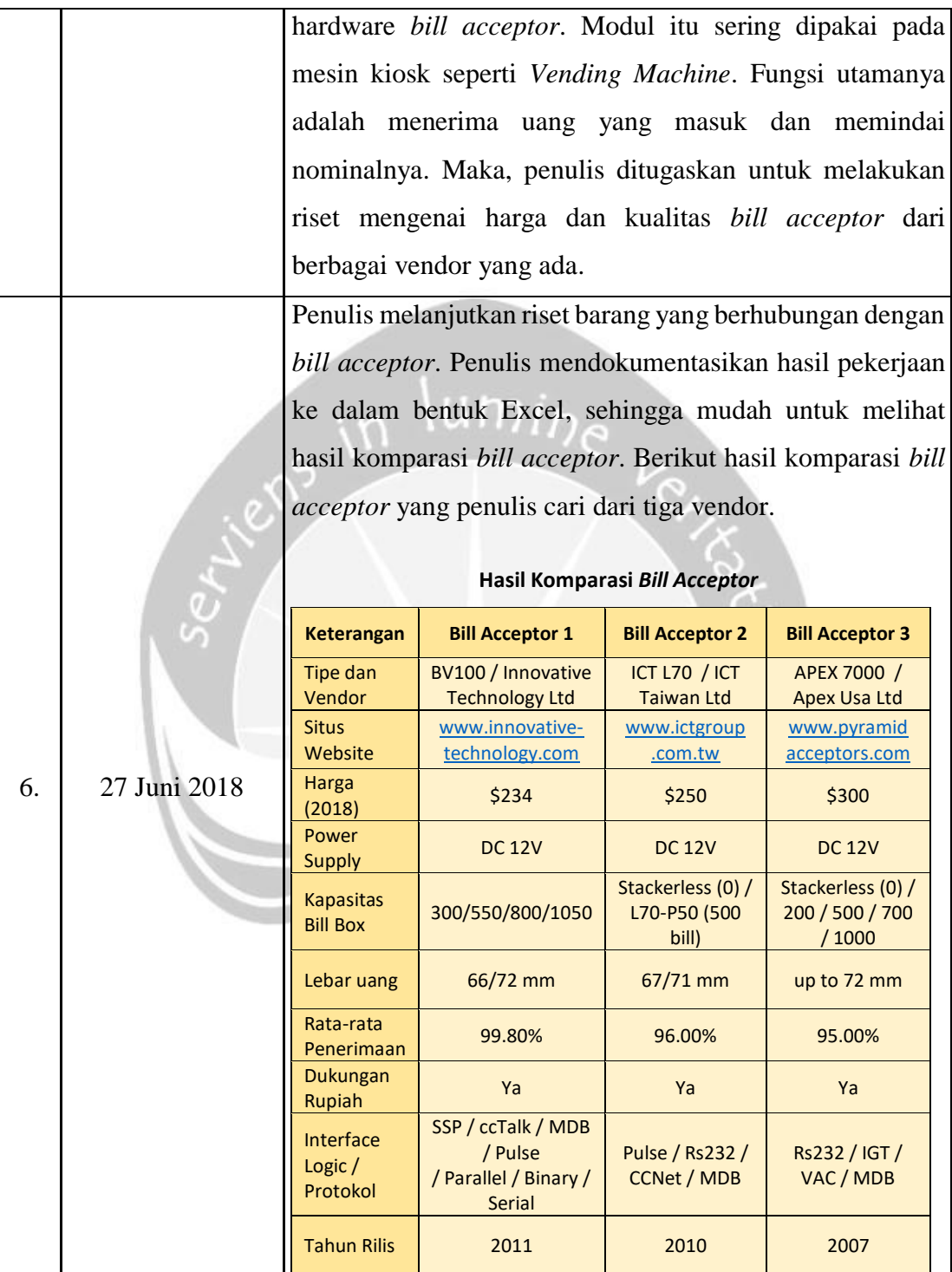

<span id="page-19-0"></span>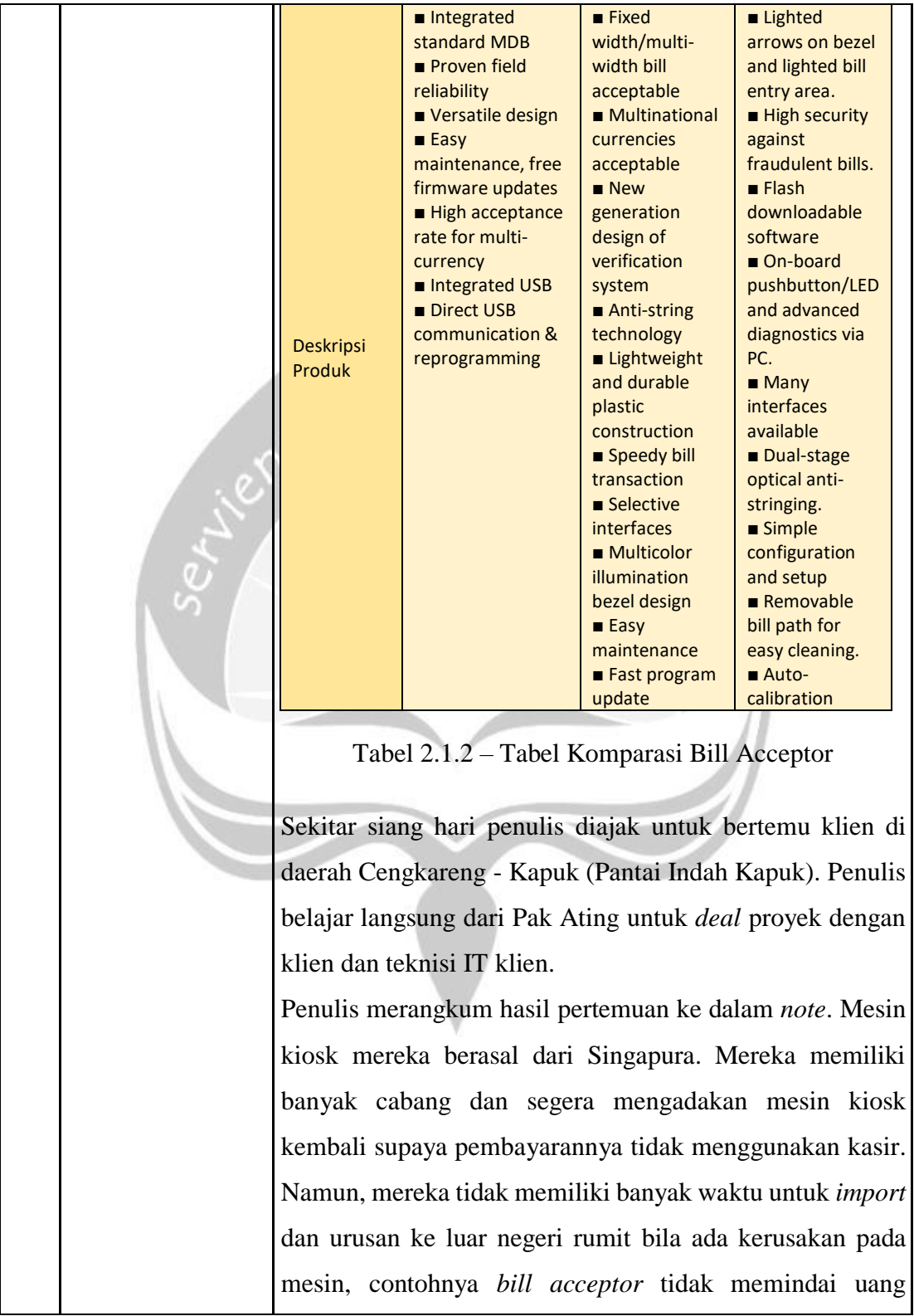

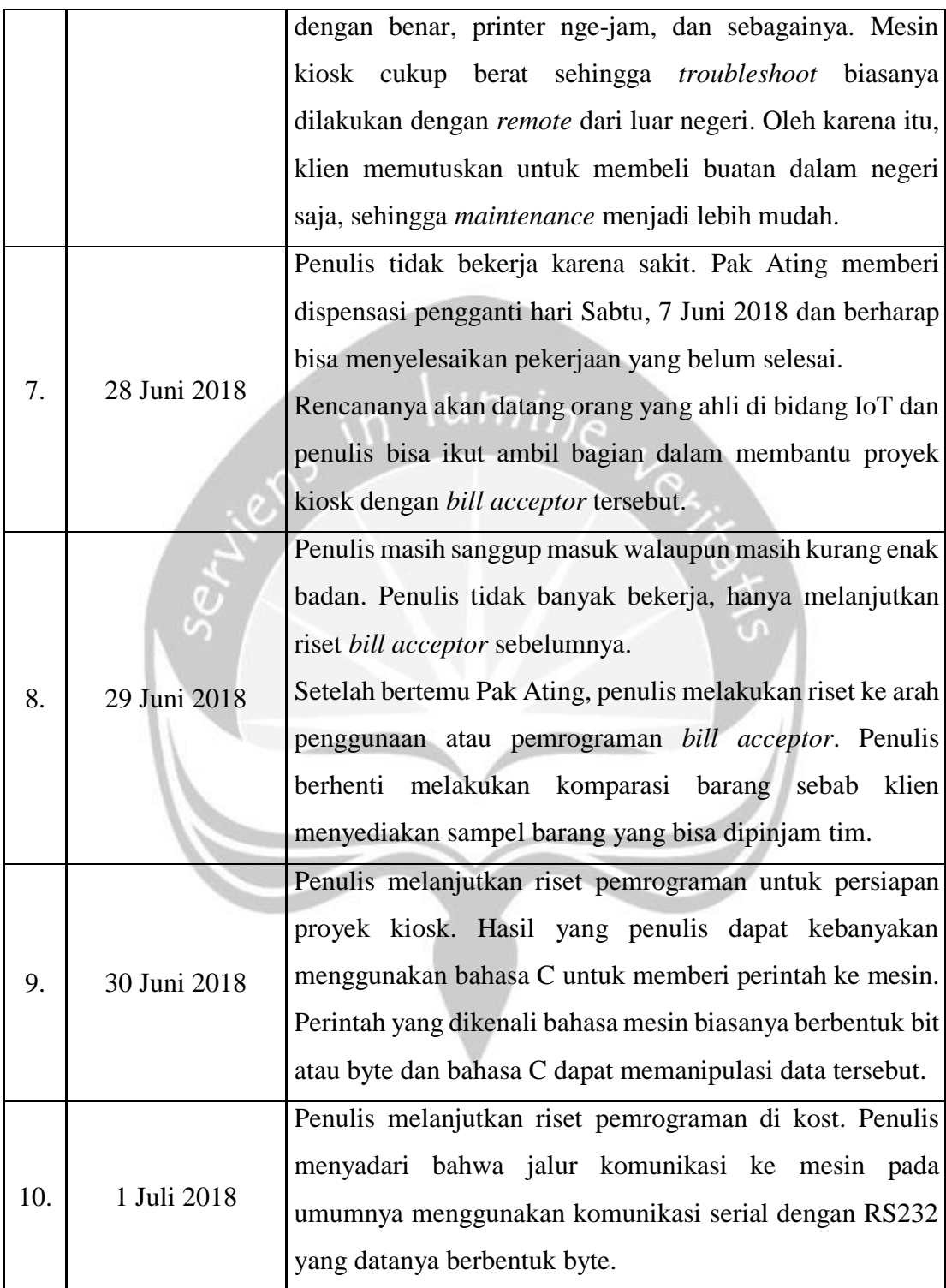

<span id="page-21-1"></span><span id="page-21-0"></span>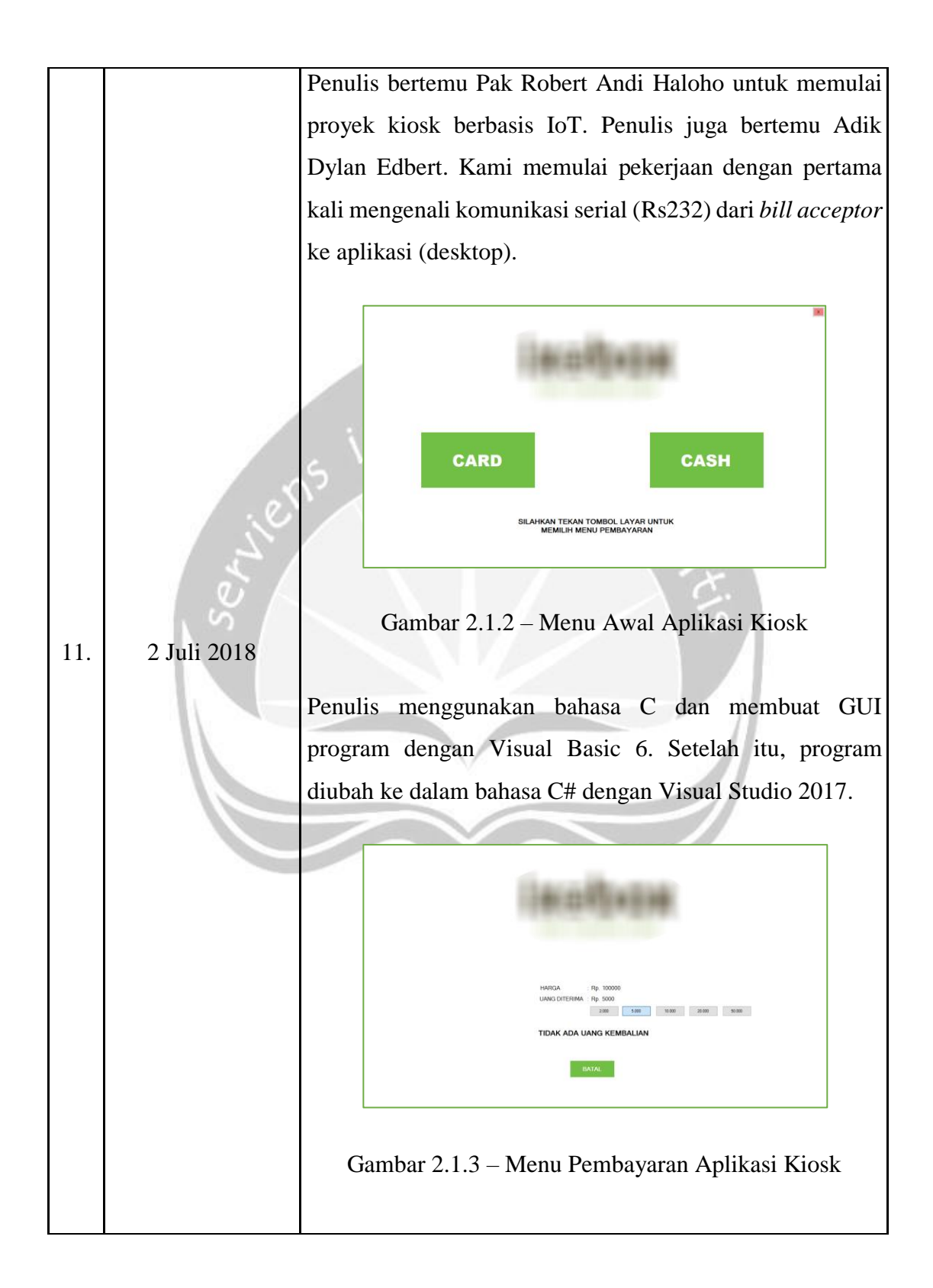

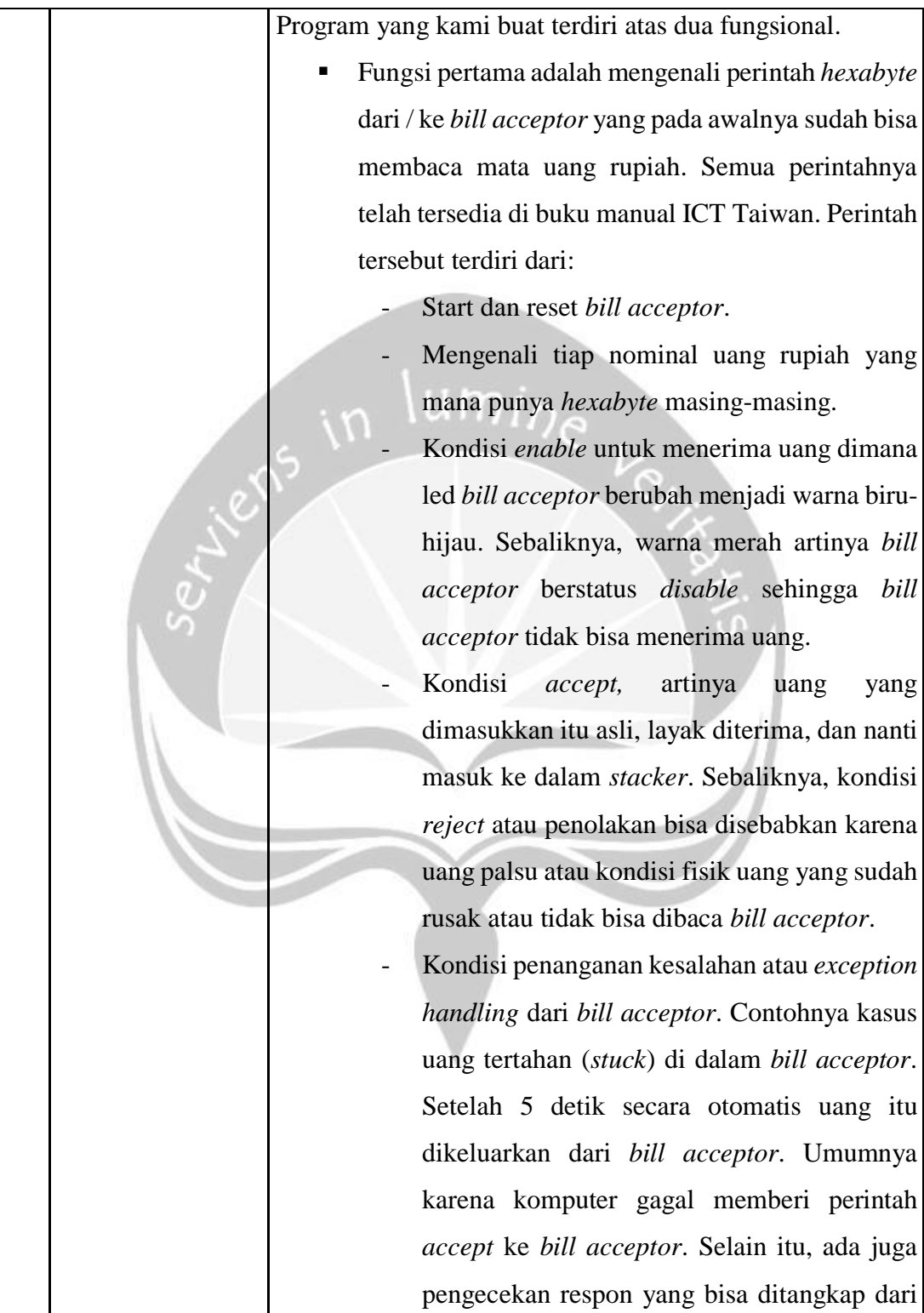

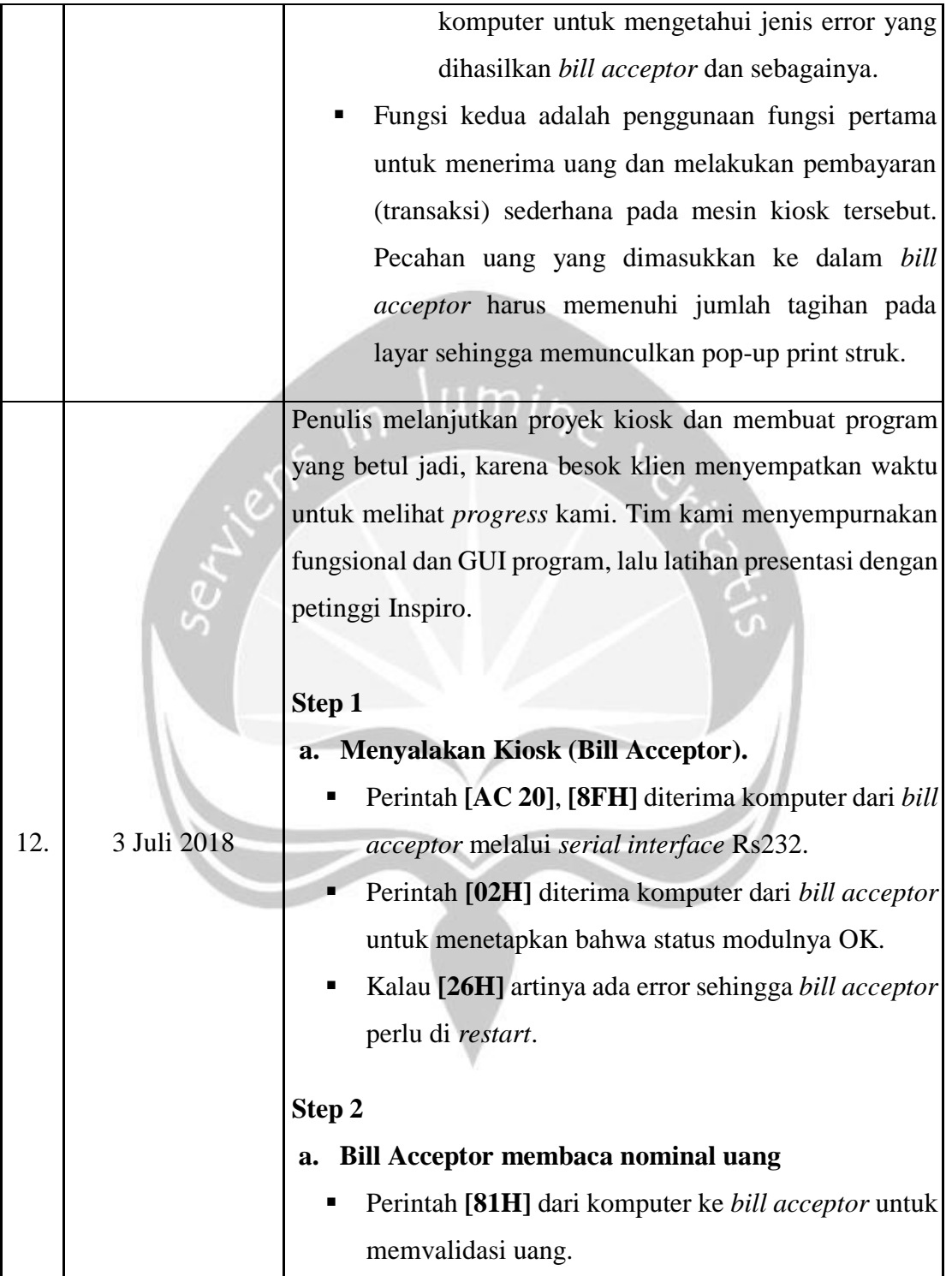

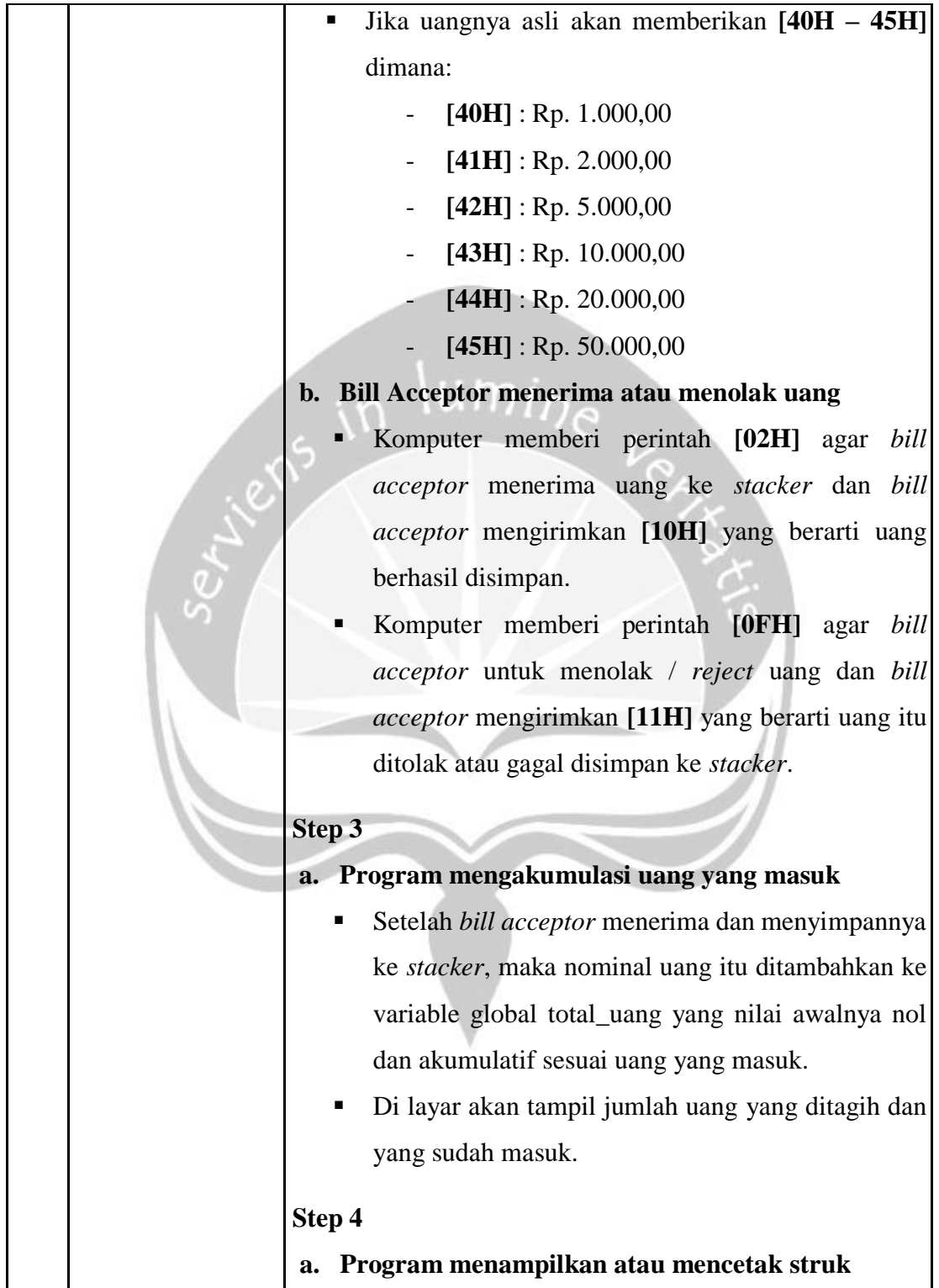

<span id="page-25-0"></span>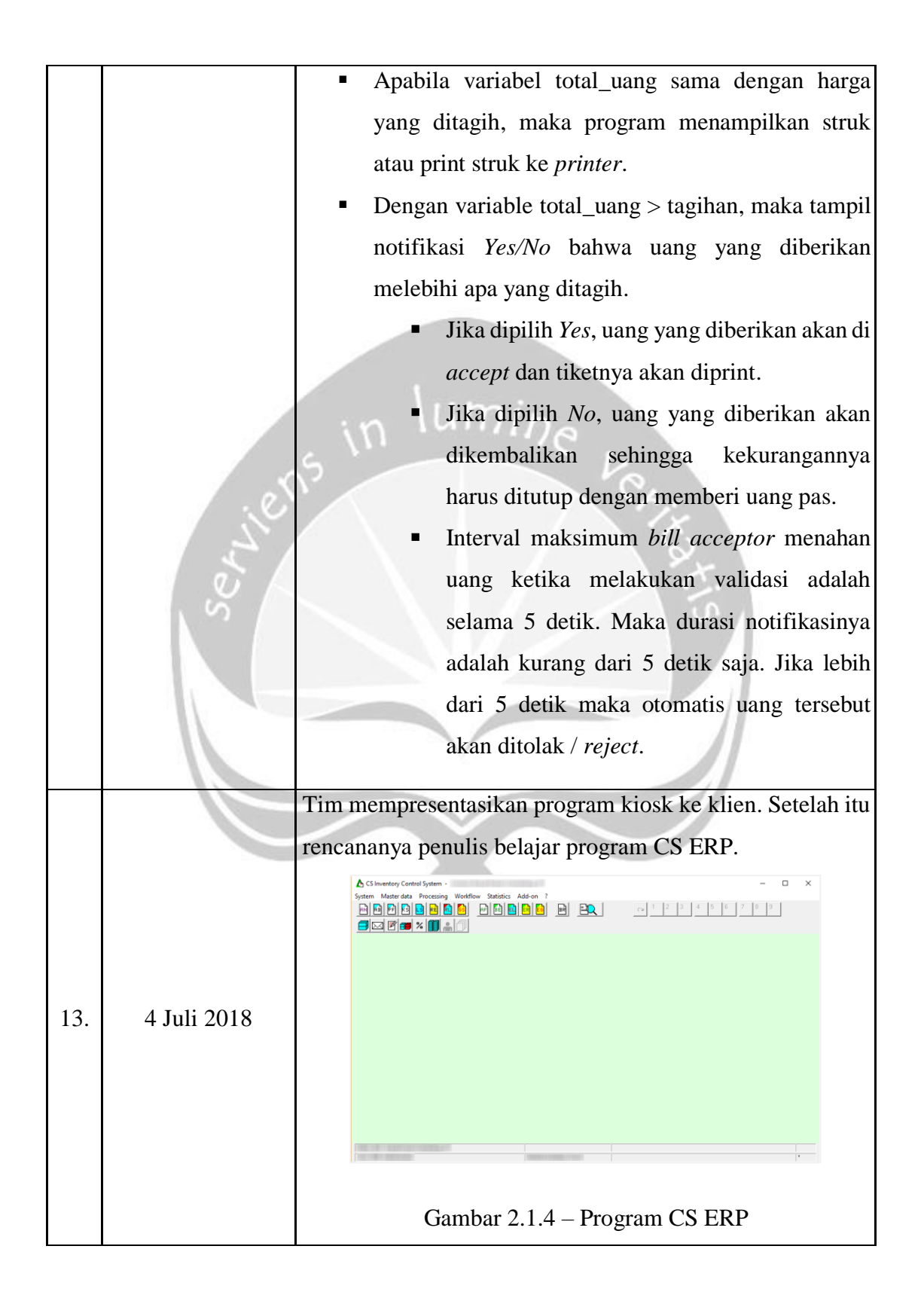

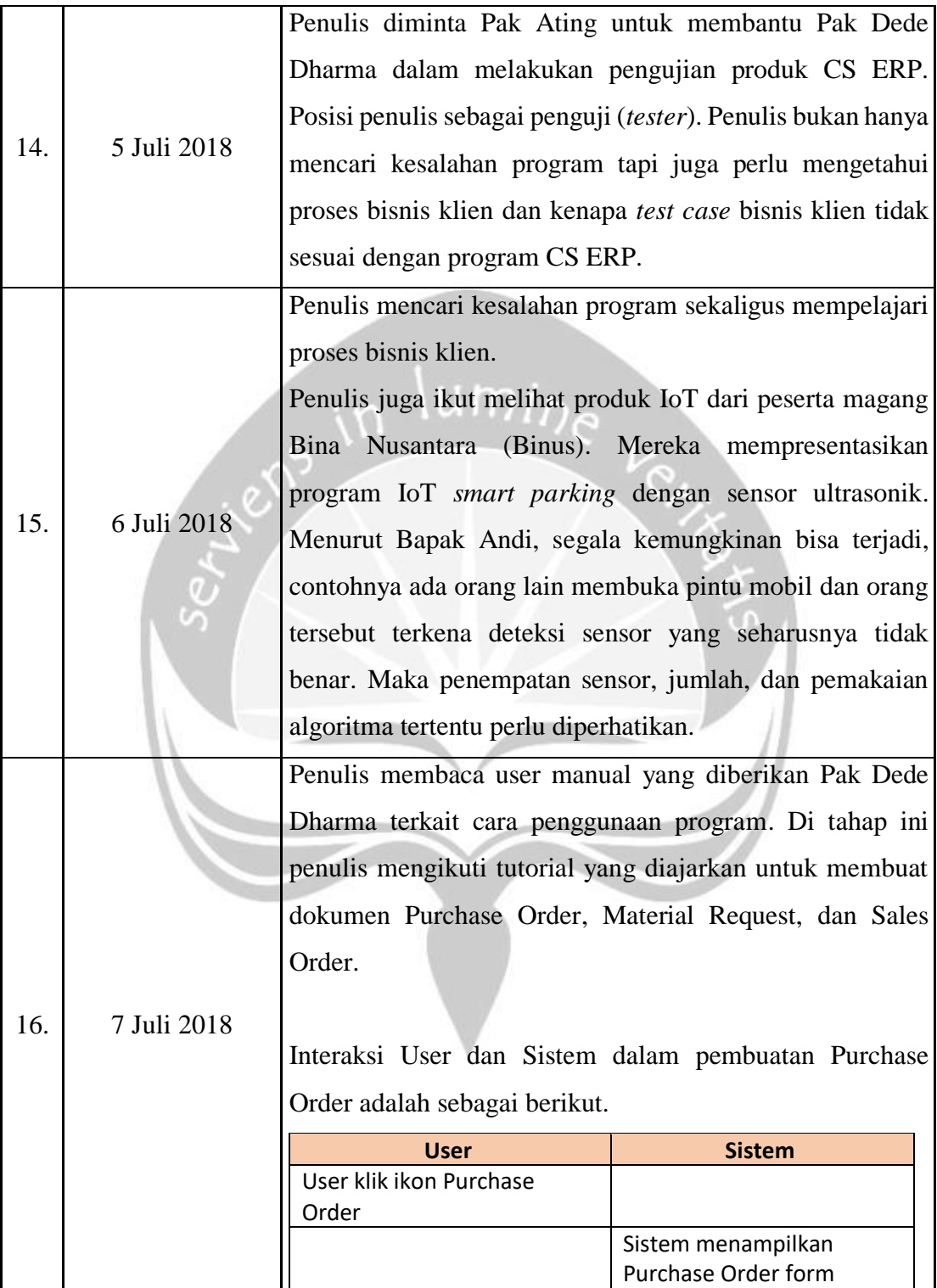

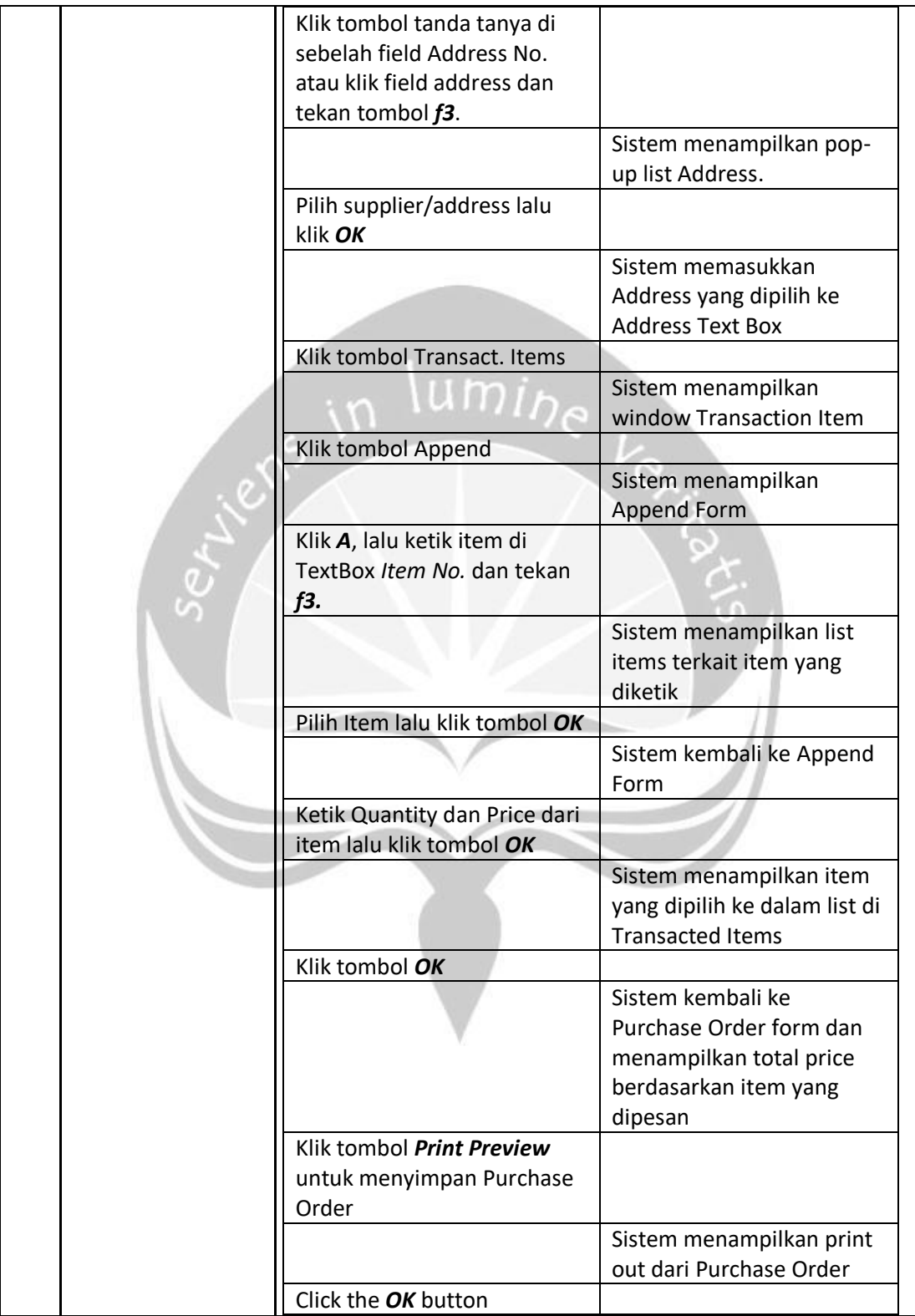

<span id="page-28-0"></span>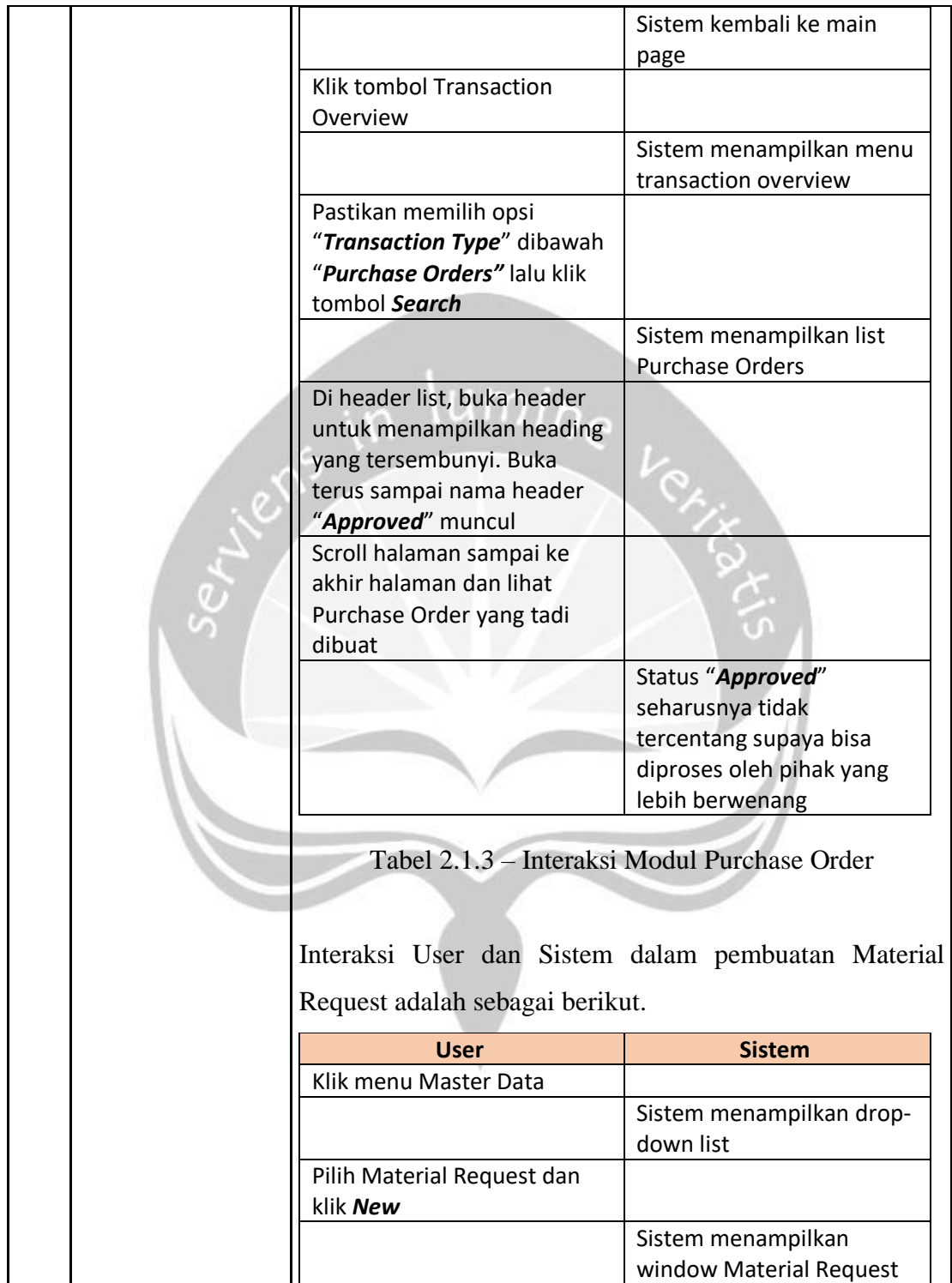

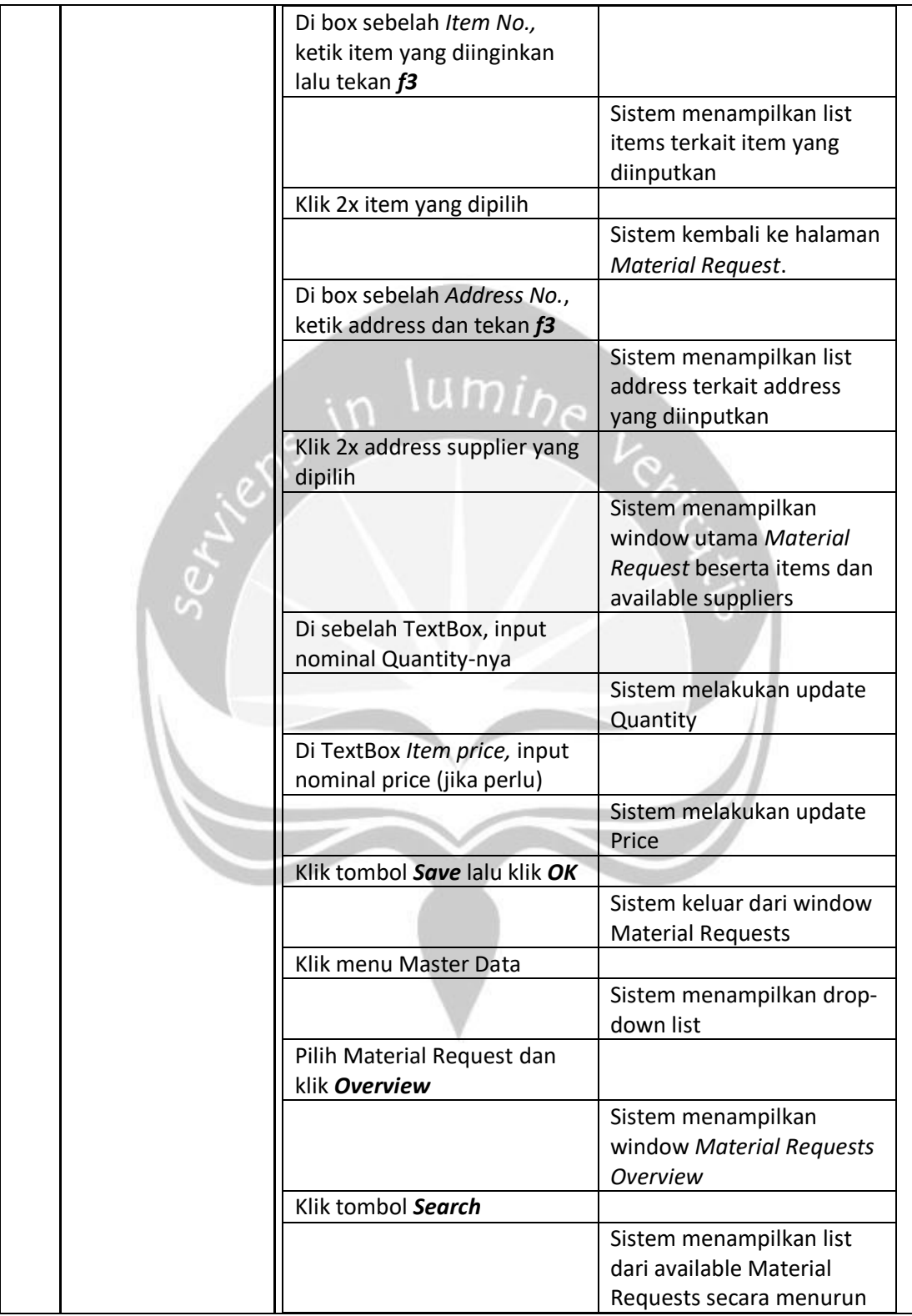

<span id="page-30-0"></span>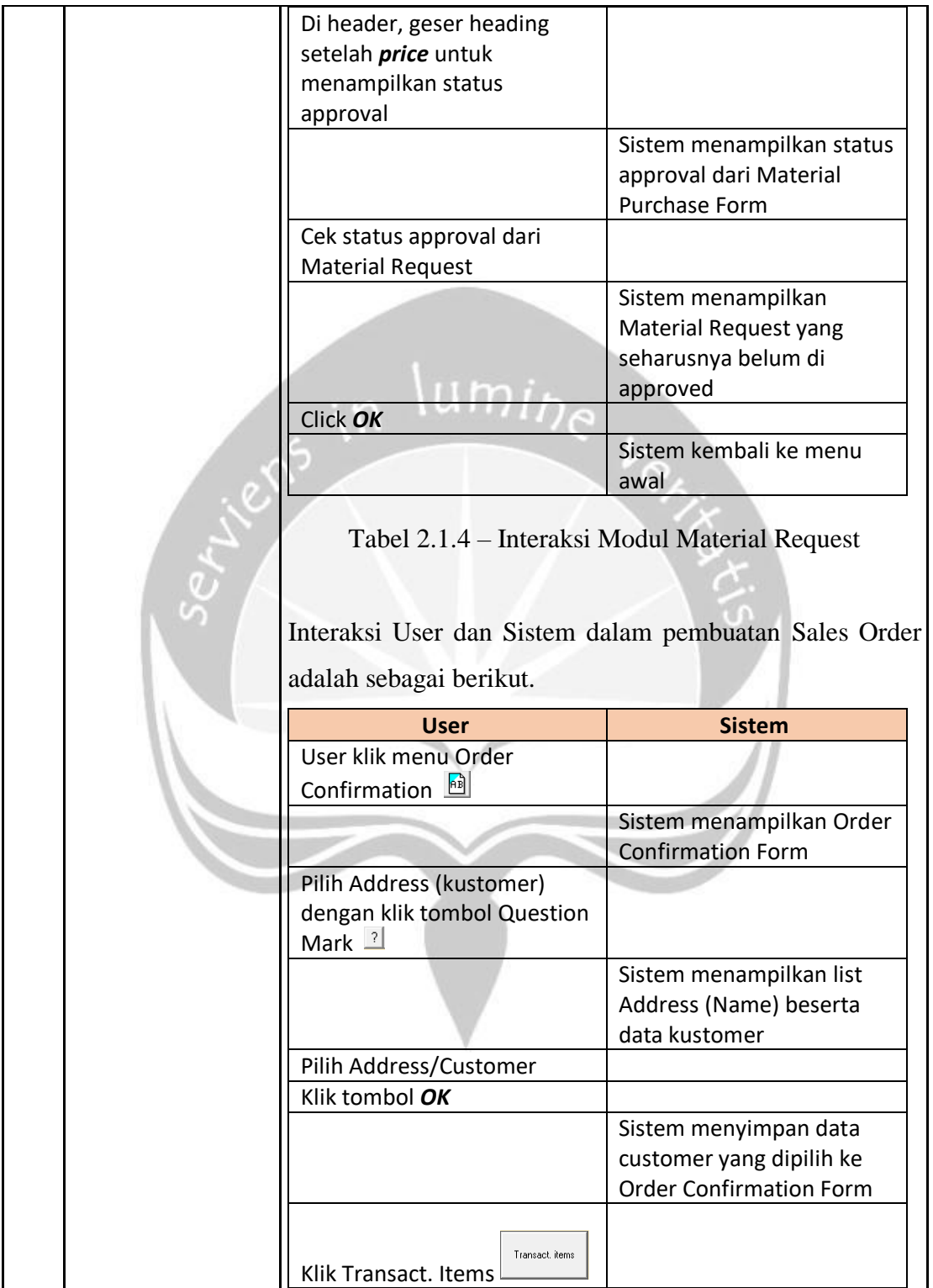

<span id="page-31-0"></span>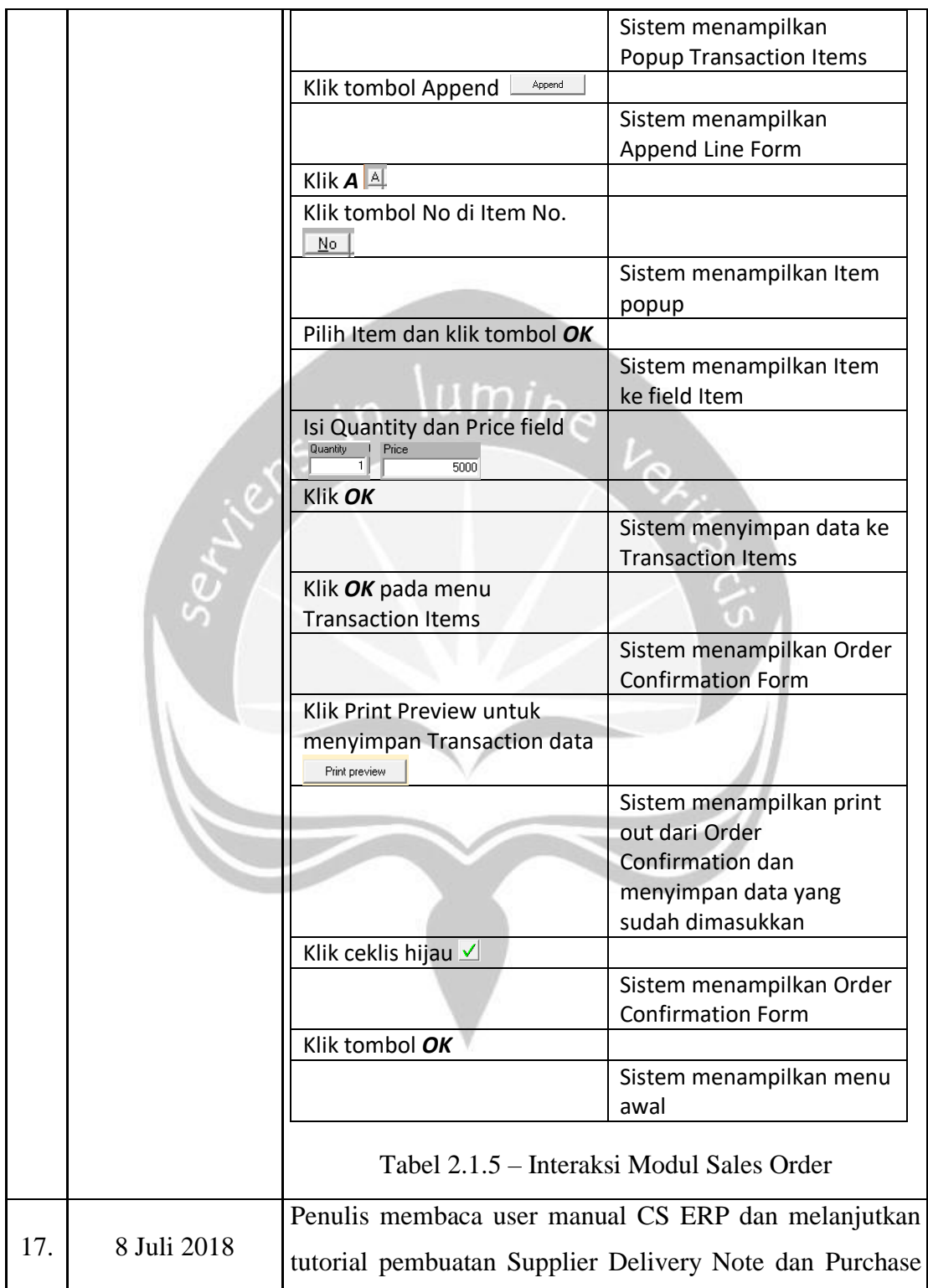

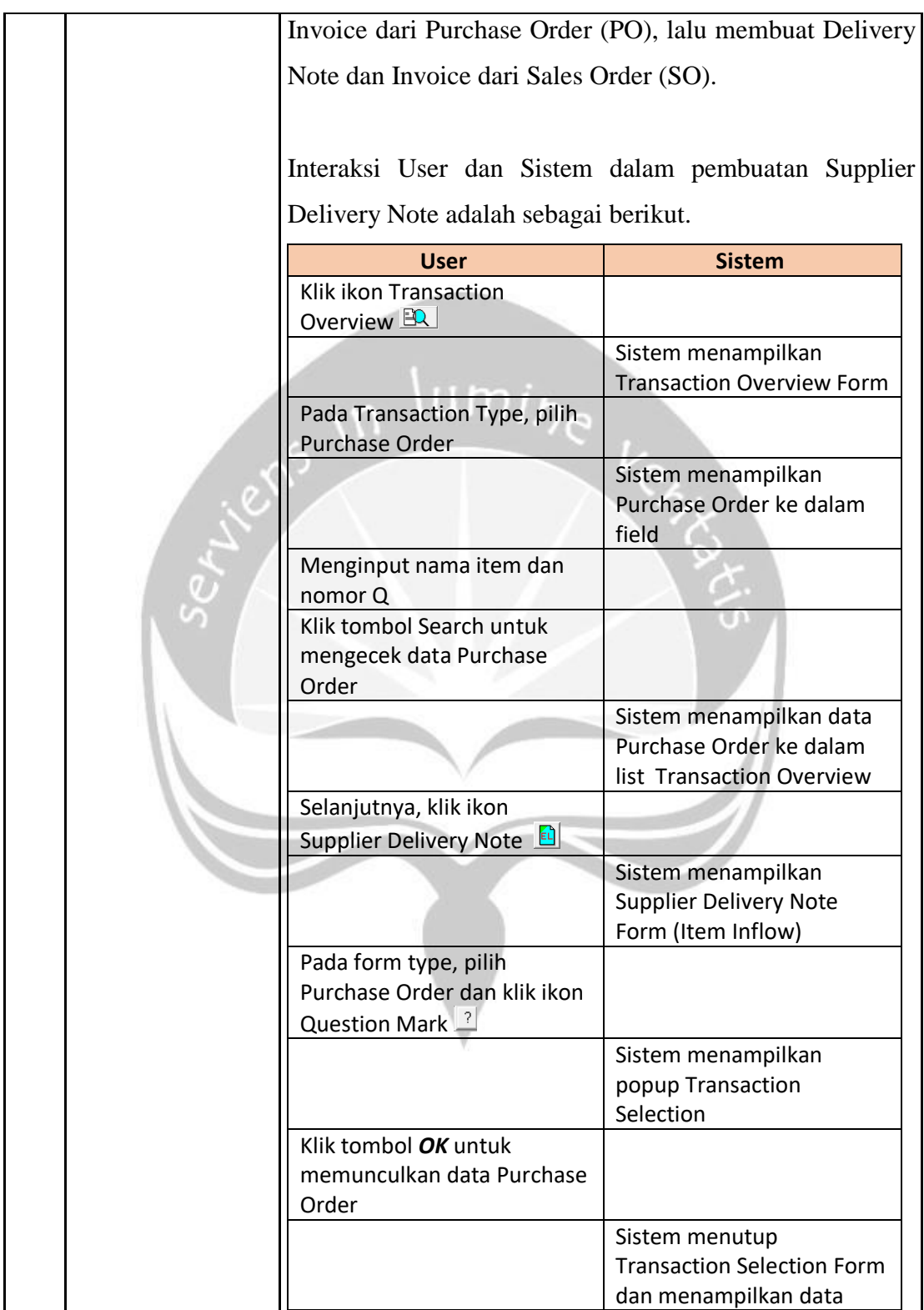

<span id="page-33-0"></span>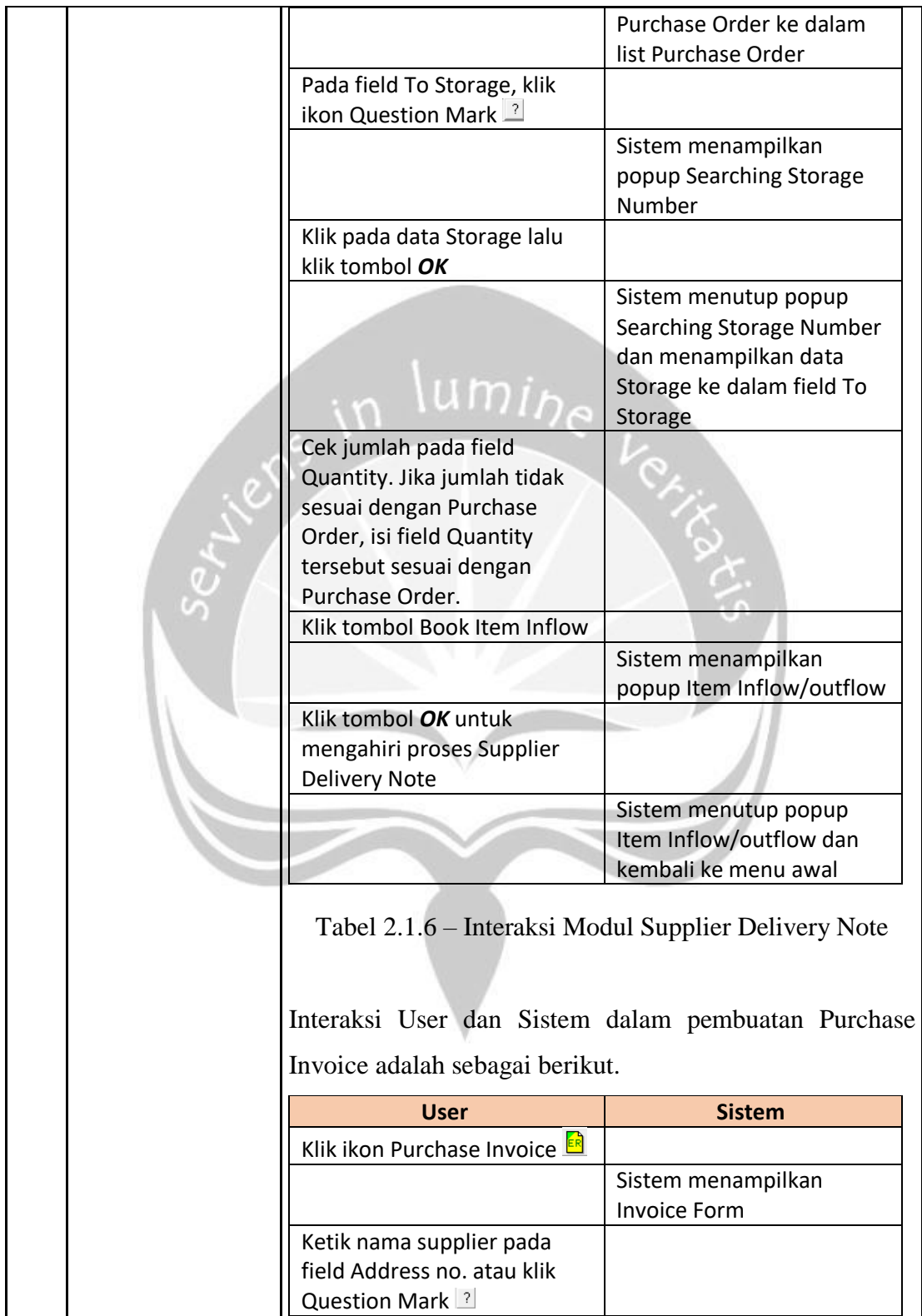

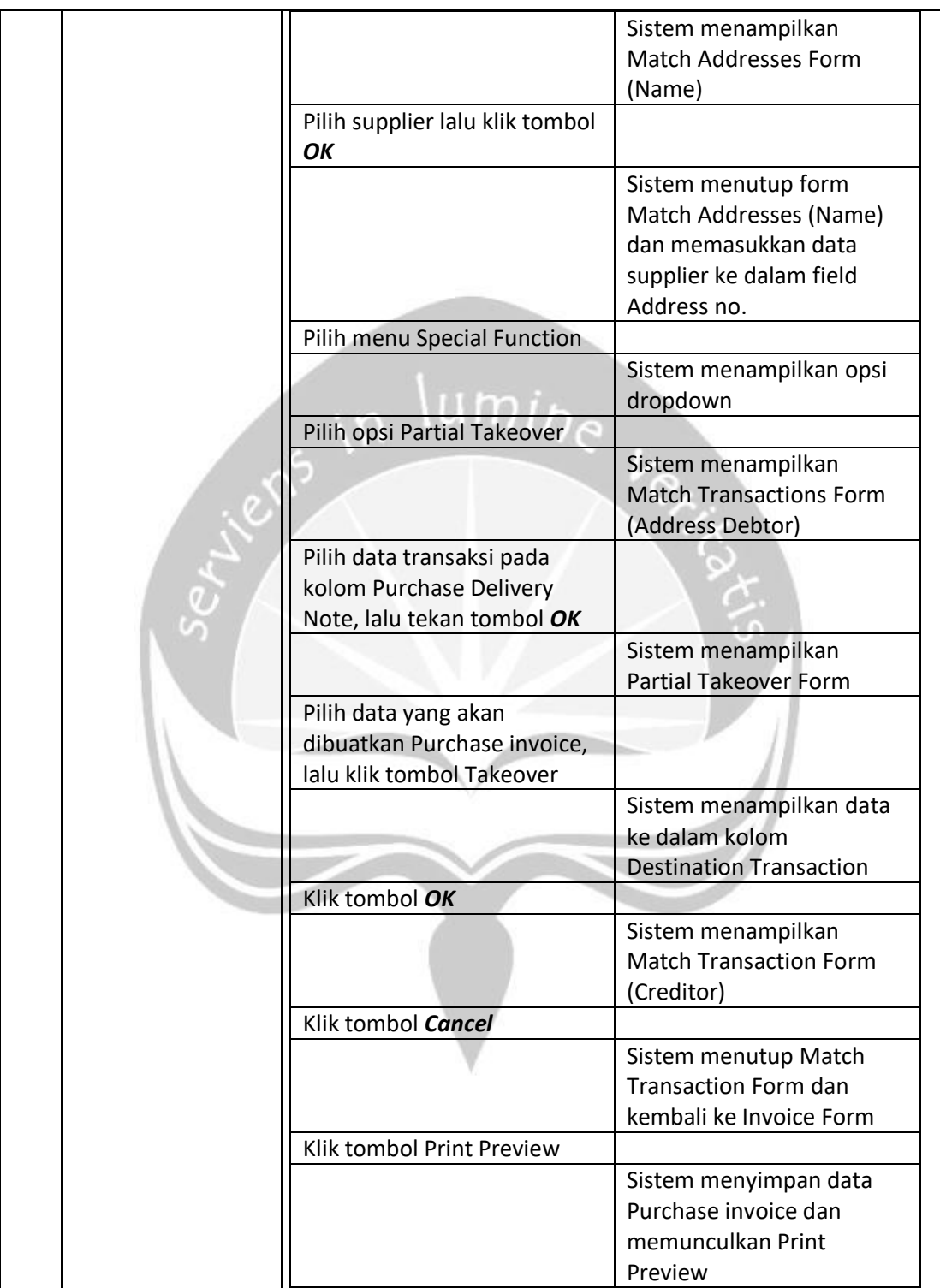

<span id="page-35-0"></span>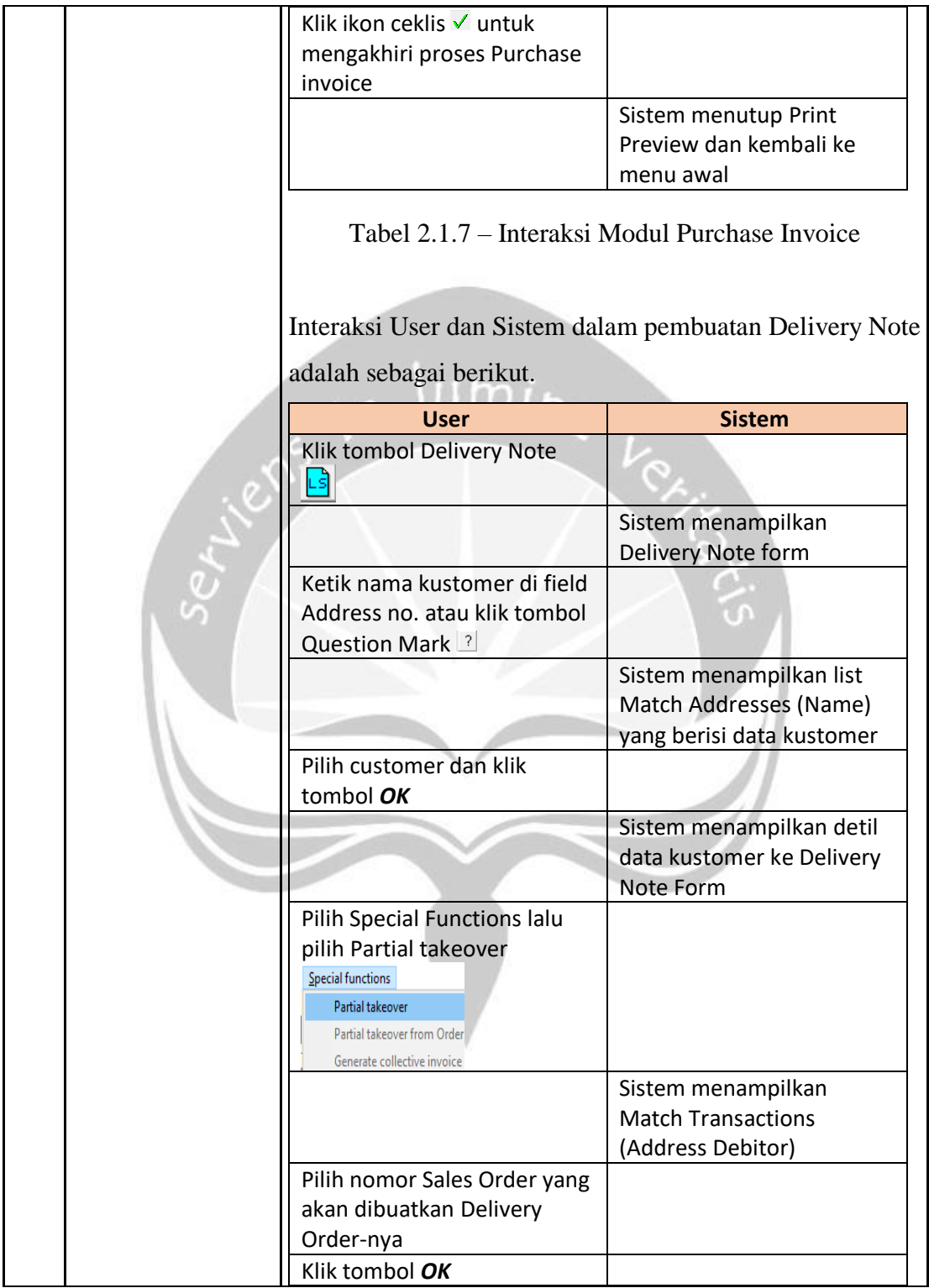
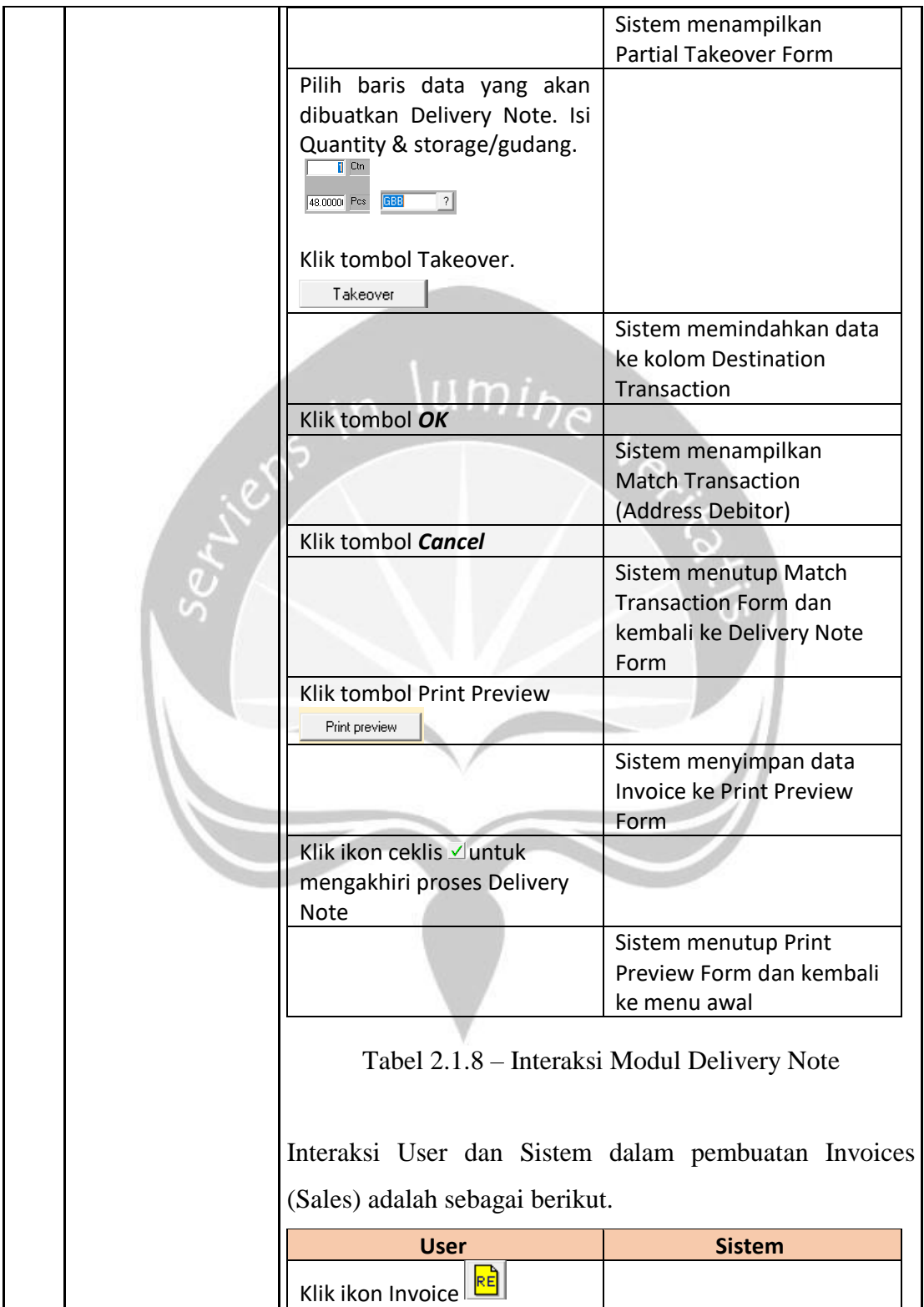

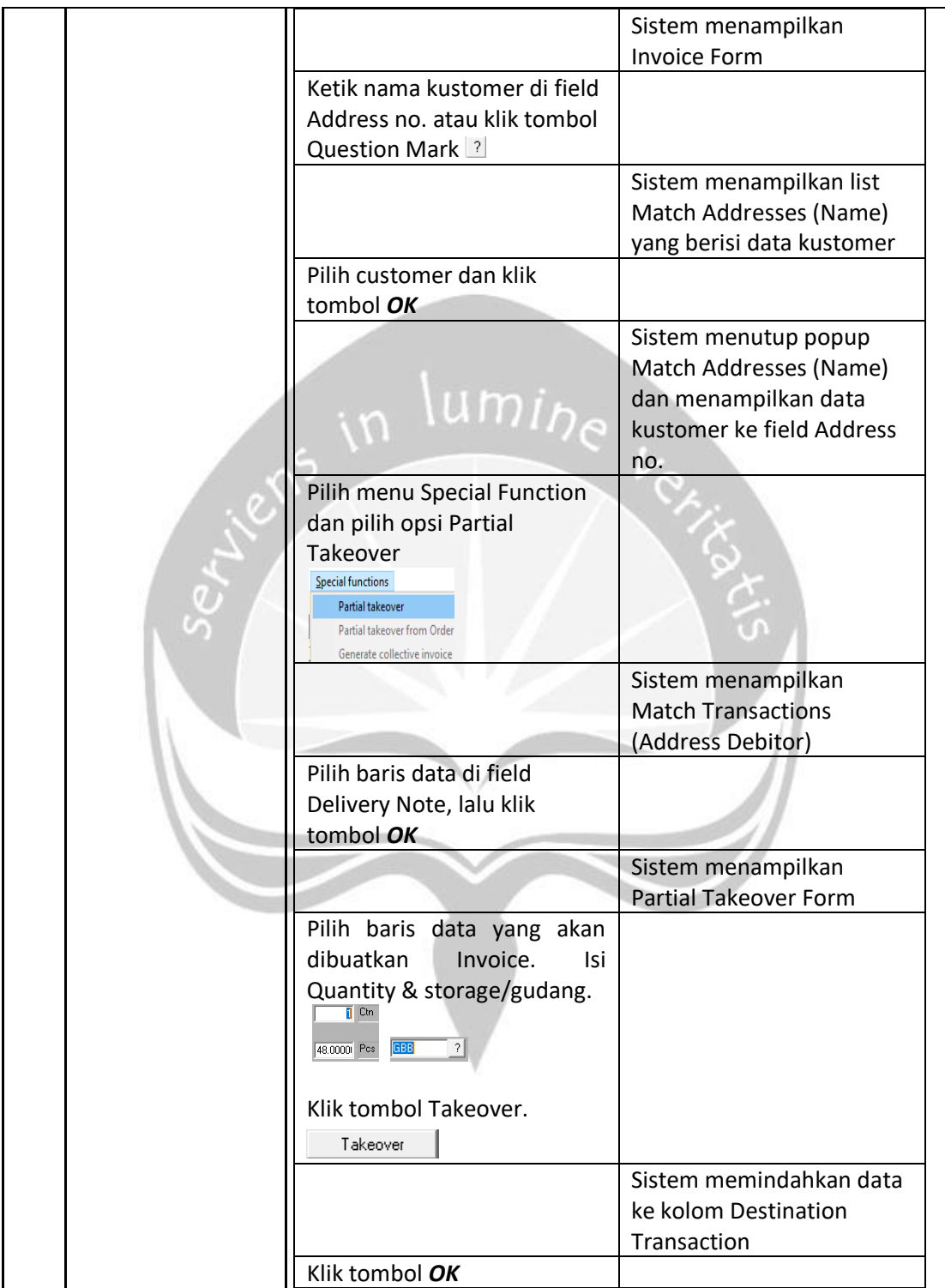

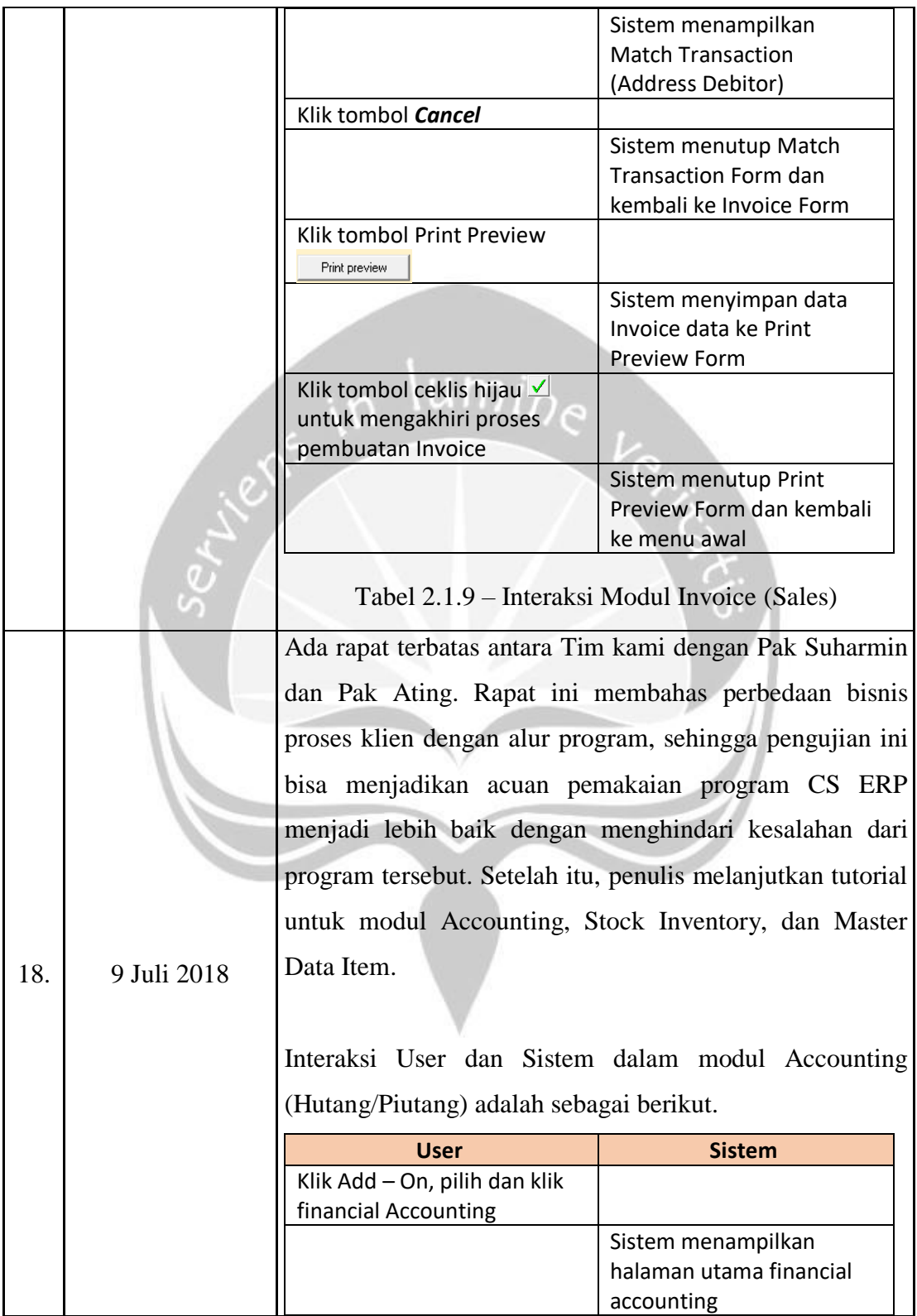

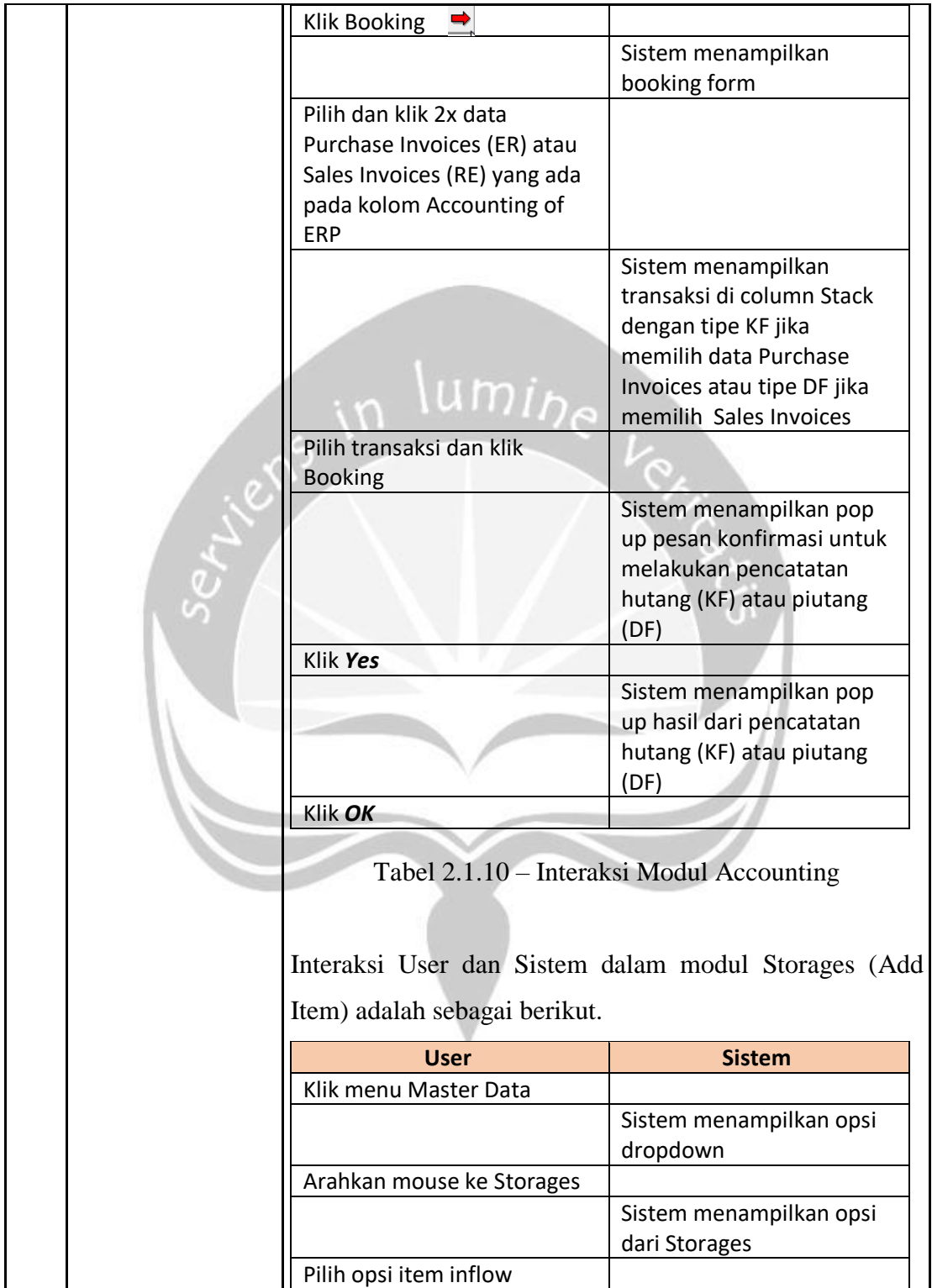

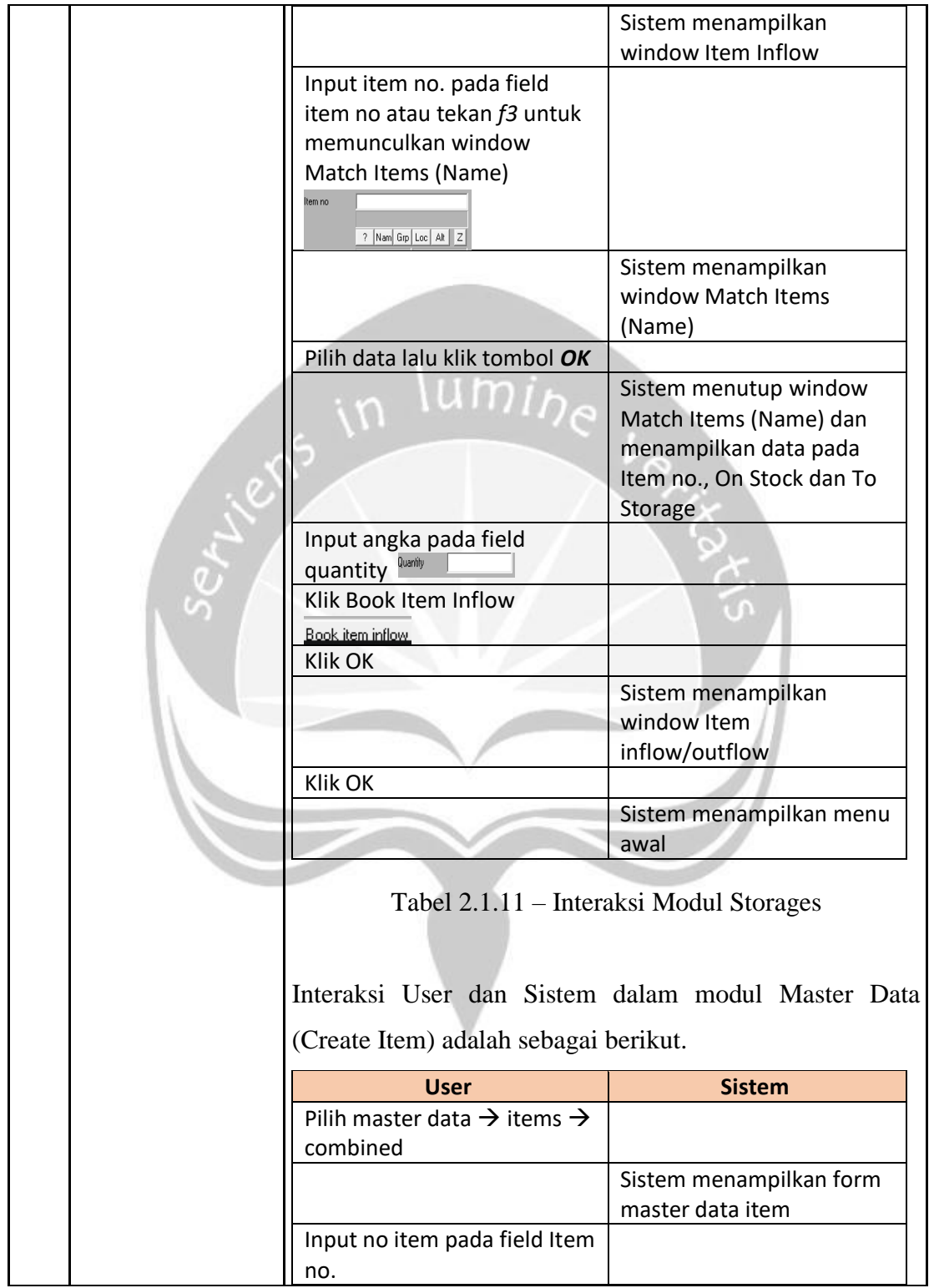

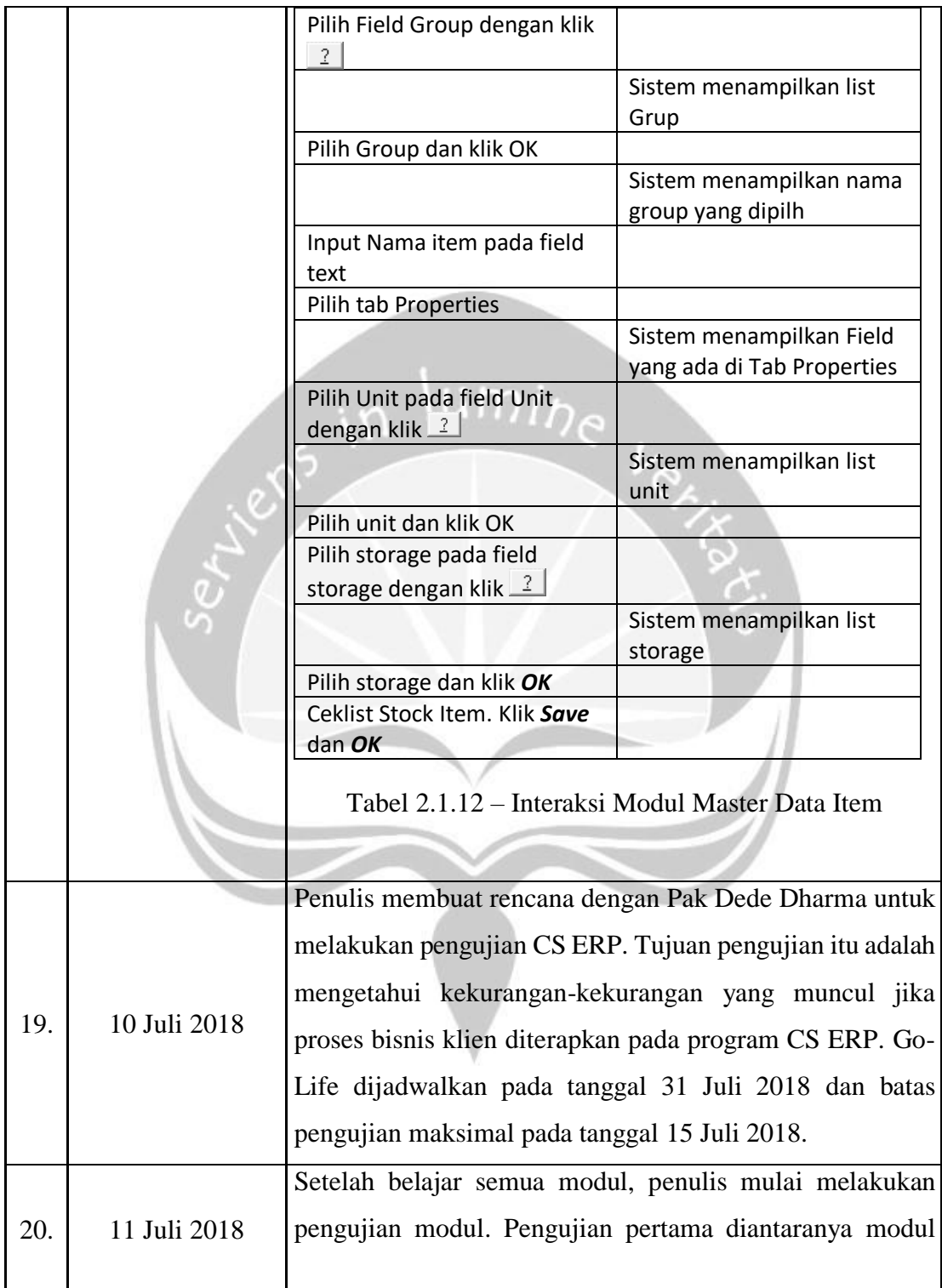

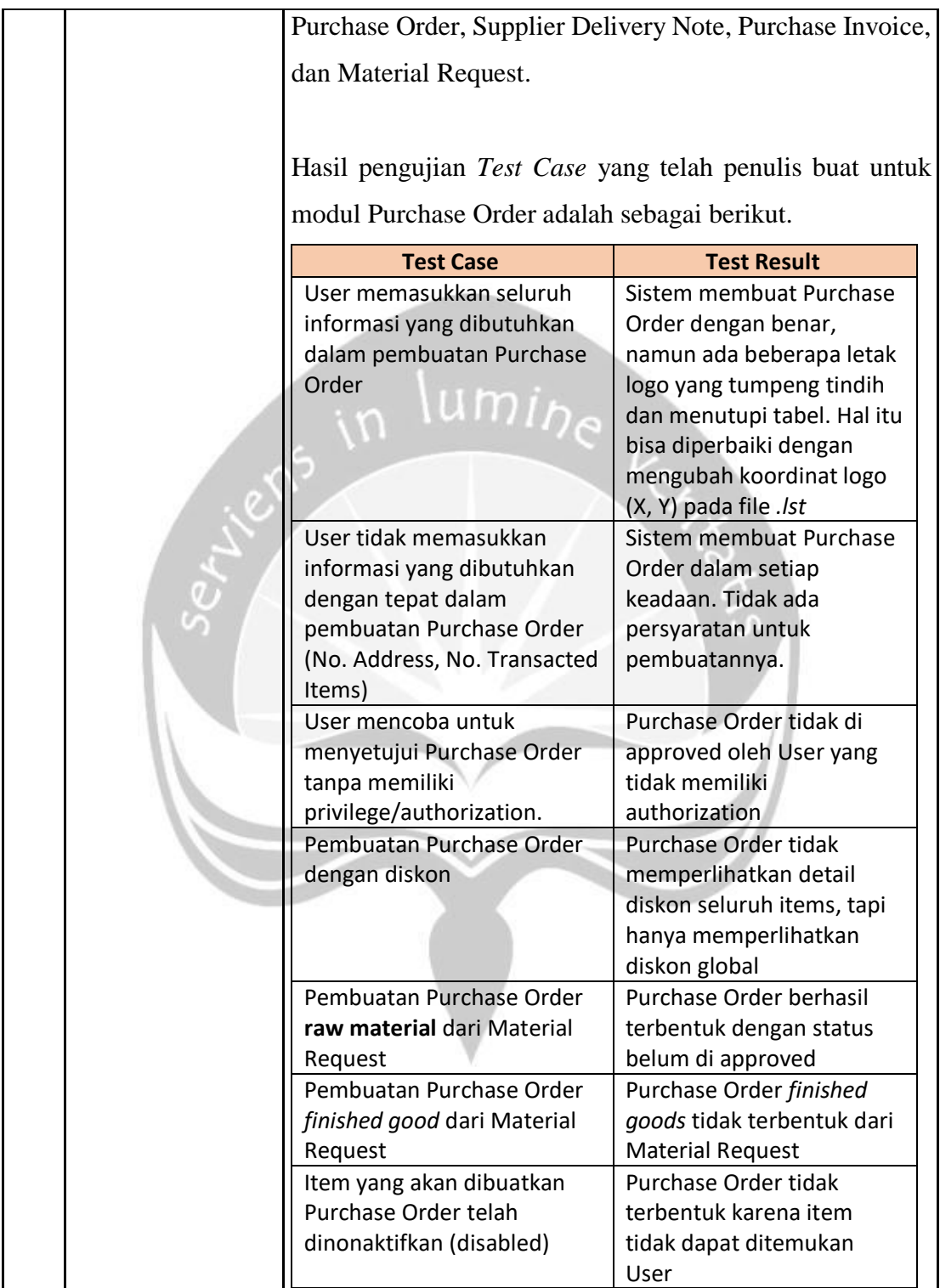

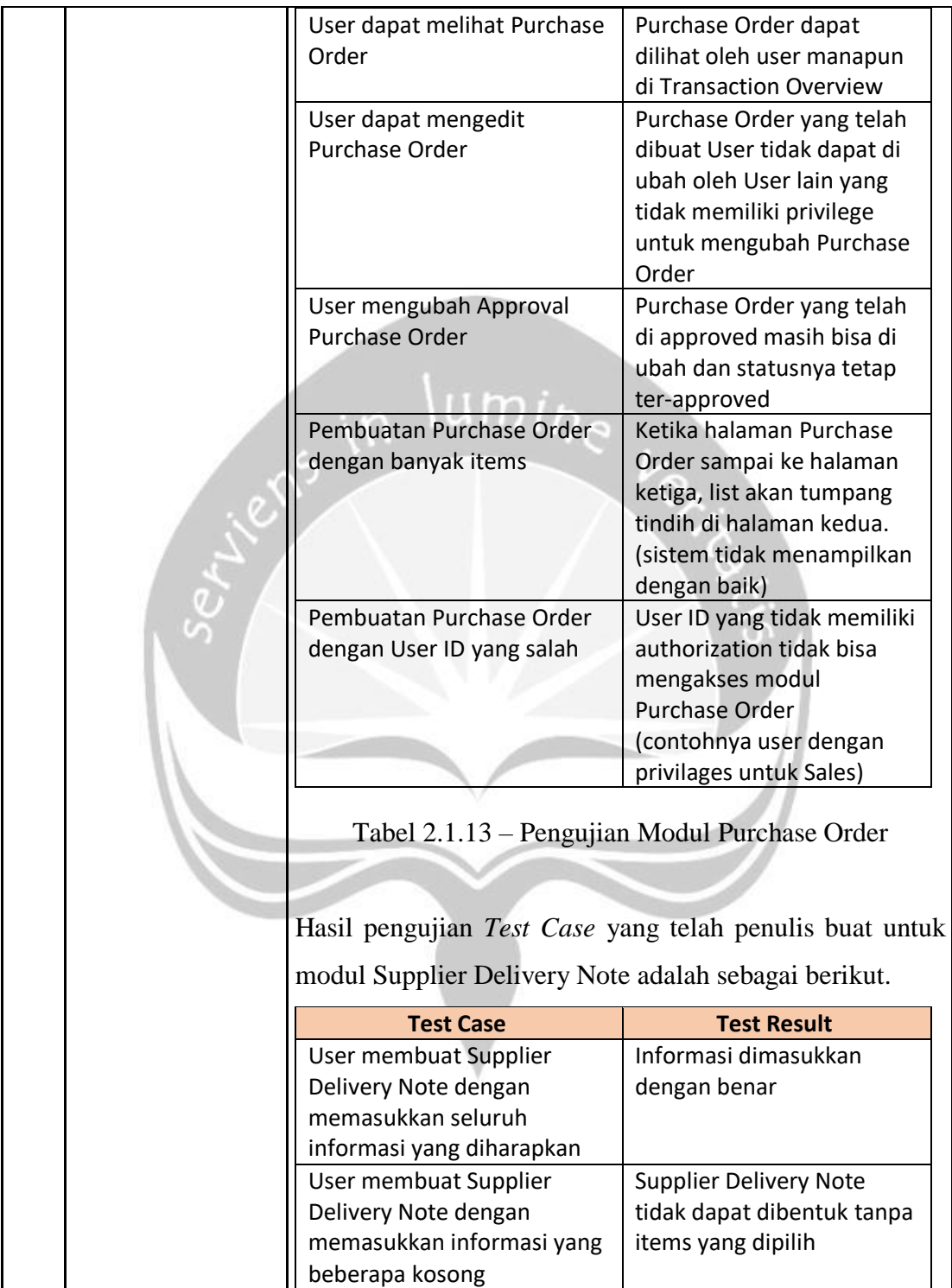

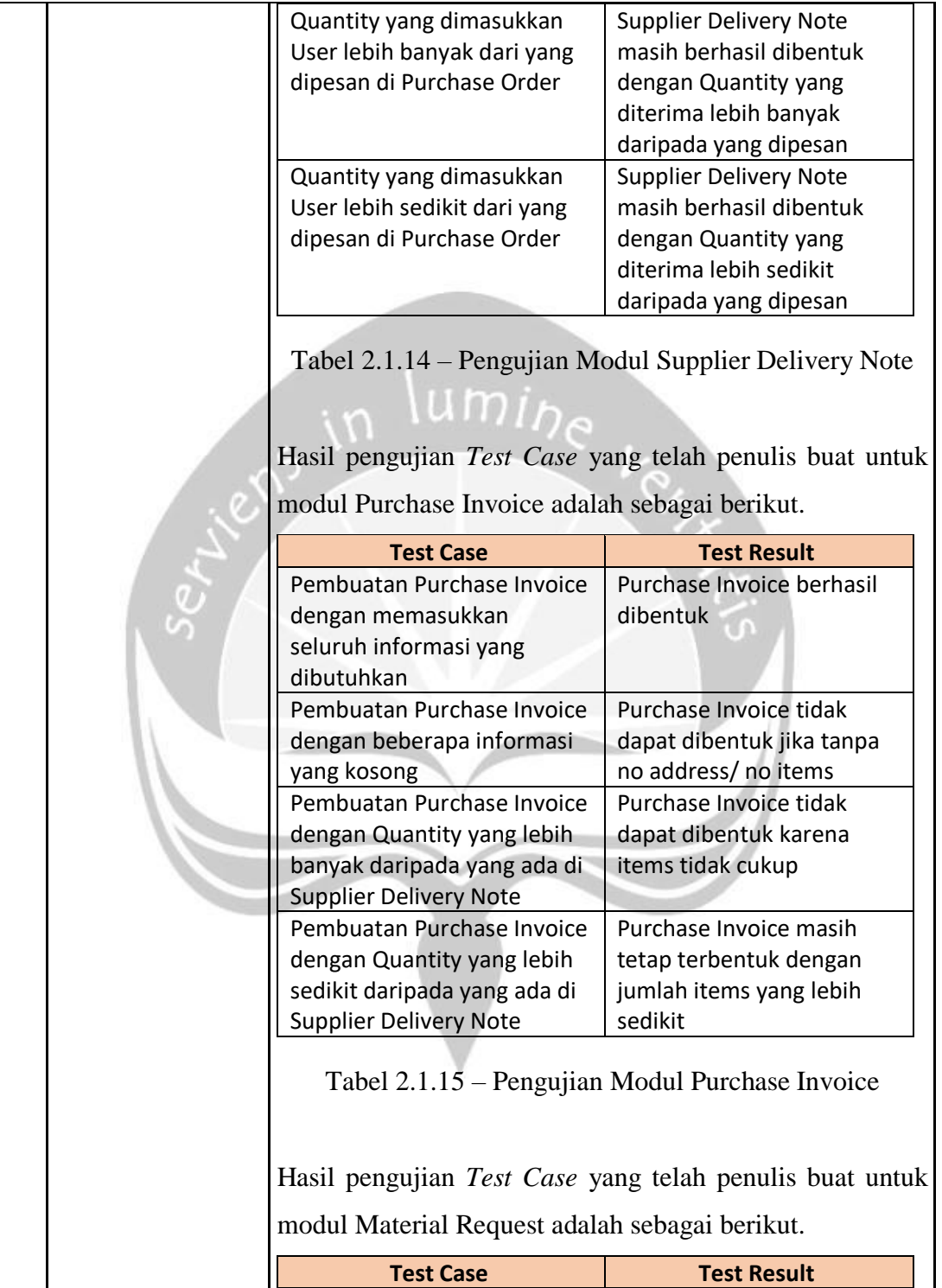

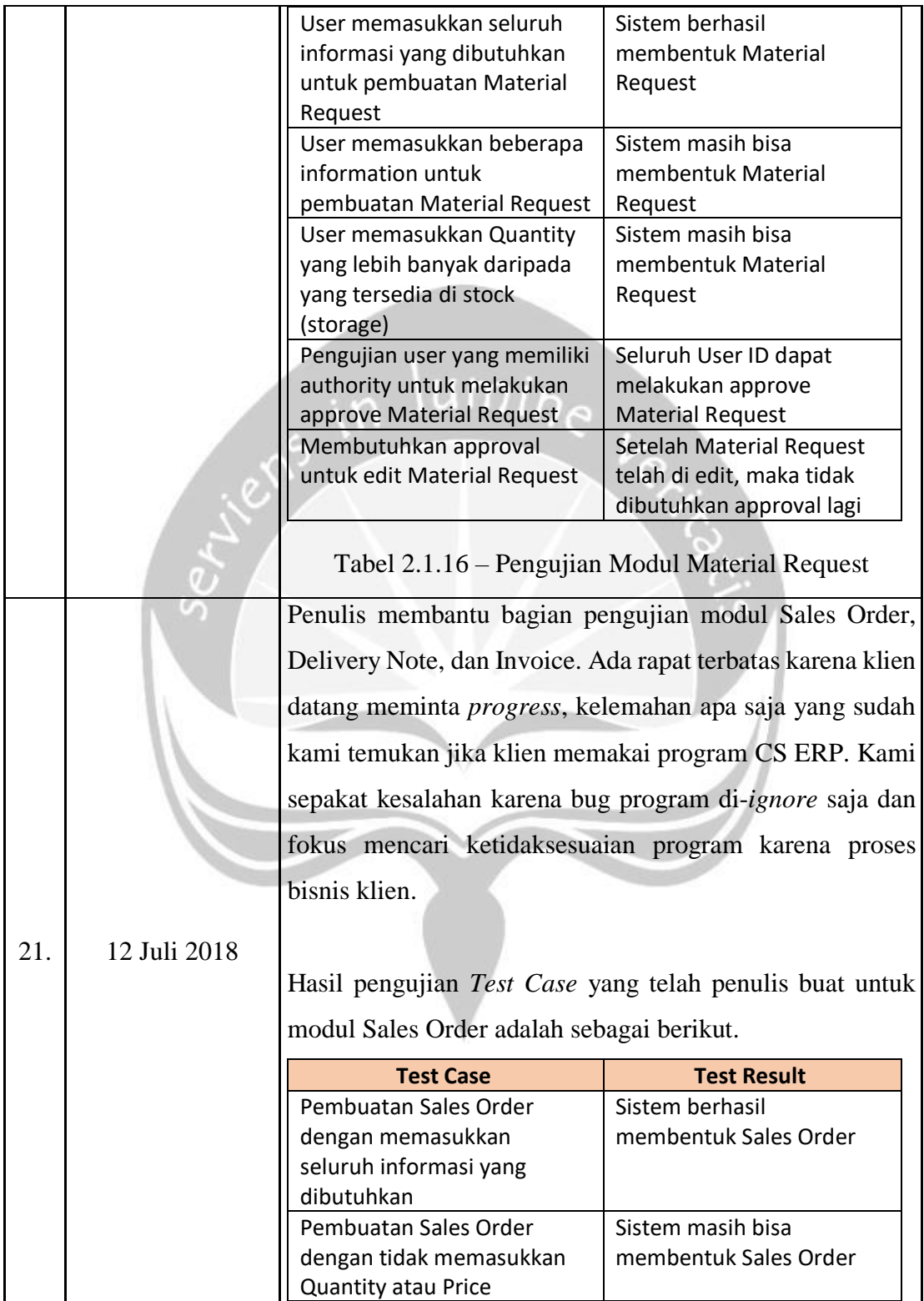

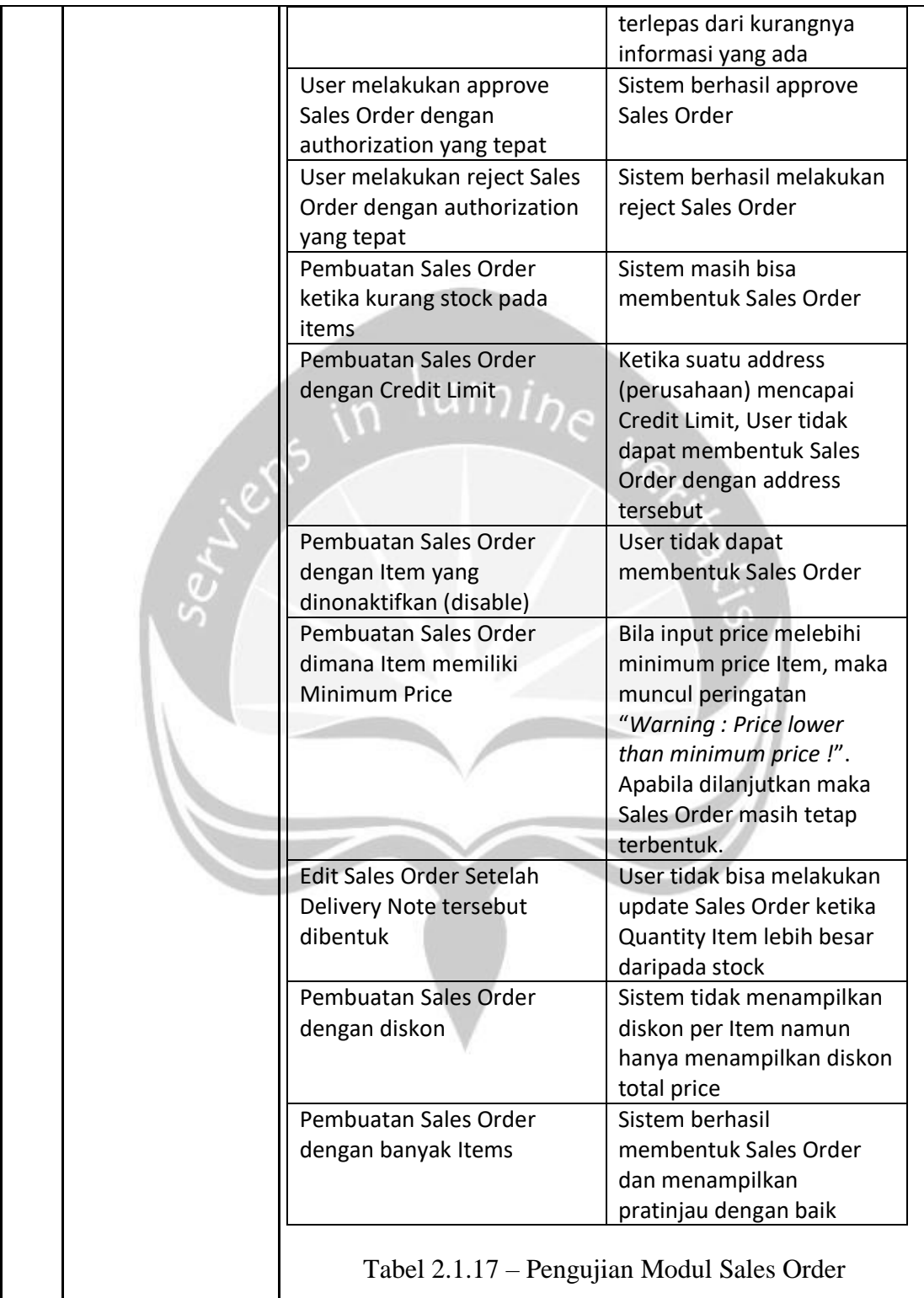

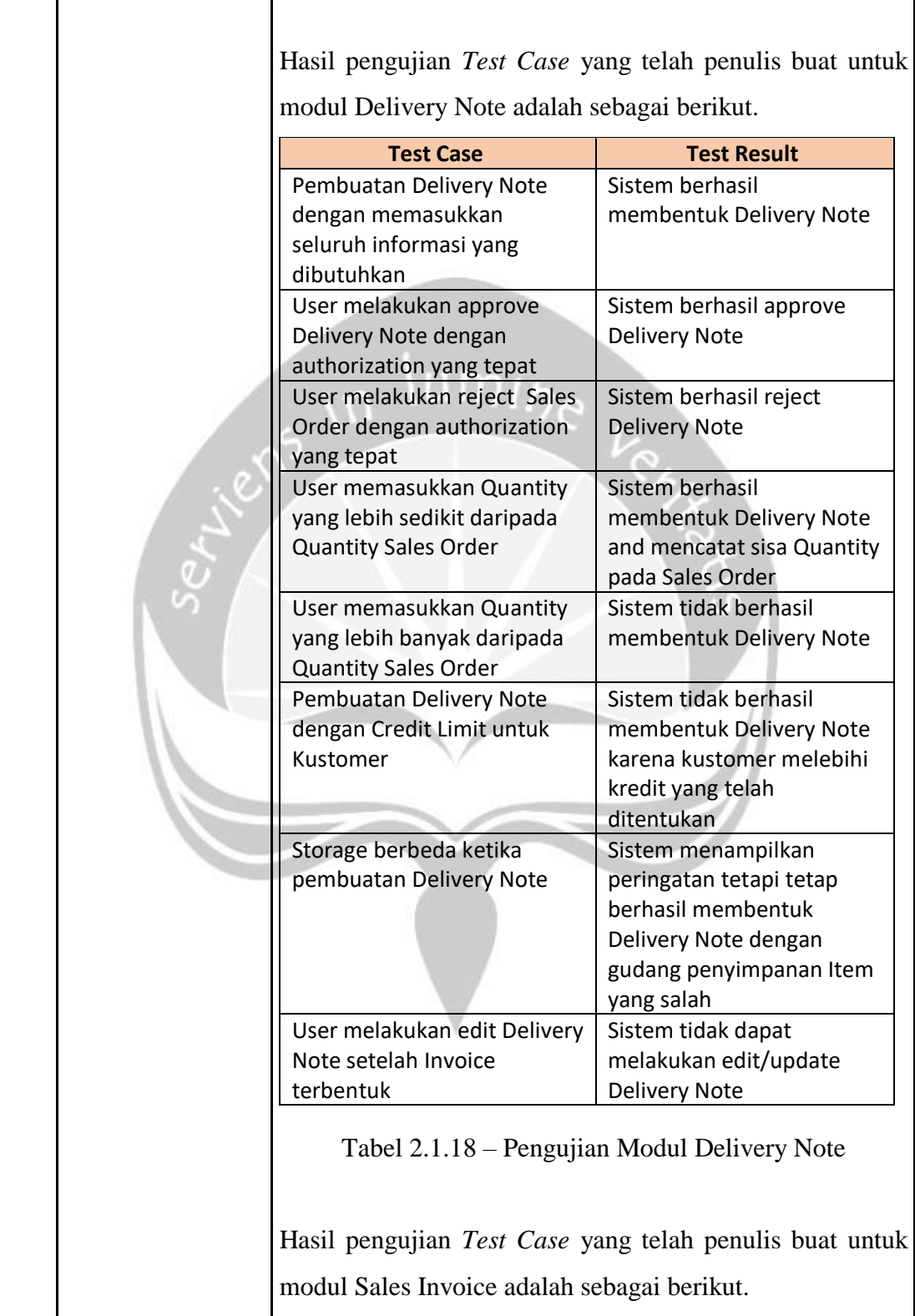

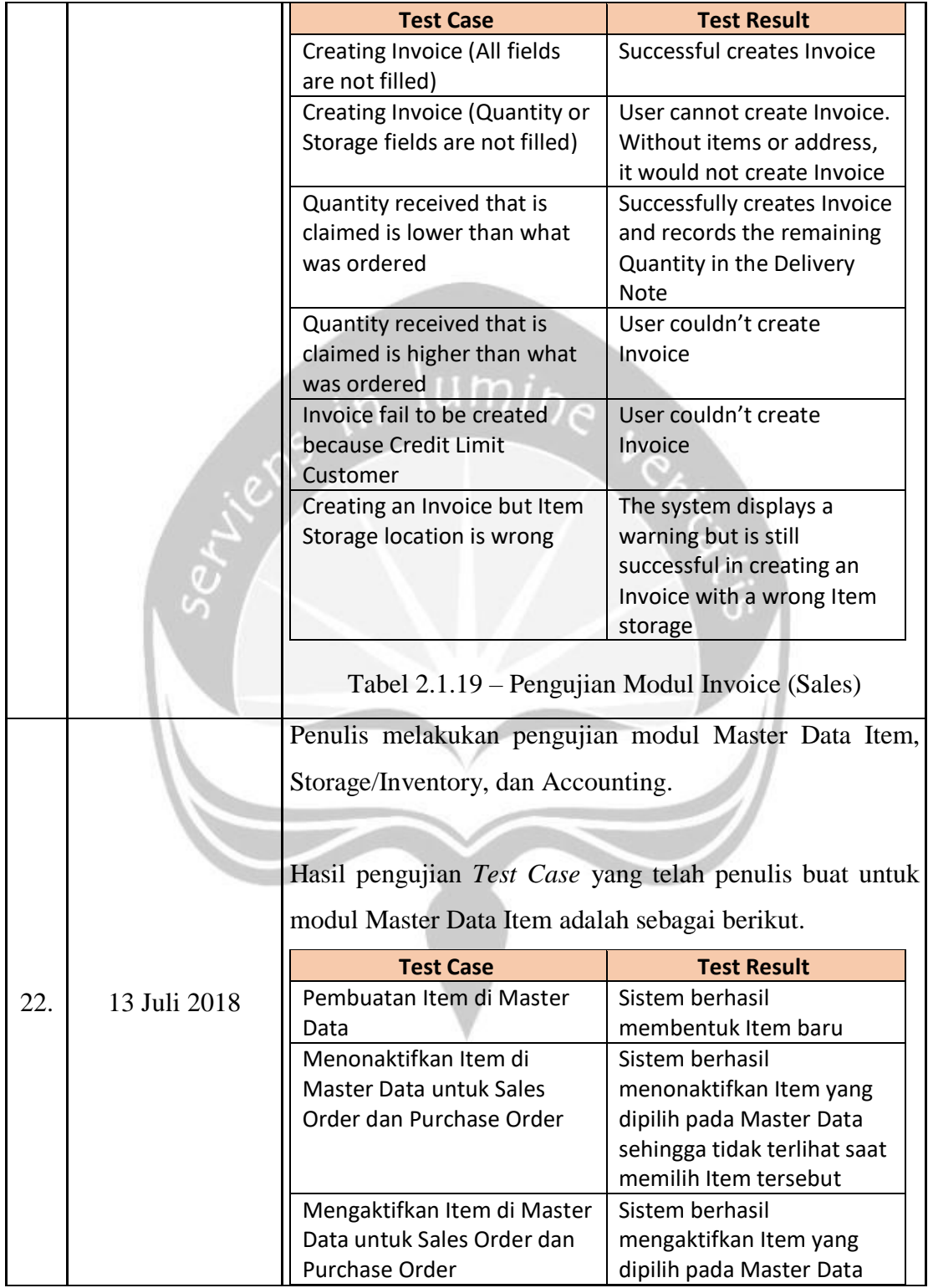

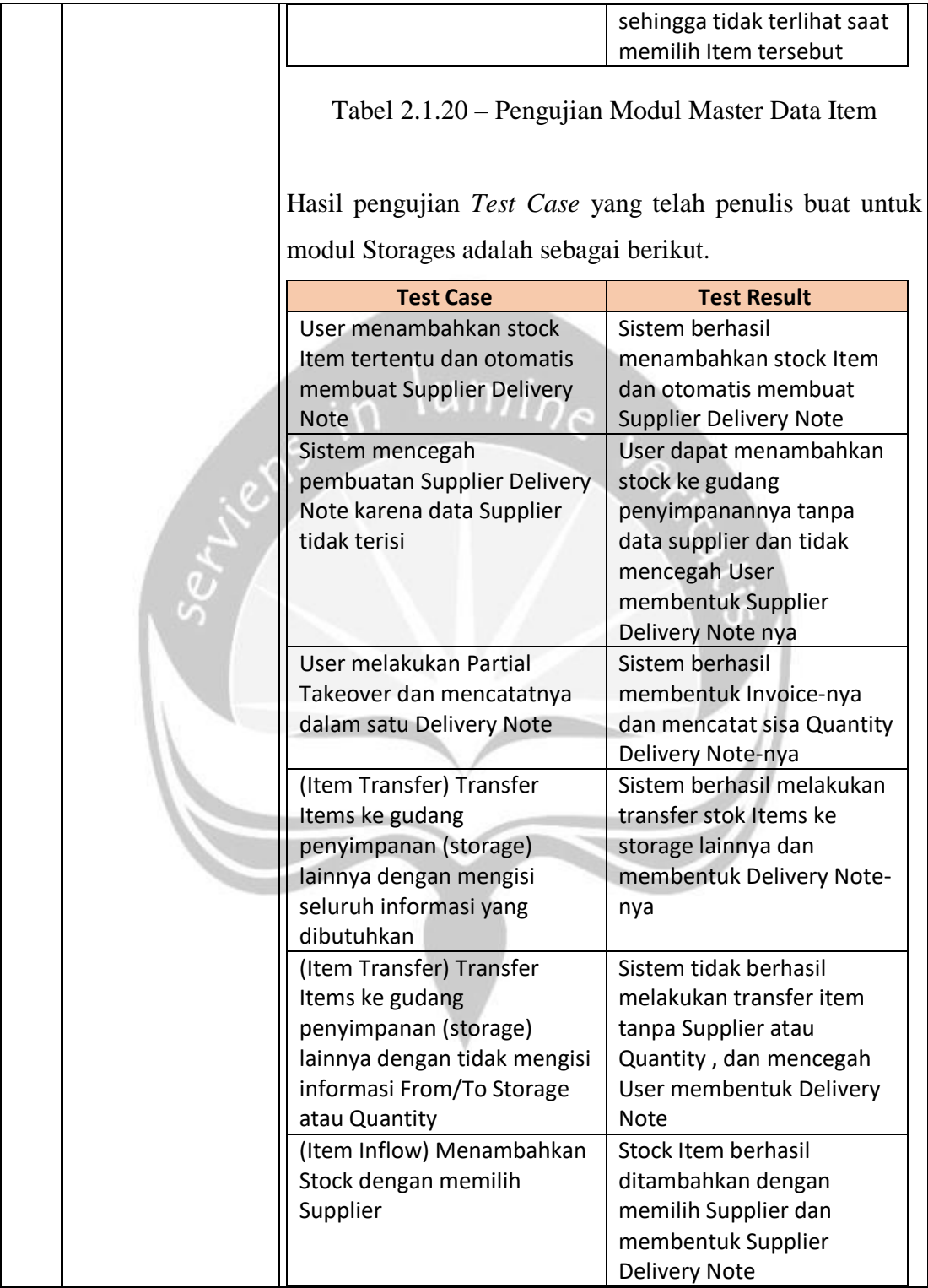

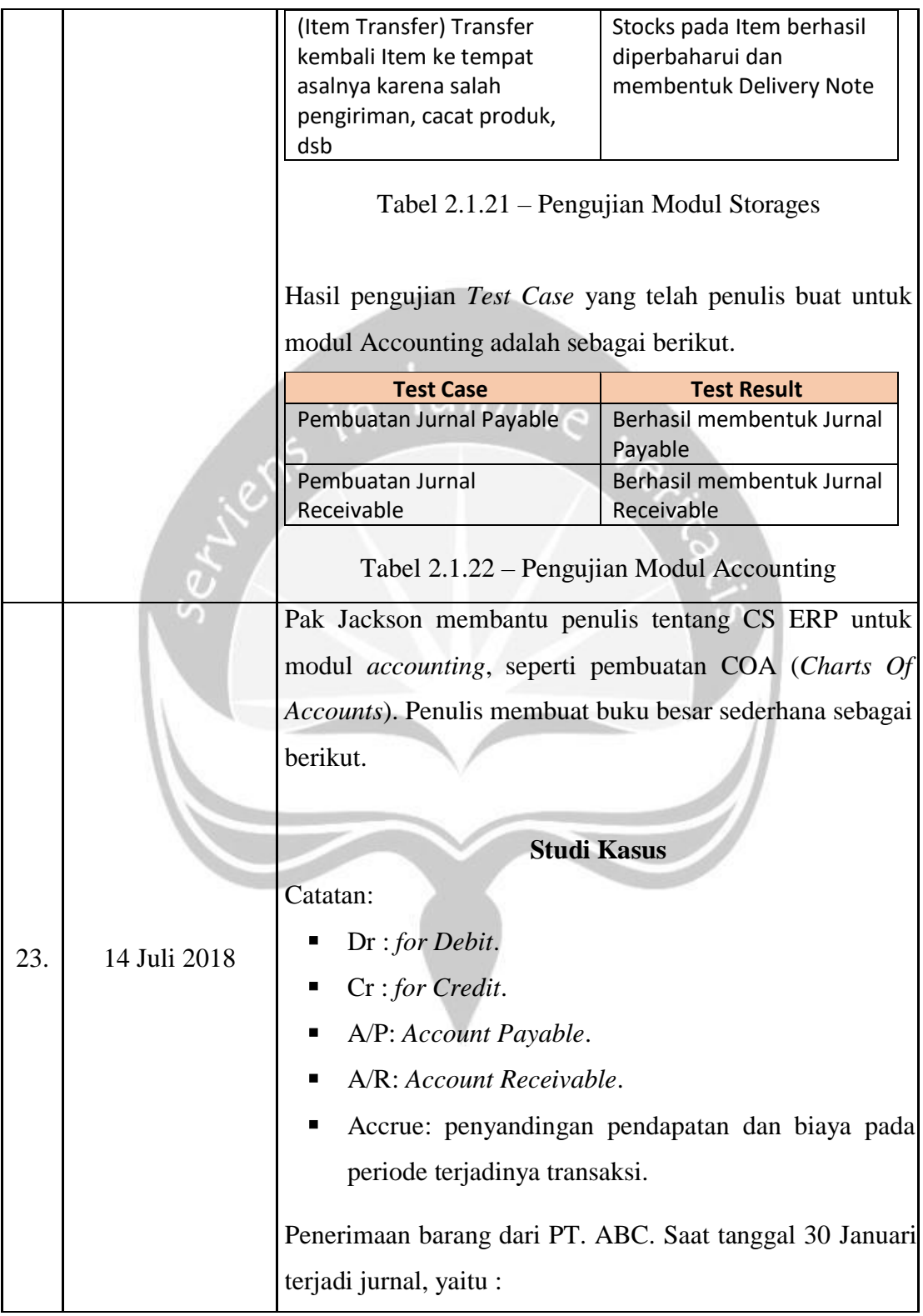

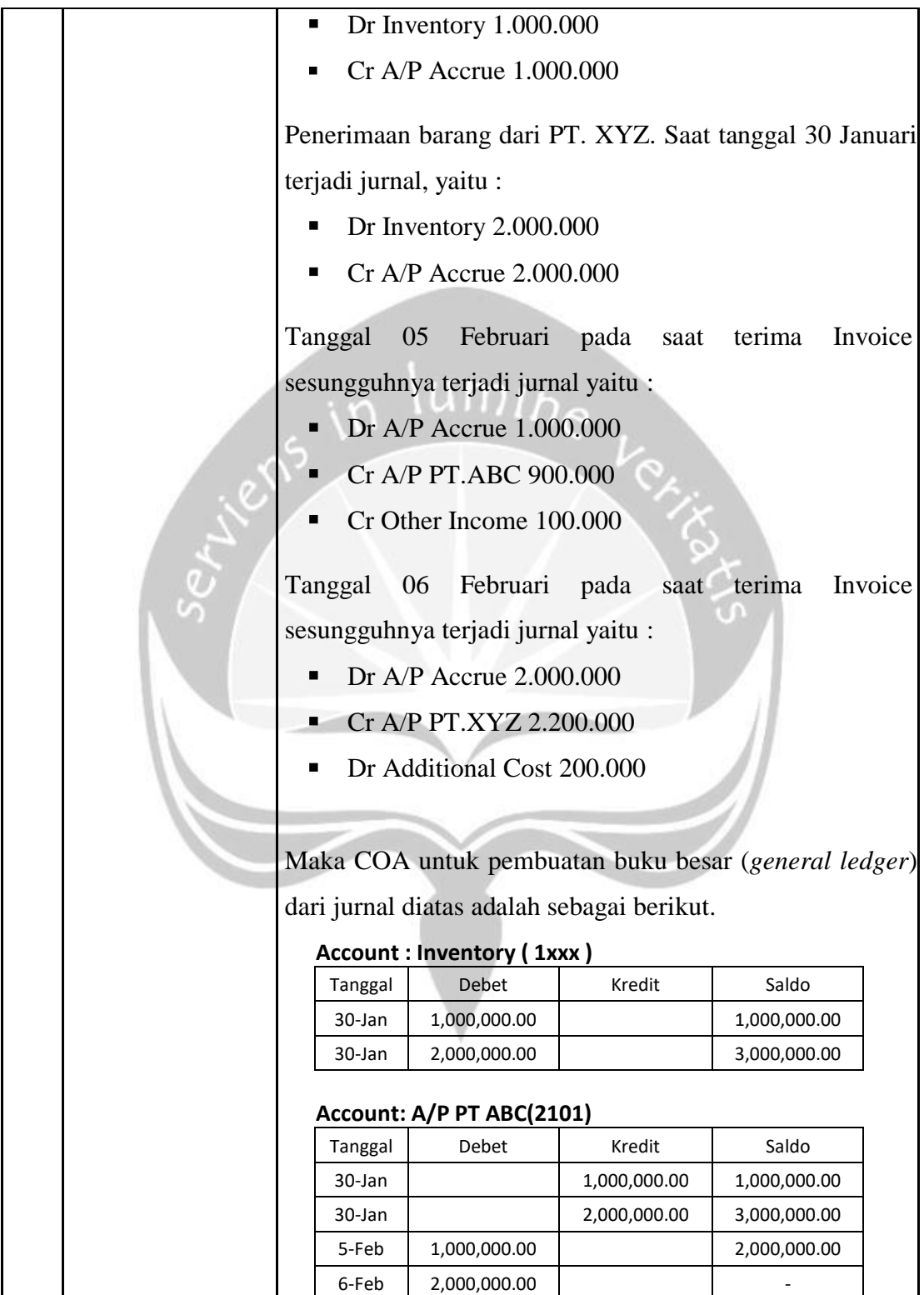

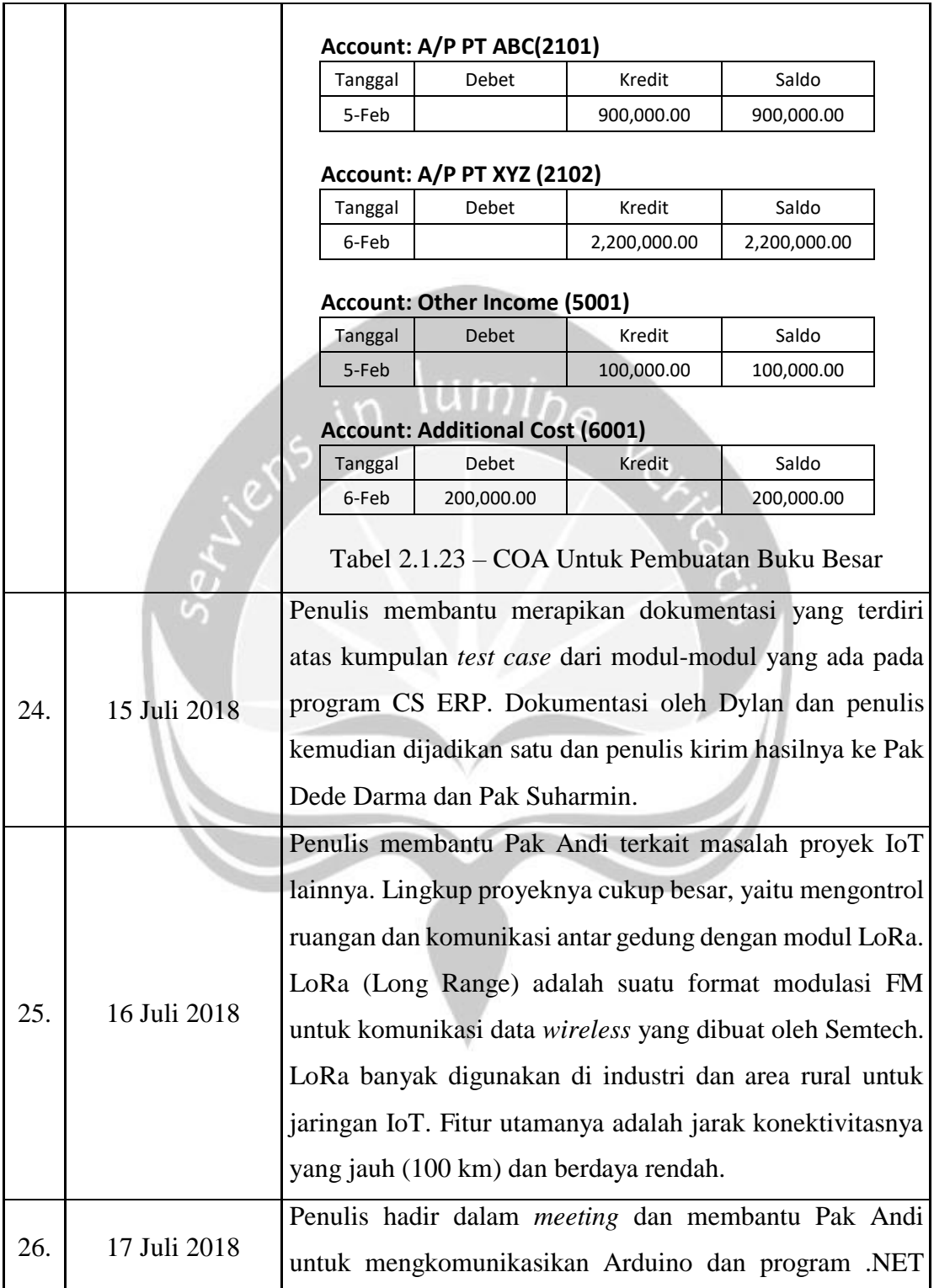

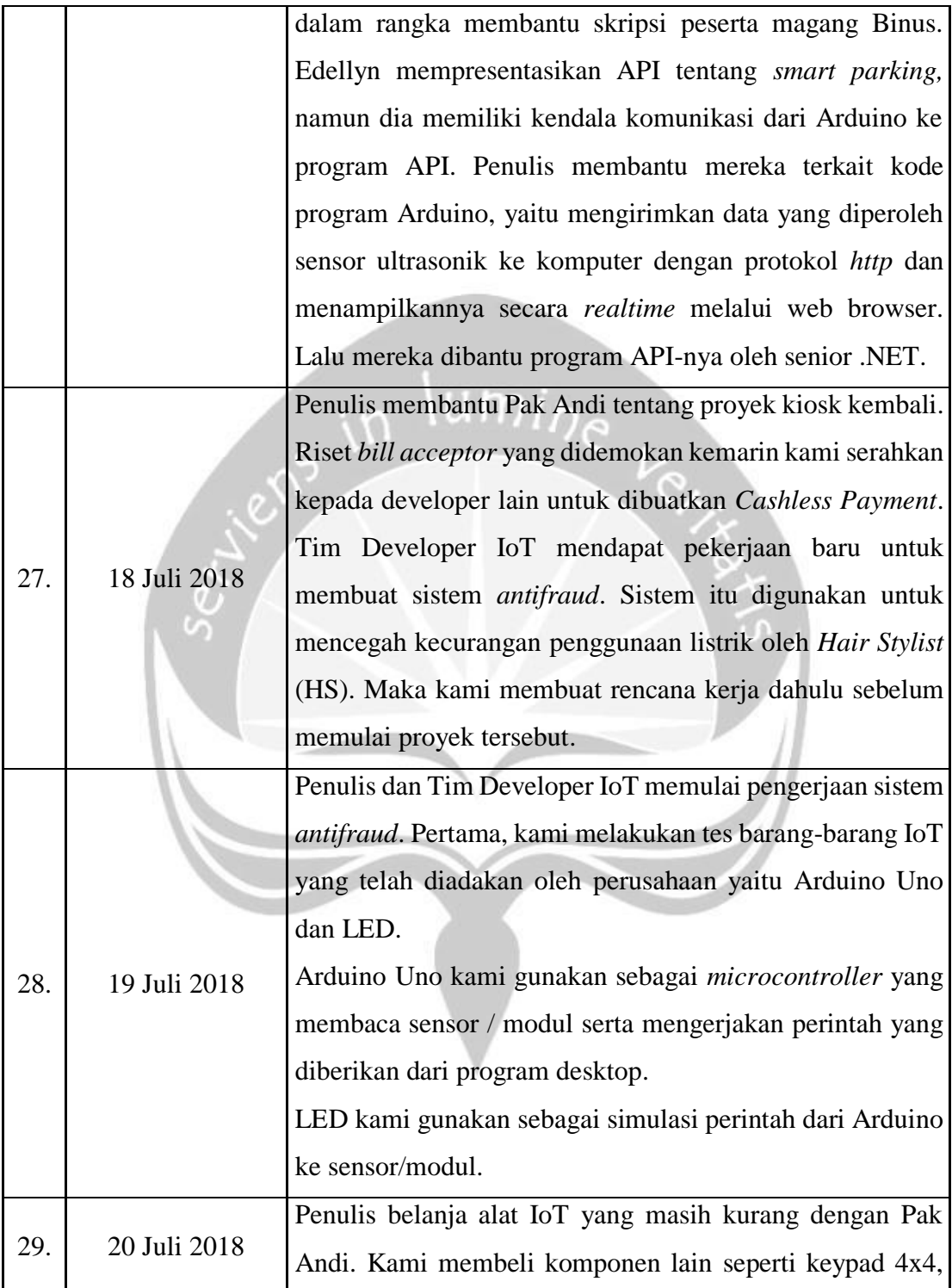

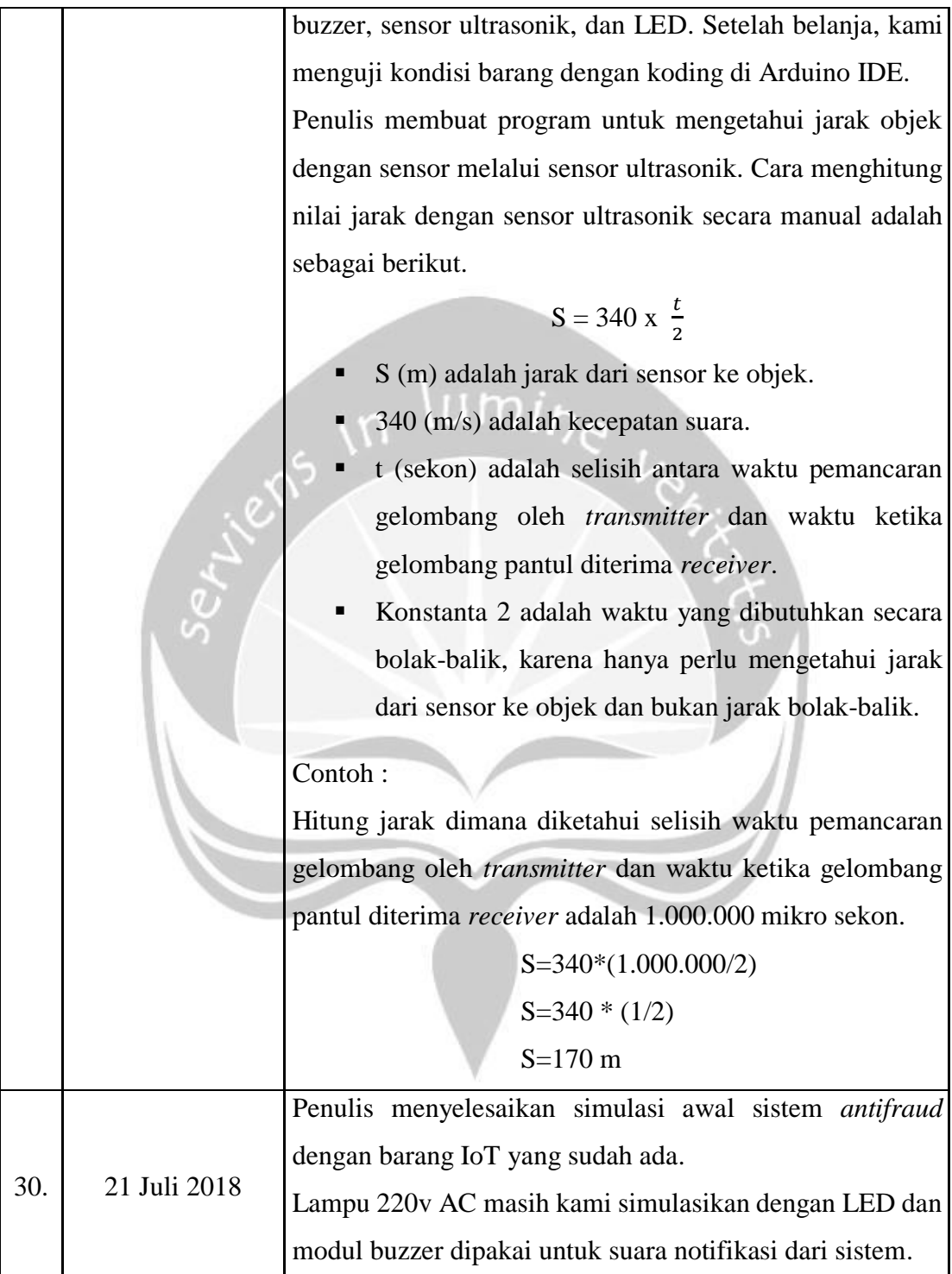

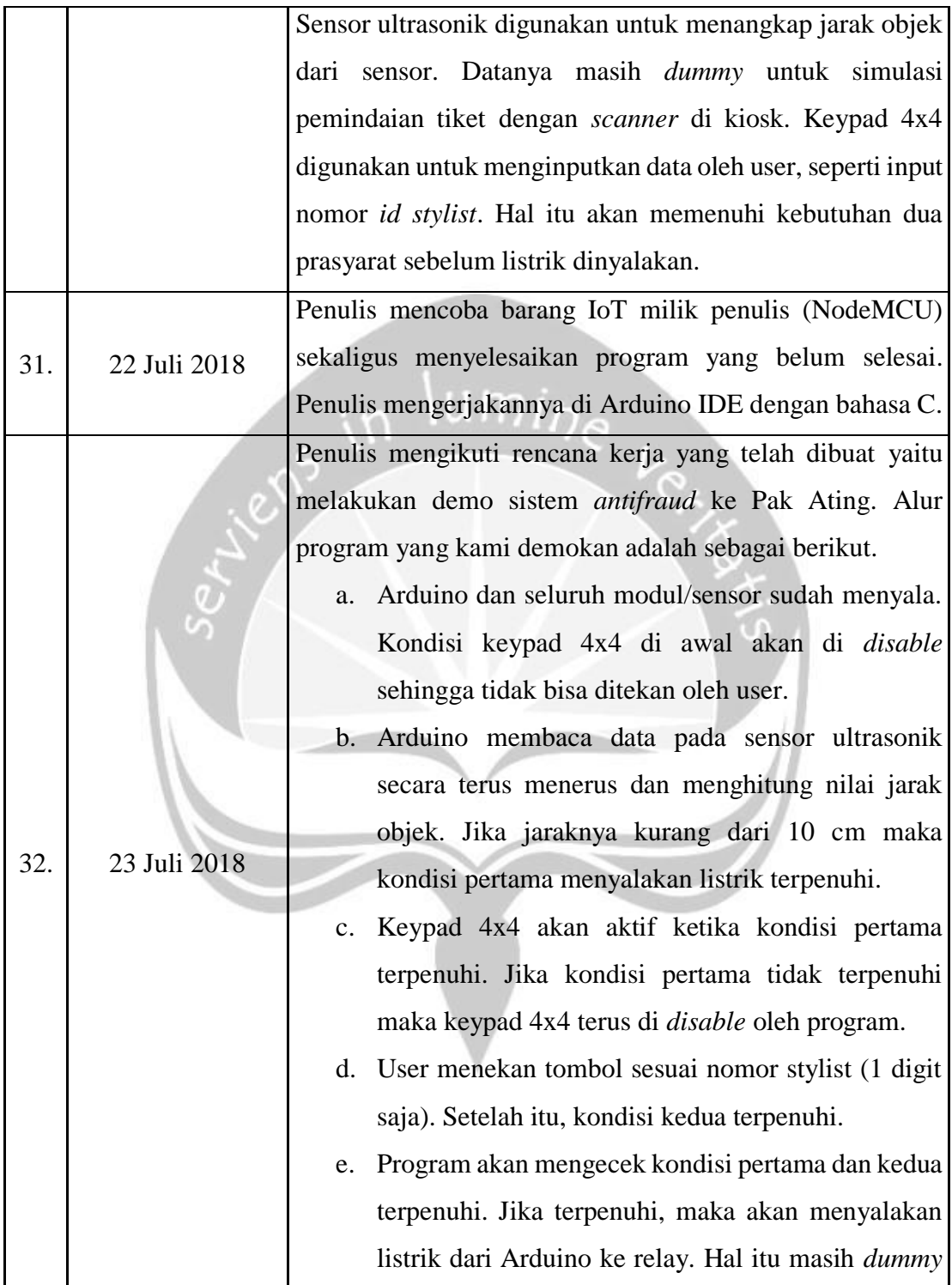

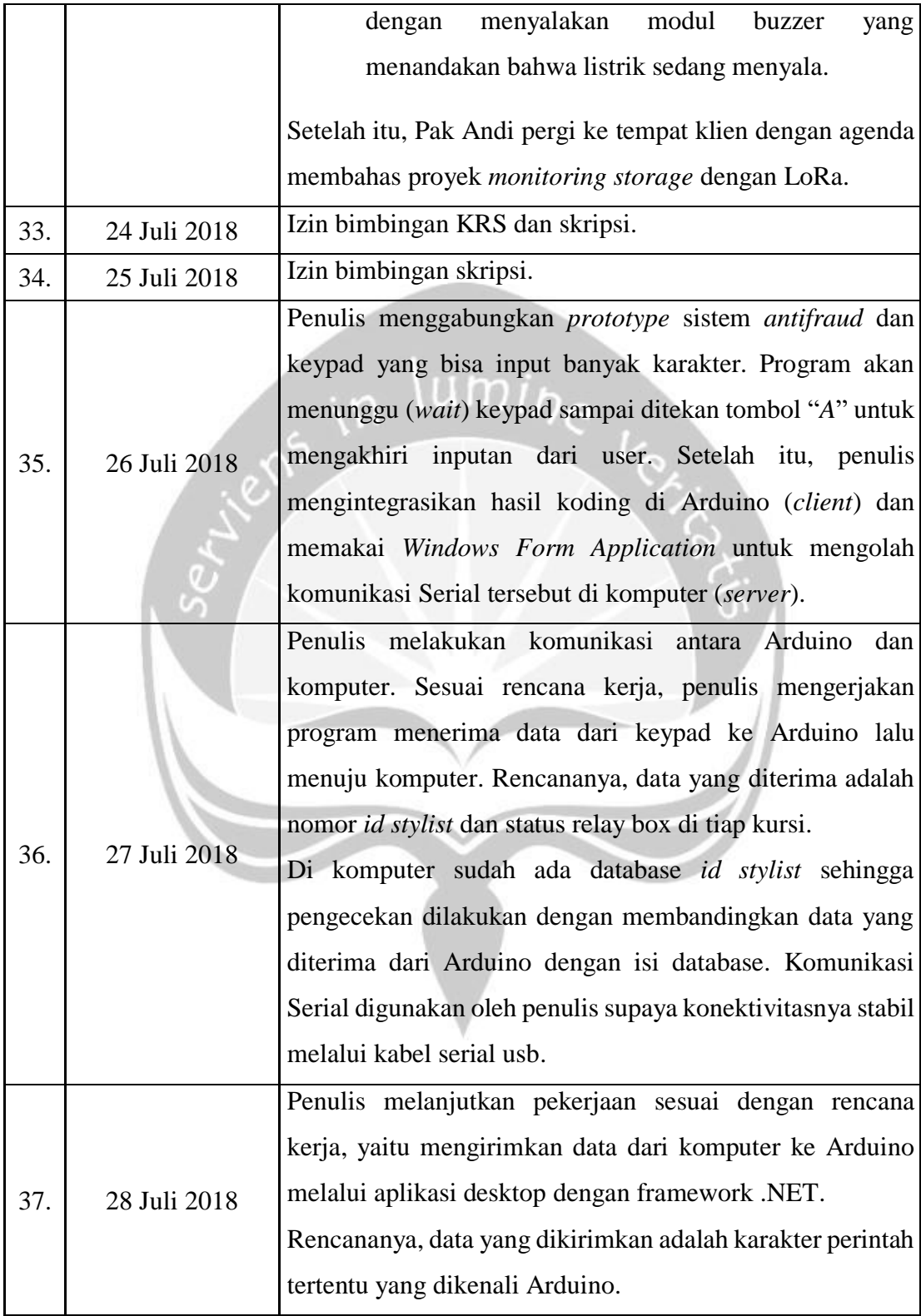

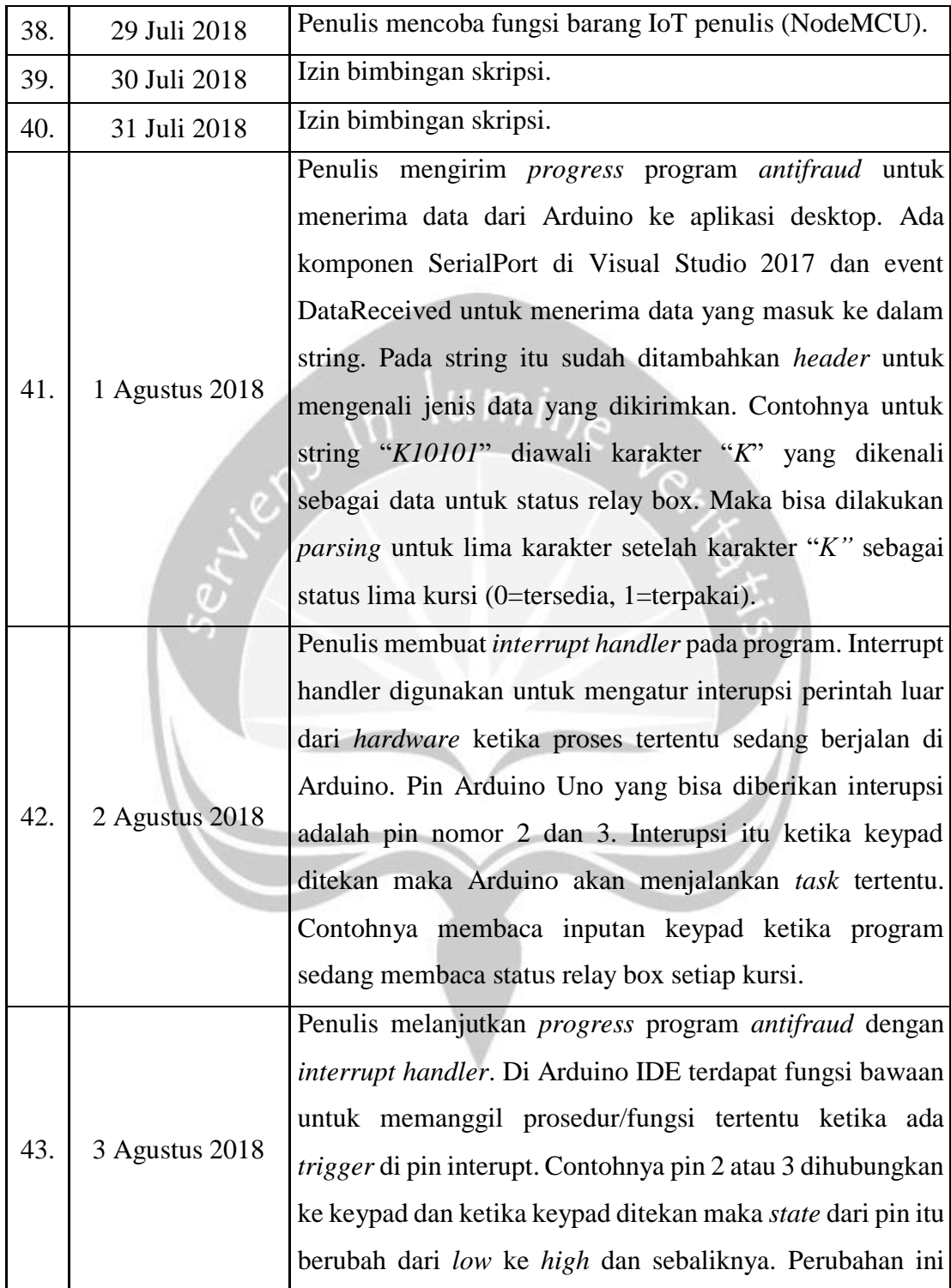

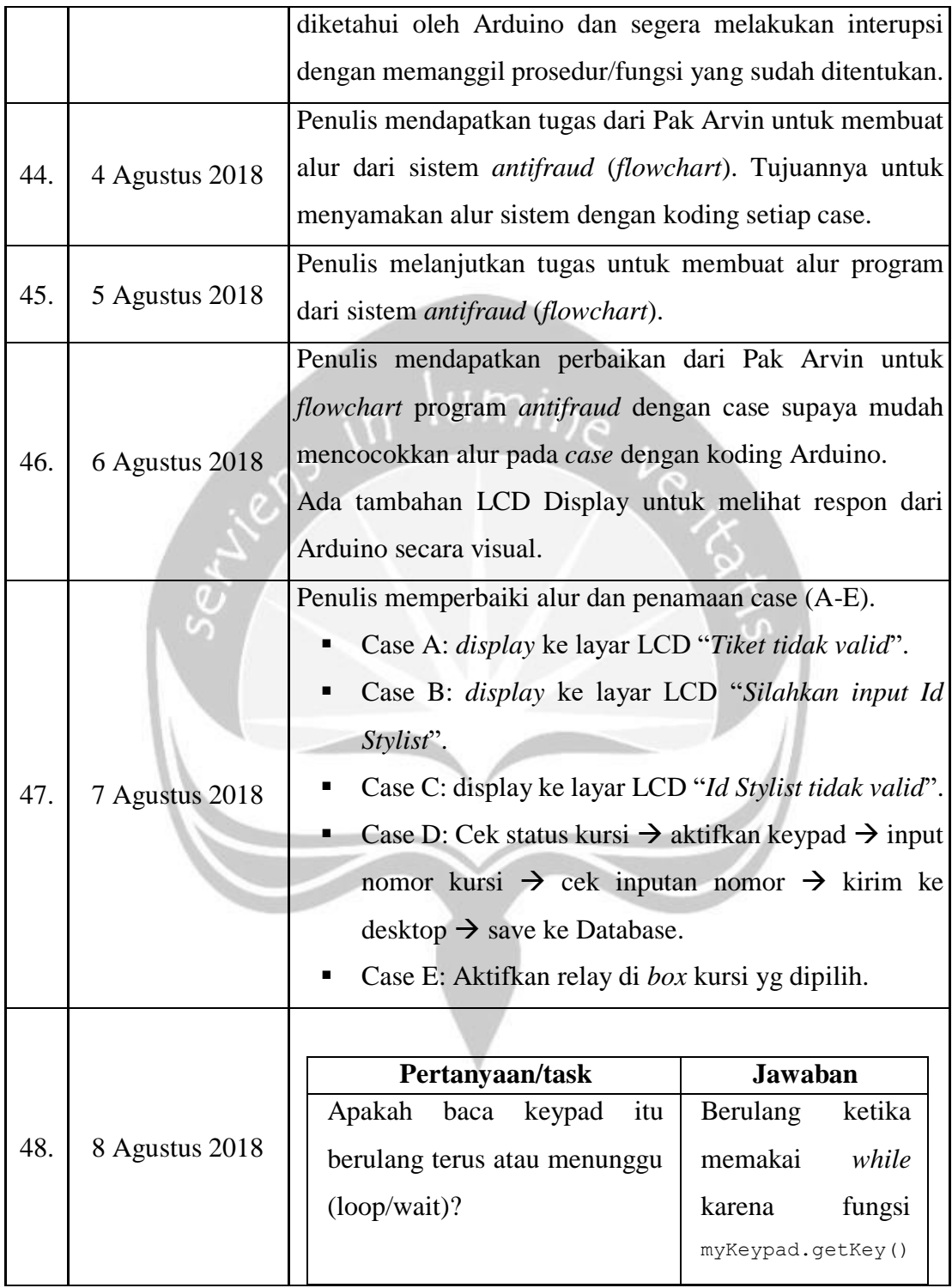

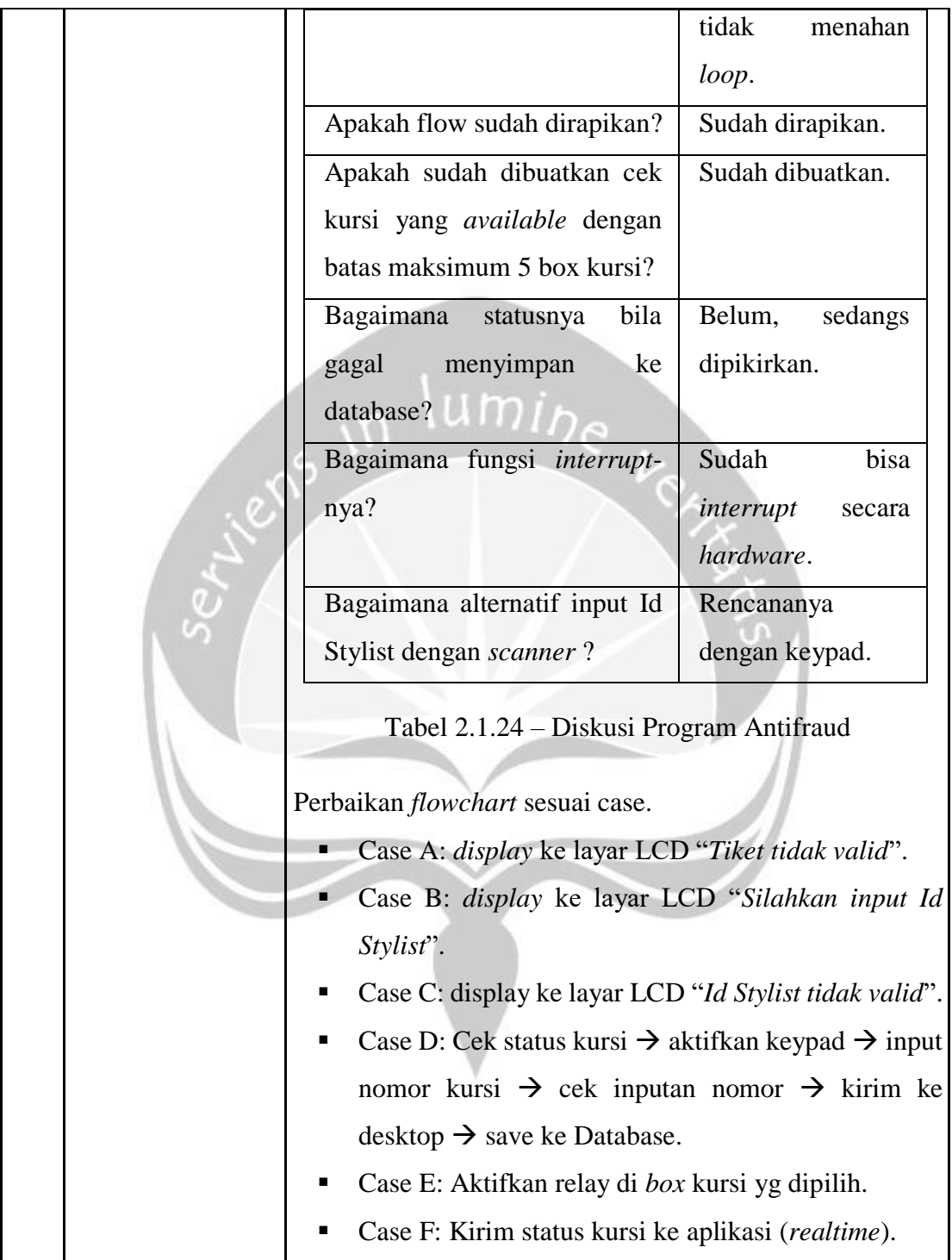

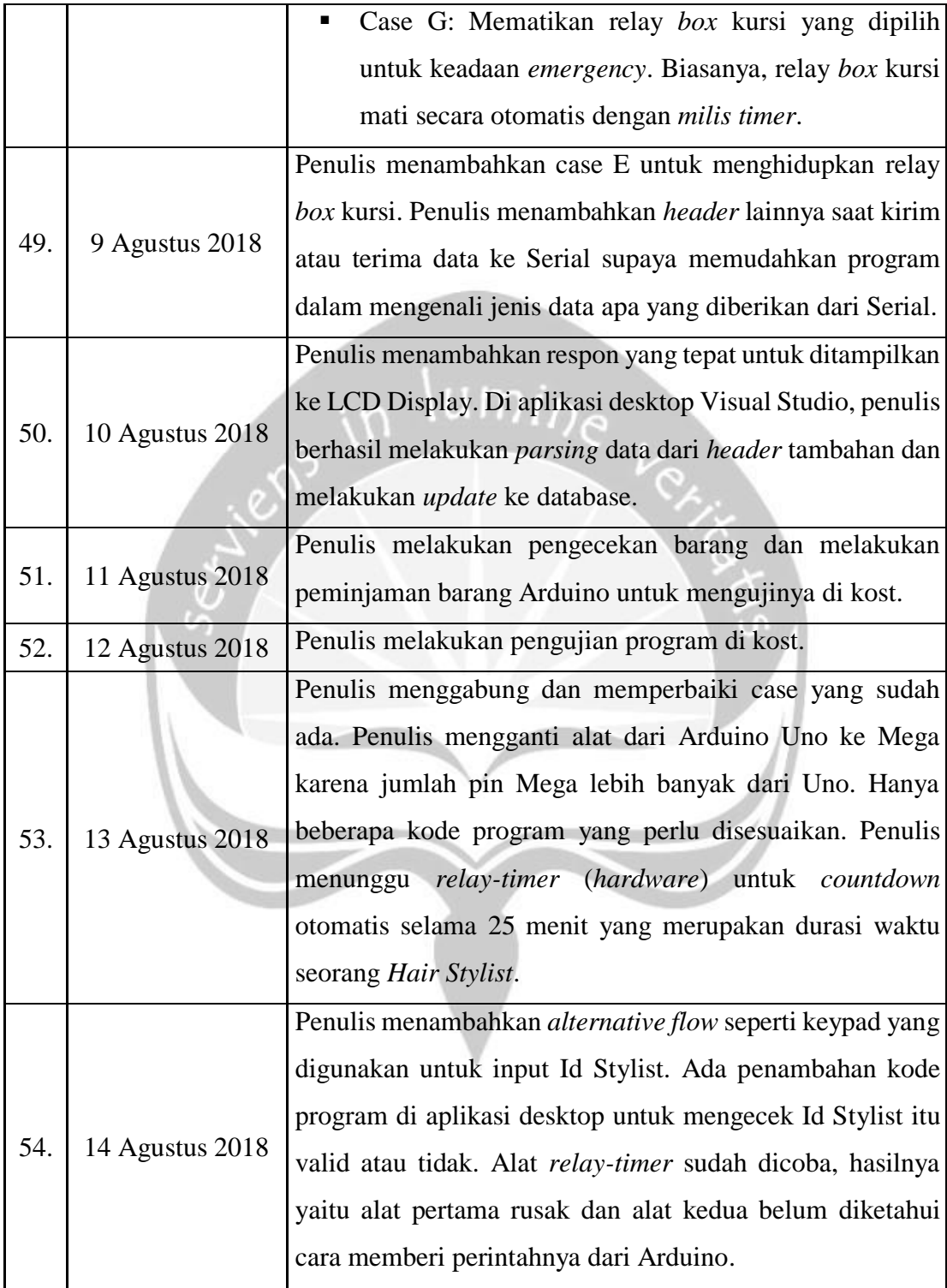

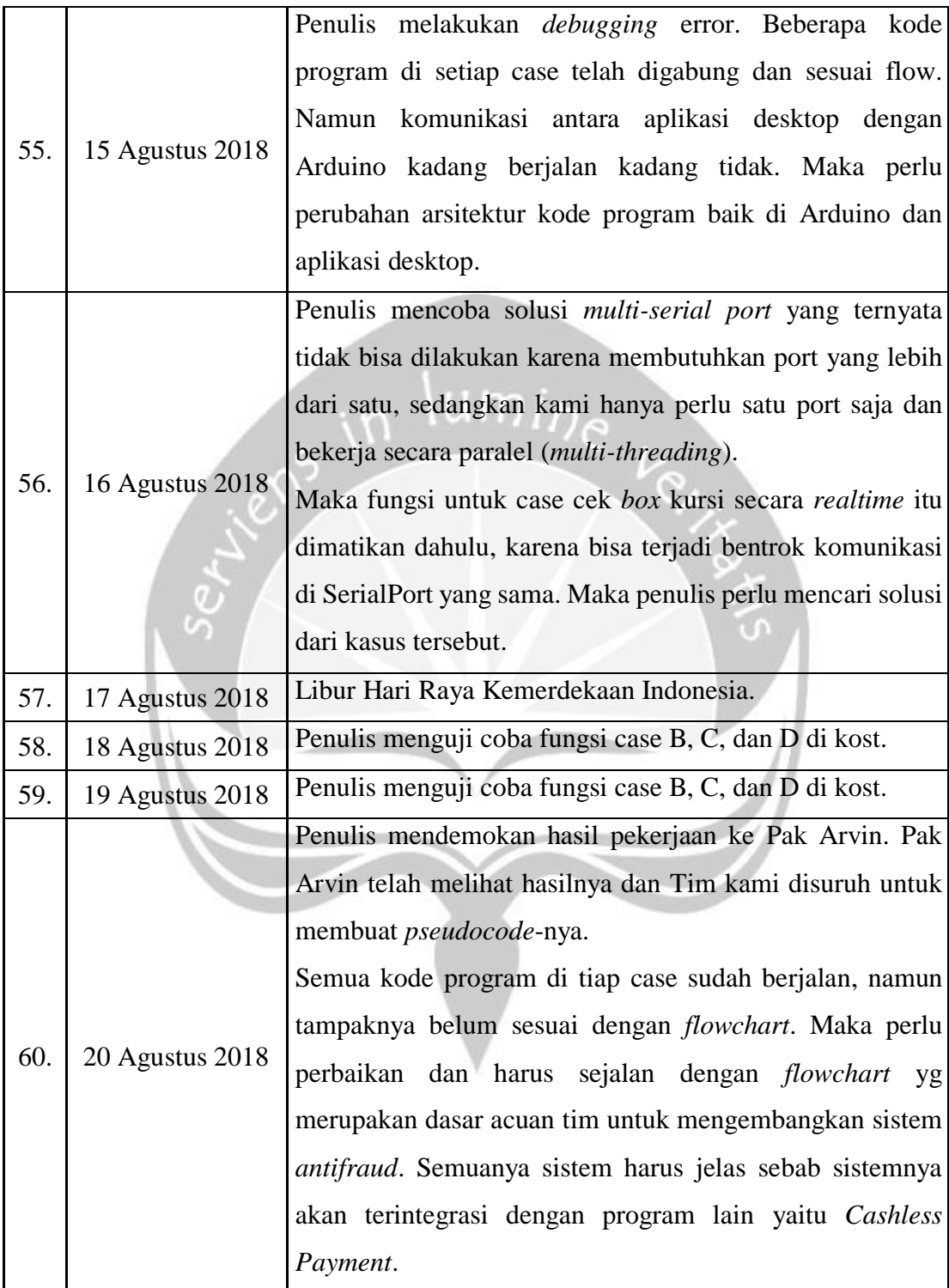

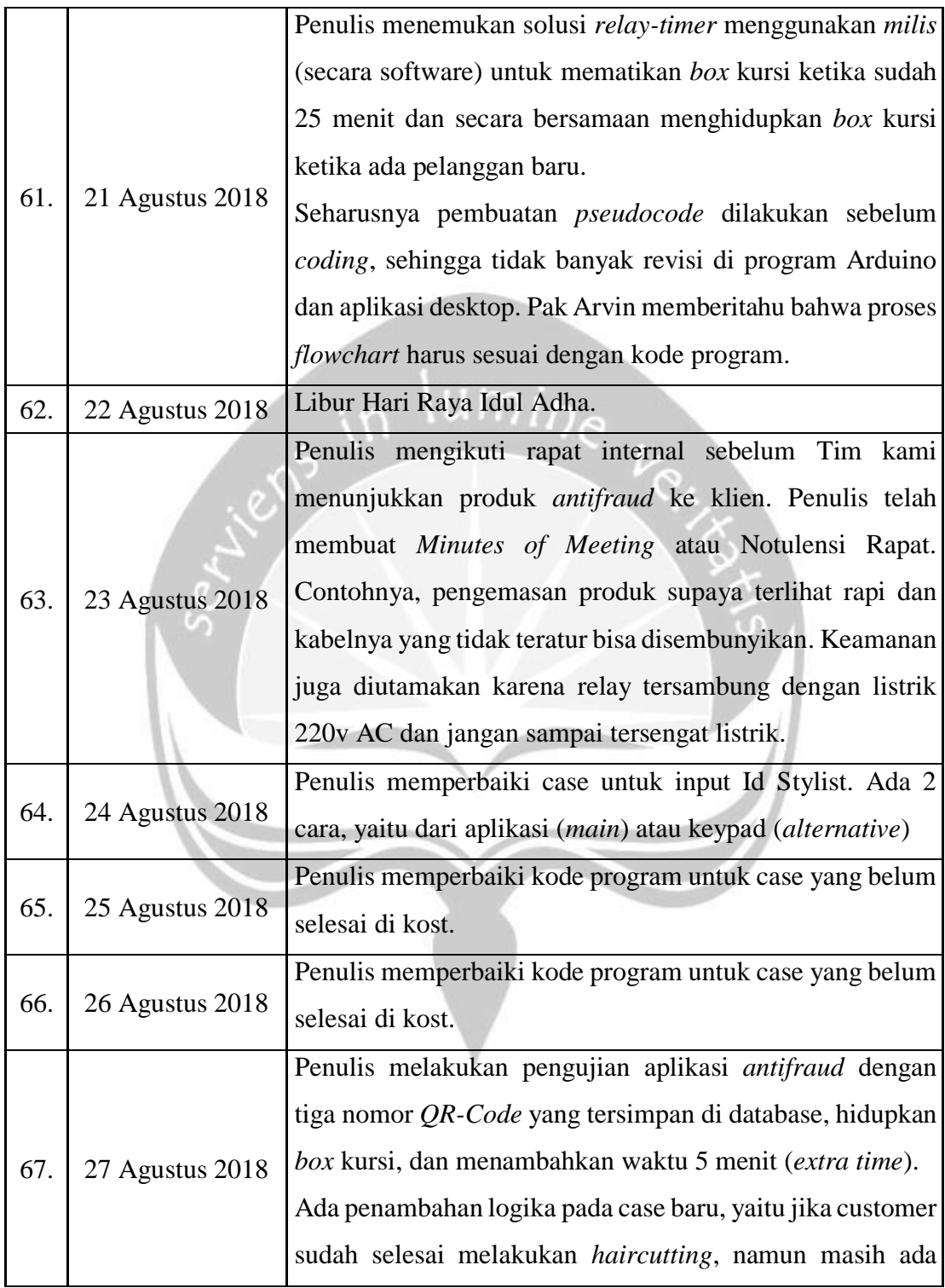

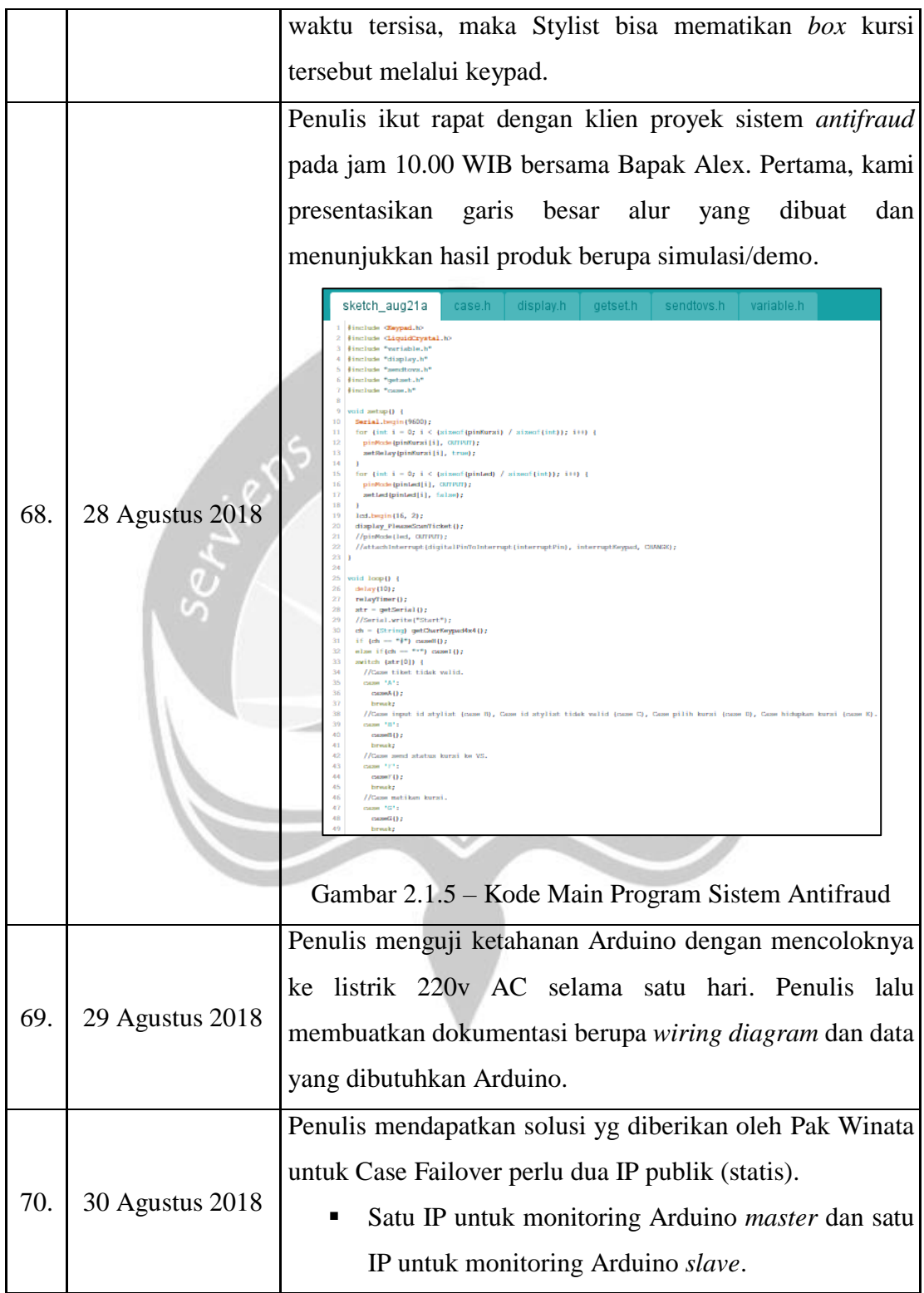

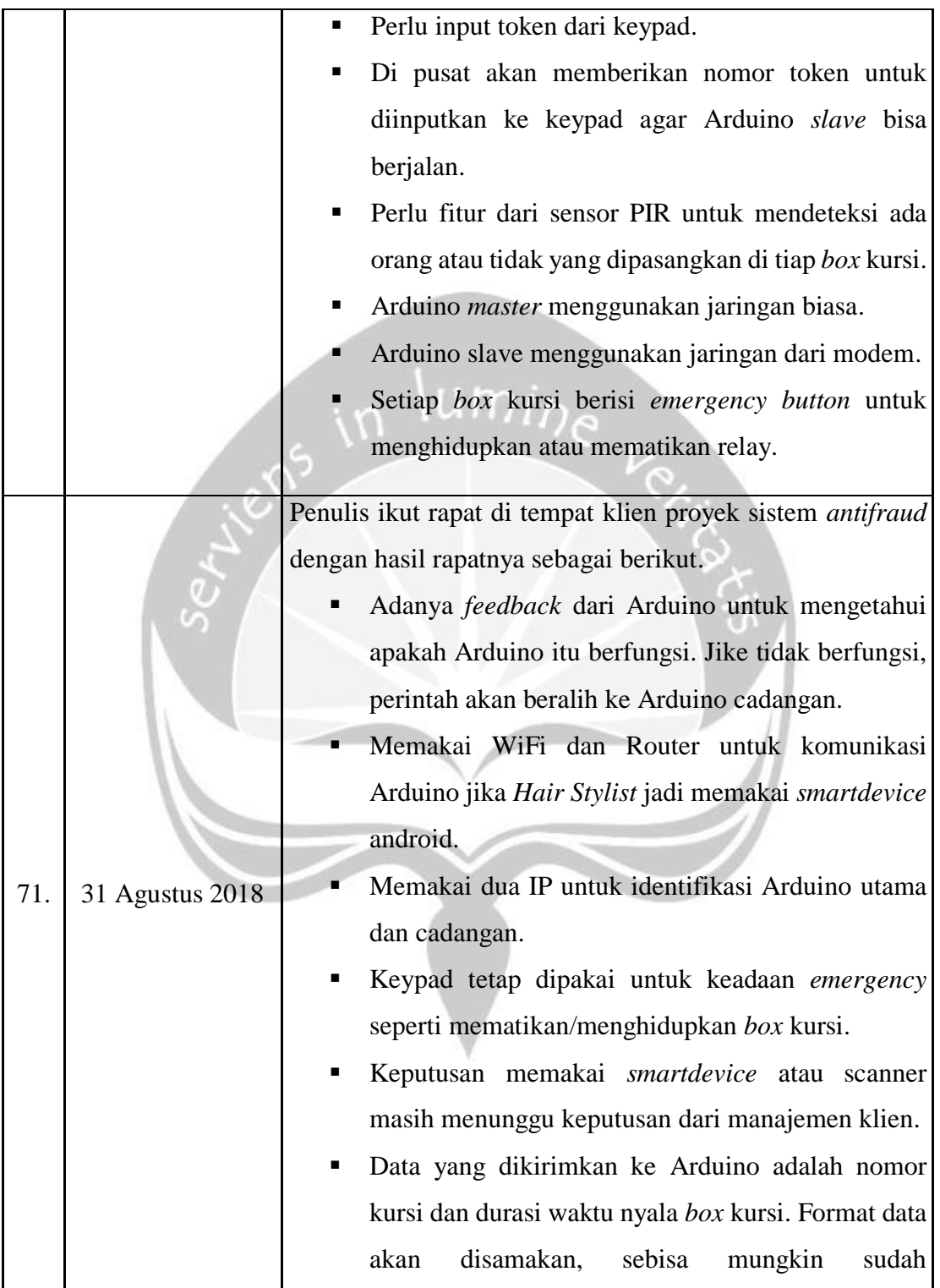

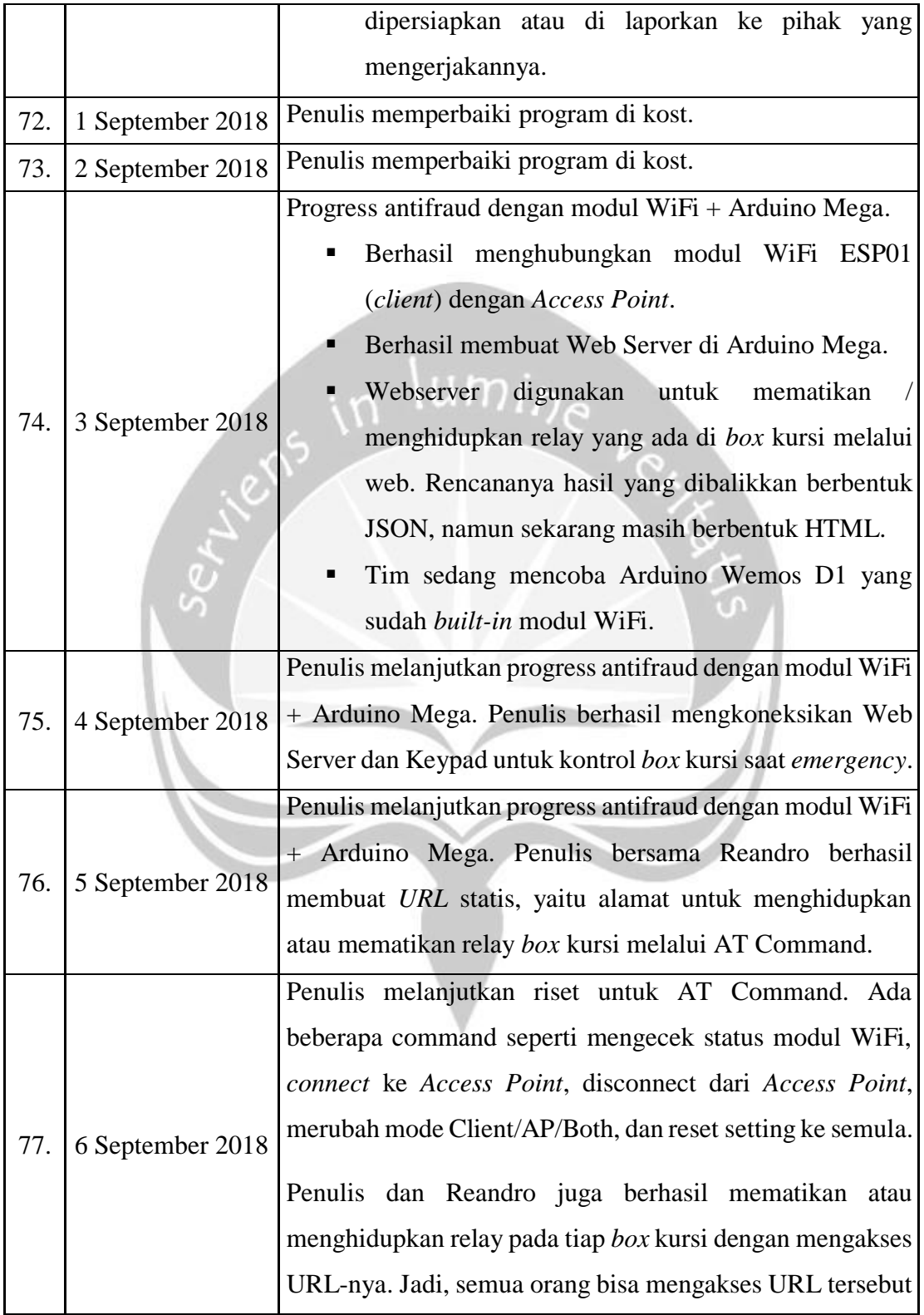

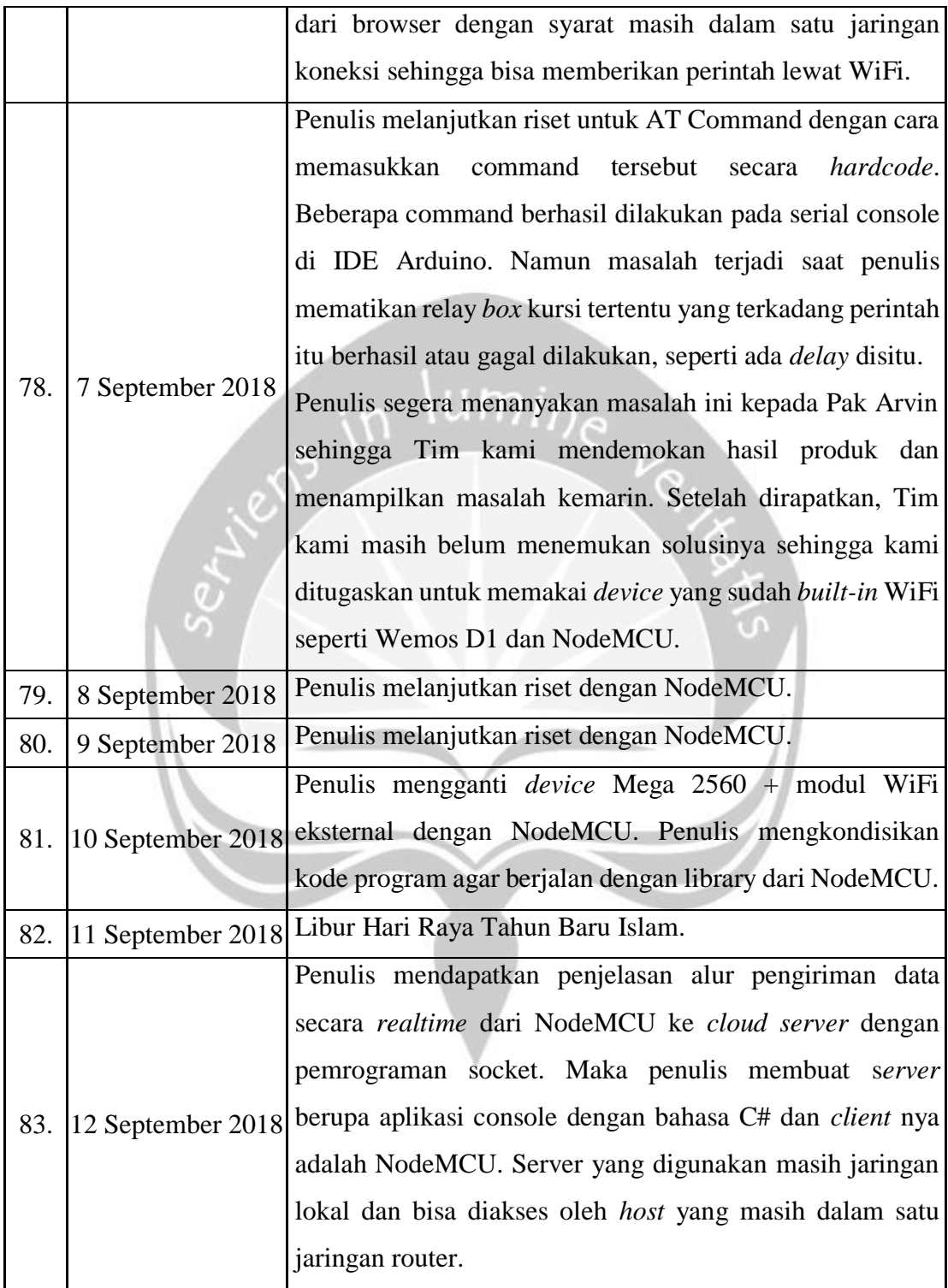

| 84. | 13 September 2018 | Penulis berhasil mengkoneksikan NodeMCU dengan               |
|-----|-------------------|--------------------------------------------------------------|
|     |                   | Server lokal dengan socket namun data yang dikirimkan        |
|     |                   | secara terus menerus tidak berhasil didapatkan oleh Server.  |
|     |                   | Penulis mencoba mengubah data tersebut ke dalam bentuk       |
|     |                   | Byte dan masih menjadi masalah yang harus dicarikan          |
|     |                   | solusinya.                                                   |
|     | 14 September 2018 | Penulis mengkoneksikan NodeMCU dengan Server lokal           |
|     |                   | melalui Socket dan berhasil mengirimkan data secara terus    |
| 85. |                   | menerus (realtime). Penulis juga mengujinya dengan ip        |
|     |                   | host yang berbeda ke Server tersebut.                        |
| 86. | 15 September 2018 | Penulis melanjutkan riset dengan NodeMCU.                    |
| 87. | 16 September 2018 | Penulis melanjutkan riset dengan NodeMCU.                    |
|     | 17 September 2018 | Penulis<br>membuat<br>arsitektur<br>antifraud<br>dokumentasi |
| 88. |                   | Arduino (v1) dan NodeMCU (v2) ke dalam bentuk gambar.        |
|     | 18 September 2018 | Penulis membuat dokumentasi, yaitu skema dan wiring          |
| 89. |                   | diagram sistem antifraud ke dalam bentuk gambar.             |
| 90. | 19 September 2018 | Penulis memperbaiki flowchart sistem antifraud.              |
|     | 20 September 2018 | Penulis menggabungkan dokumentasi, seperti arsitektur,       |
|     |                   | wiring diagram, flowchart, dan program desktop/web           |
| 91. |                   | dalam bentuk dokumen. Penulis merevisi laporan supaya        |
|     |                   | laporan sesuai dengan ketentuan klien dan PT. Inspiro.       |
| 92. | 21 September 2018 | Penulis merampungkan revisi program dan laporan.             |

Tabel 2.1.1 – Penjelasan Logbook

## **2.2 Hasil Pekerjaan Secara Umum**

## **2.2.1 Deskripsi Pekerjaan dan Kebutuhan Klien**

Penulis masuk ke Tim Developer IoT selama tiga bulan pelaksanaan magang di PT. Inspiro. Tim Developer IoT bertugas untuk membuat dan mengembangkan sistem *antifraud* dengan *Internet of Things* (IoT). Klien kami adalah perusahaan yang bergerak di bidang jasa *haircutting*. Teknologi yang sudah diterapkan klien adalah *kiosk machine* sehingga pembayaran lebih efisien dan mengurangi waktu antri. Saat itu, ada kebutuhan klien dalam membuat sistem *antifraud*, yaitu sistem untuk mencegah kecurangan yang dapat dilakukan oleh *Hair Stylist* (HS). Contohnya seperti menghindari HS melakukan *haircutting* tanpa izin, atau aktivitas lain yang tidak melalui proses pembayaran di mesin *kiosk*.

Bisnis klien tidak menggunakan kasir, karena sudah digantikan dengan mesin *kiosk* untuk proses pembayaran. Modul penerima uang (*bill acceptor*) berada di dalam mesin *kiosk* dan menerima uang pembayaran berupa mata uang Rupiah. Proses bisnis klien dimulai saat kustomer melakukan pembayaran dengan cara menekan tombol *cash* di mesin *kiosk*. Setelah itu, kustomer memasukkan uang ke slot penerima uang sampai memenuhi tarif yang ditagihkan. Mesin *kiosk* akan membuat struk dan kustomer bisa mengambil kertas nomor antrian itu dari mesin *kiosk*. Selanjutnya, kustomer menunggu nomor antriannya dipanggil oleh HS dan diarahkan menuju *box* kursi yang telah disediakan. Kustomer akan memperoleh potongan rambut yang sesuai, pembersihan rambut yang ramah lingkungan, dan sisir baru yang digunakan HS pada saat memotong rambut kustomer.

Klien mengharapkan aplikasi dan *hardware* sistem *antifraud* ini bisa berjalan secara terus-menerus dan selalu *online* supaya seluruh aktivitas bisnis bisa dikontrol dari pusat. Oleh karena sistemnya kontinyu dan dipasang di banyak cabang, maka sistem *antifraud* ini memakai prinsip *failover*. Prinsipnya apabila *device* utama (*Master*) rusak, maka secara otomatis sistem memfungsikan *device* cadangan (*Slave*). HS tidak lagi dibebankan masalah teknis ketika terjadinya gangguan sistem, sehingga aktivitas bisnis tetap berjalan sembari teknisi pusat melakukan perbaikan.

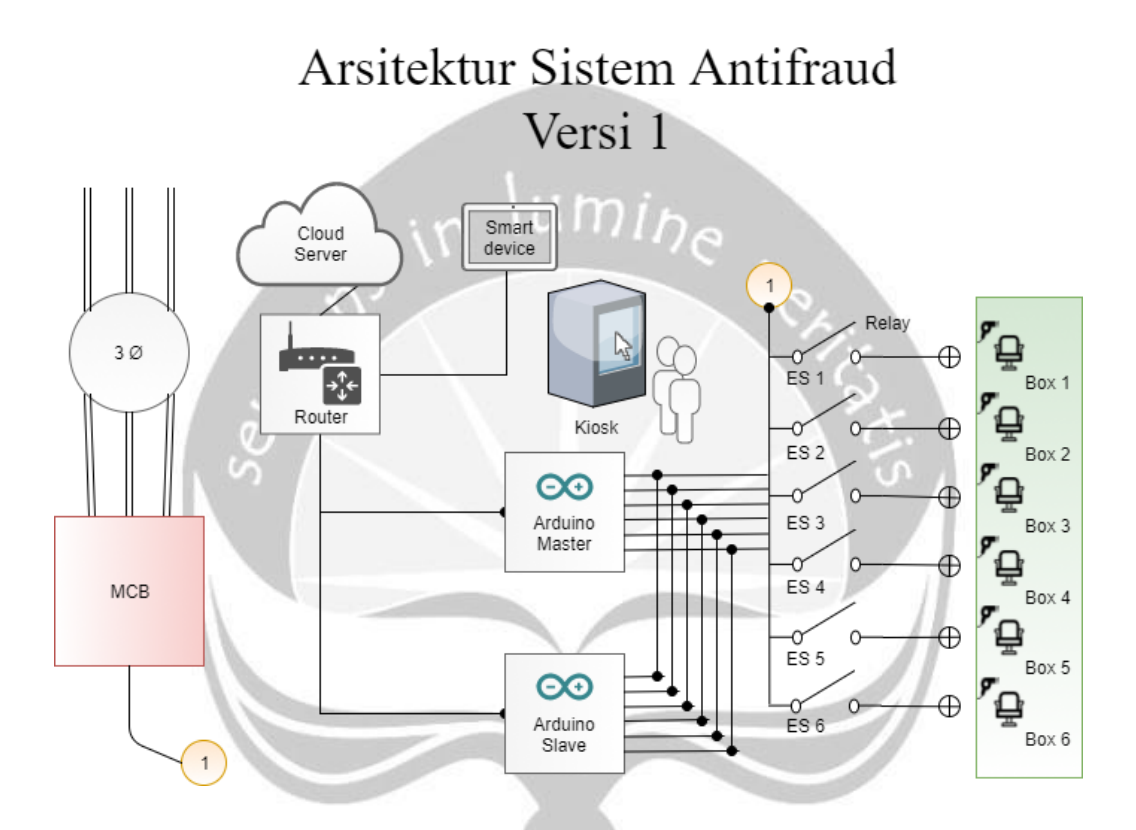

## **2.2.2 Arsitektur Sistem Antifraud**

Gambar 2.2.1 – Arsitektur Sistem Antifraud Versi 1

Sistem *antifraud* yang dikerjakan oleh penulis memiliki dua arsitektur. Arsitektur pertama memakai komunikasi *Serial Ethernet*, sedangkan arsitektur kedua memakai *WiFi*. Arduino *Master/Slave* berfungsi untuk mengontrol relay di setiap *box*  kursi. Durasi waktu untuk menyalanya *box* kursi sudah diprogram di Arduino dengan *threading* dari fungsi *milis*. Konsep ini memungkinkan Arduino mengontrol relay secara bersamaan atau paralel tanpa menunggu aksi sebelumnya terpenuhi.

Sistem *antifraud* bekerja dengan mengatur relay melalui sinyal bit (*Hexabyte*) yang dikirimkan dari aplikasi (*desktop / web*) ke perangkat Arduino atau NodeMCU. Sinyal itu akan mematikan atau mengalirkan listrik 220v AC ke *box* kursi. Aplikasi juga mengirimkan data seperti nomor HS, nomor kursi, dan durasi waktu menyalanya *box* kursi yang dipilih user. Status listrik di setiap *box* kursi akan dikirimkan secara *realtime* ke *cloud server* sehingga status kursi bisa dipantau dari pusat. Namun, penulis hanya ditugaskan membuat simulasinya di jaringan lokal saja untuk mengirim perintah dari aplikasi (*desktop* / *web*) ke perangkat Arduino /NodeMCU dan sebaliknya.

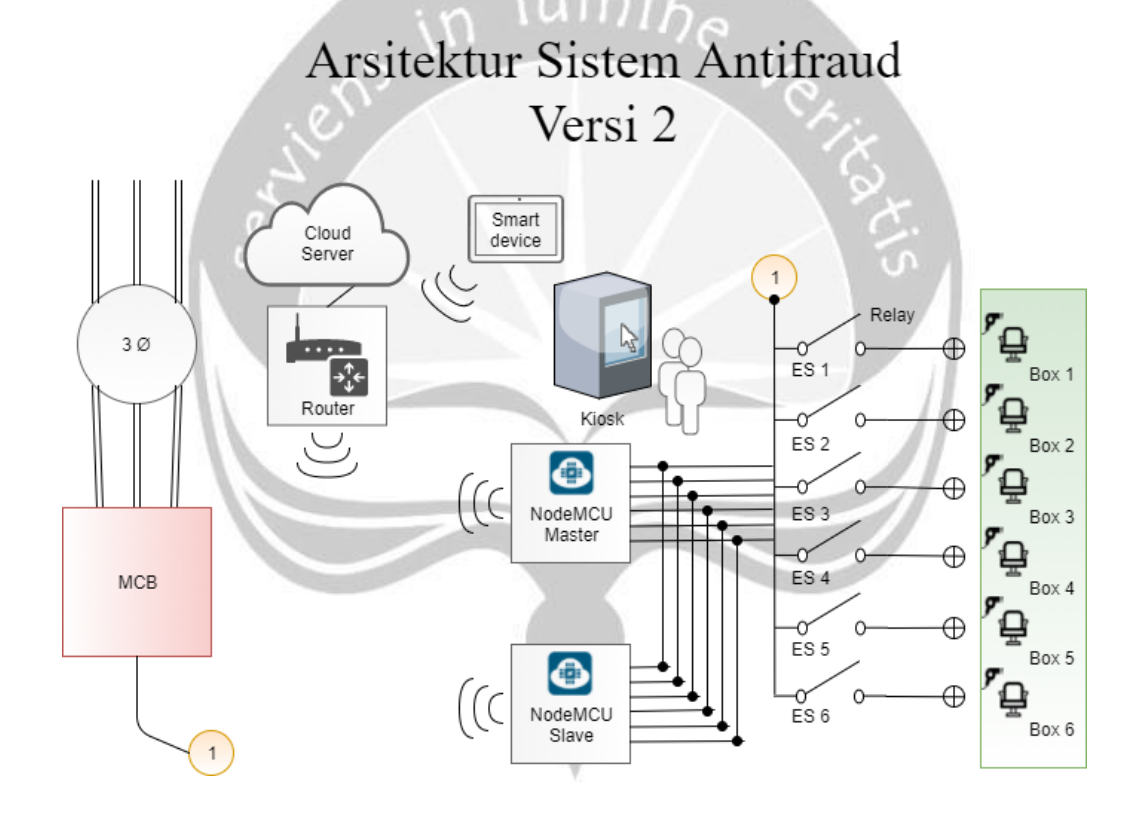

Gambar 2.2.2 – Arsitektur Sistem Antifraud Versi 2

*Master/Slave* pada arsitektur Gambar 2.2.2 dibentuk dari NodeMCU dan modul keypad 4x4 saja, karena *interface* program bisa dilihat melalui *smartdevice*. User bisa mengakses Arduino (*Web Server*) melalui protokol *http* (web) dari web browser

*smartdevice* (Android atau perangkat lain), asalkan *host* user masih terhubung ke dalam jaringan yang sama dengan sistem dan user mengetahui *ip address* Arduino.

Baik perangkat *Master* atau *Slave* mempunyai *ip static* yang sudah didefinisikan dari awal. Keduanya hidup secara terus menerus untuk mendukung konsep *failover*. Perangkat yang menerima perintah secara terus menerus adalah *Master*. Namun, ketika *Master* mengalami kerusakan atau gangguan, maka *Slave* akan menggantikan peran *Master*. Setelah *smartdevice* mengirimkan perintah ke *Master* tapi tidak menerima *handshake*, maka *smartdevice* akan mengirimkan perintah ke *Slave*. Perangkat *Master* lalu bisa diperbaiki tanpa mengganggu jalannya bisnis klien.

## **2.2.3 Metode Pengerjaan Proyek**

Selama pelaksanaan magang, penulis melakukan tiga aktivitas utama, yaitu riset dan pengembangan (*R&D*), perancangan, dan dokumentasi. Riset dan pengembangan adalah kegiatan mencari solusi dari suatu masalah secara iteratif, seperti *coding* dan *wiring hardware*. Aktivitas perancangan lalu dilakukan setelah menemukan solusi yang paling tepat. Dari situ terbentuk sebuah arsitektur, skema, atau rancangan kerja baik sebelum atau sesudah proyek karena kebutuhan bisnis klien yang dinamis dan berubah-ubah. Aktivitas dokumentasi dilakukan supaya penulis bisa menyimpan perubahan sistem itu ke dalam bentuk dokumen dan gambar.

Aktivitas riset dan pengembangan dilakukan untuk menguji solusi yang ditemukan dari internet. Di tahap ini, penulis secara berulang mencoba kode program yang tepat sehingga Arduino / NodeMCU bisa melakukan perintah tiap case sesuai dengan *flowchart* pada Gambar 2.2.3. Penulis melakukan pembuatan dan pengembangan program untuk Arduino / NodeMCU dengan bahasa pemrograman C dari IDE Arduino. Program itu lalu dikoneksikan ke aplikasi desktop / web memakai Visual Studio 2017 dengan bahasa pemrograman C# dan *markup* HTML.

Pada aktivitas perancangan, penulis bertugas untuk merancang arsitektur, *flowchart*, dan *wiring diagram* yang dibutuhkan untuk pengembangan proyek sesuai
dengan keinginan klien dan perusahaan PT. Inspiro. Penulis banyak dibantu oleh Bapak Arvin untuk merancang arsitektur dan *case flowchart*, serta Bapak Andi Haloho membantu penulis dalam pembuatan skematik / *wiring diagram* yang menggambarkan koneksi antara pin Arduino dengan sensor / modul.

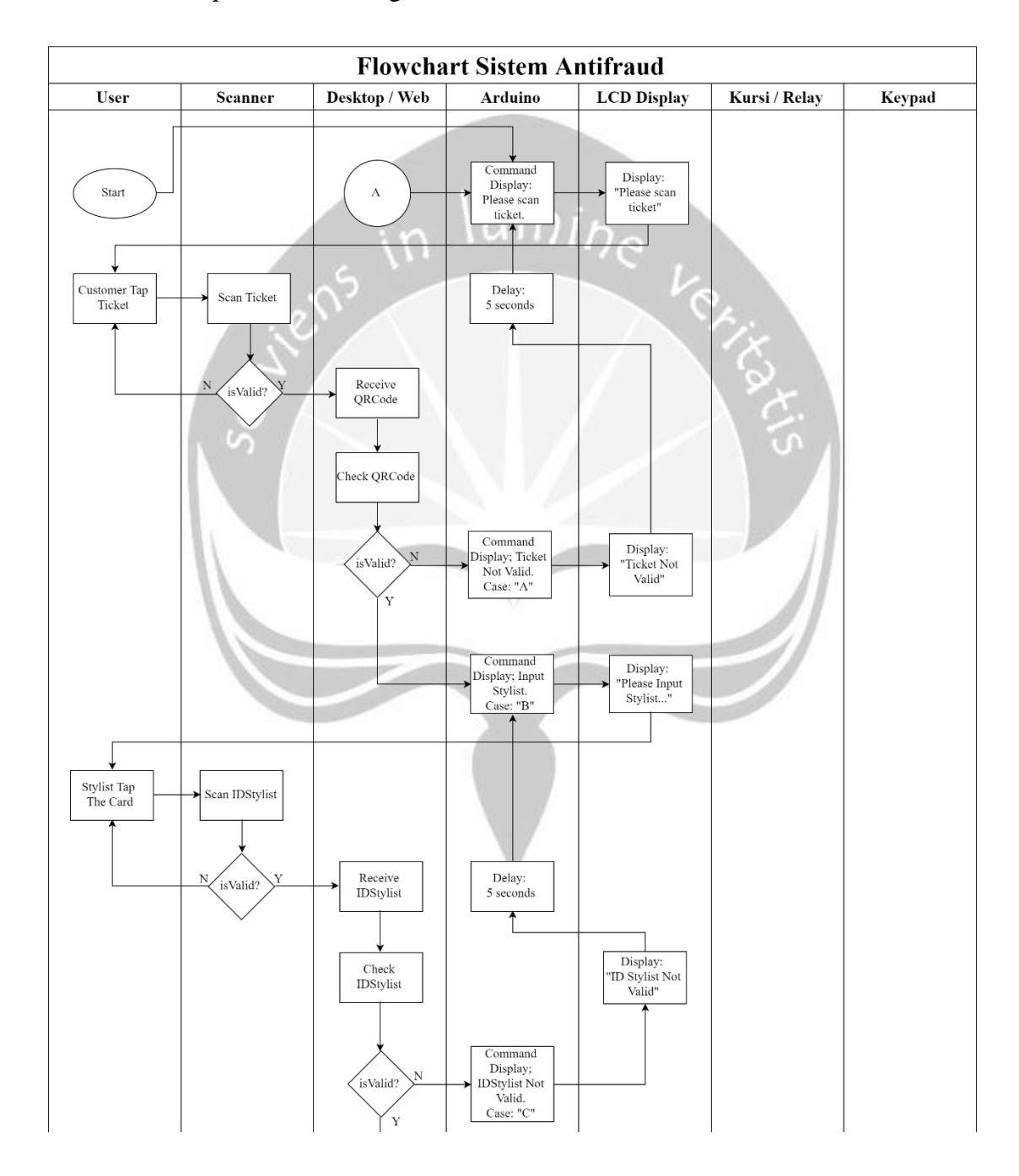

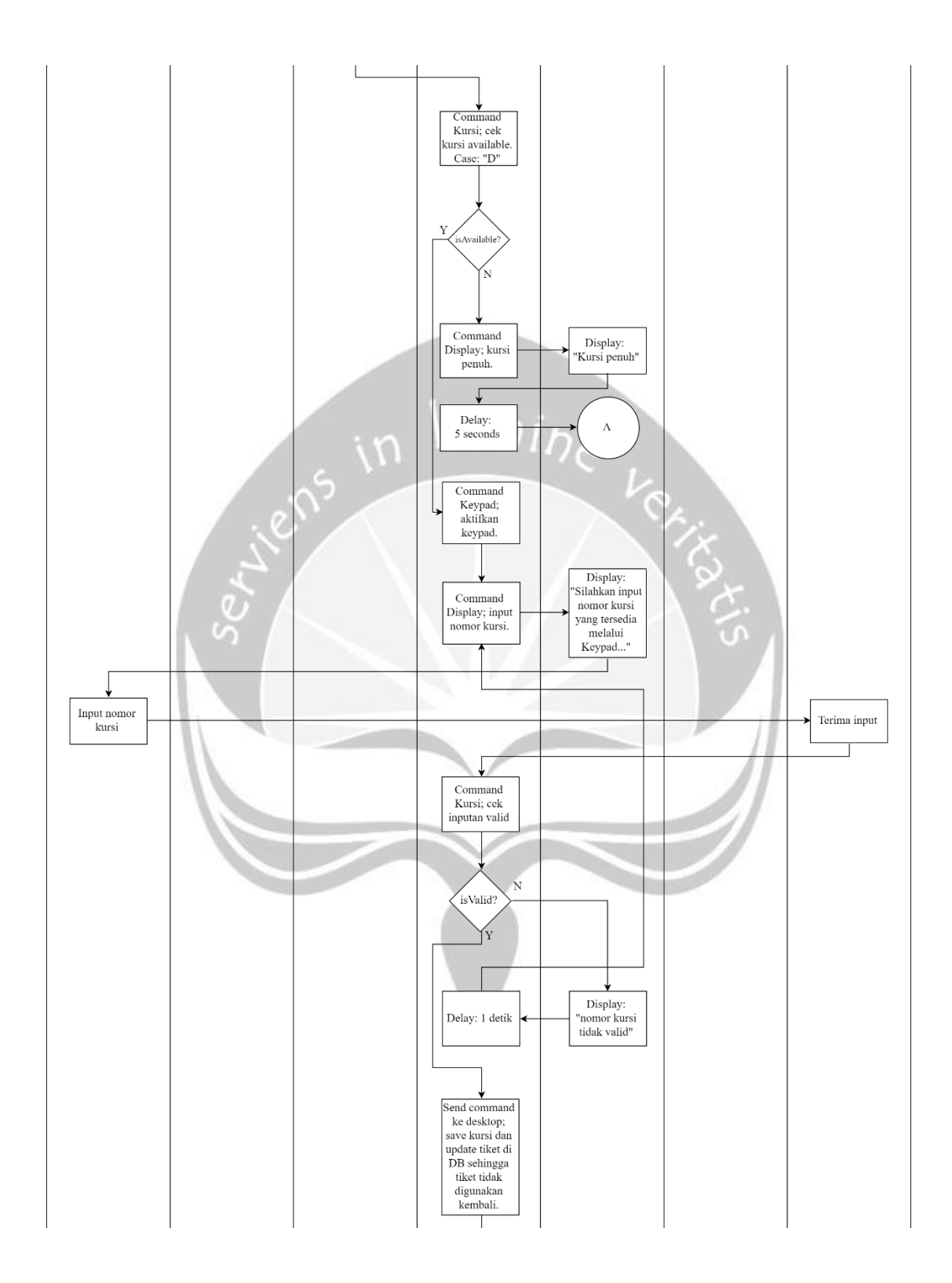

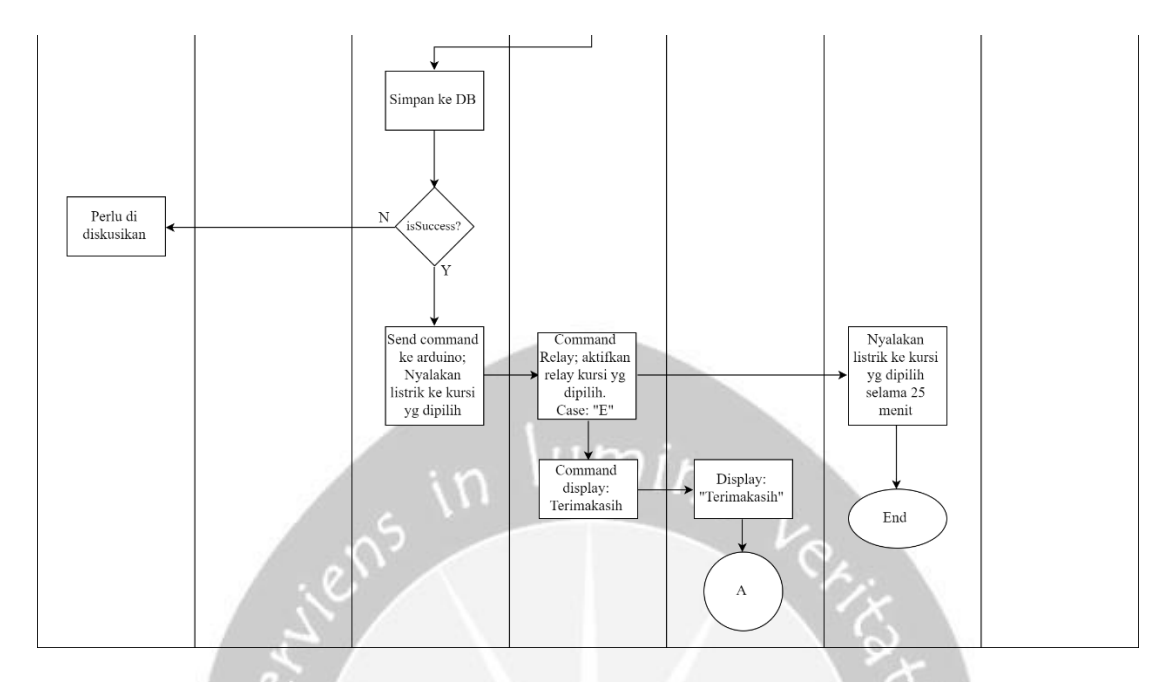

Gambar 2.2.3 – Flowchart Sistem Antifraud.

Gambar 2.2.3 menjelaskan proses bisnis sistem secara keseluruhan dan dipetakan ke dalam beberapa *case*. Berikut inti penjelasan di setiap *case* tersebut.

- 1. Case A memberikan *display* ke layar LCD yaitu "*Tiket tidak valid*".
- 2. Case B memberikan *display* ke layar LCD yaitu "*Silahkan input ID Stylist*".
- 3. Case C memberikan *display* ke layar LCD yaitu "*ID Stylist tidak valid*".
- 4. Case D melakukan *command* yang sekuensial untuk mengecek status kursi, mengaktifkan input keypad, user menginputkan nomor kursi, sistem mengecek lagi nomor inputan user, dan jika lolos validasi maka *id stylist* dan nomor kursi akan dikirimkan ke program desktop untuk disimpan ke dalam database.
- 5. Case E melakukan *command* untuk mengalirkan listrik ke *box* kursi yang dipilih dengan cara memberikan perintah dari Arduino ke relay.
- 6. Case F ada di program namun tidak termasuk *case* Gambar 2.2.3. Fungsinya adalah memberi *command* yang bisa mengirimkan status kursi ke aplikasi.

7. Case G ada di program namun tidak termasuk *case* Gambar 2.2.3. Fungsinya adalah memberi *command* yang memutuskan arus listrik dengan memberi perintah ke relay yang dipilih (selain timer dengan fungsi *milis*).

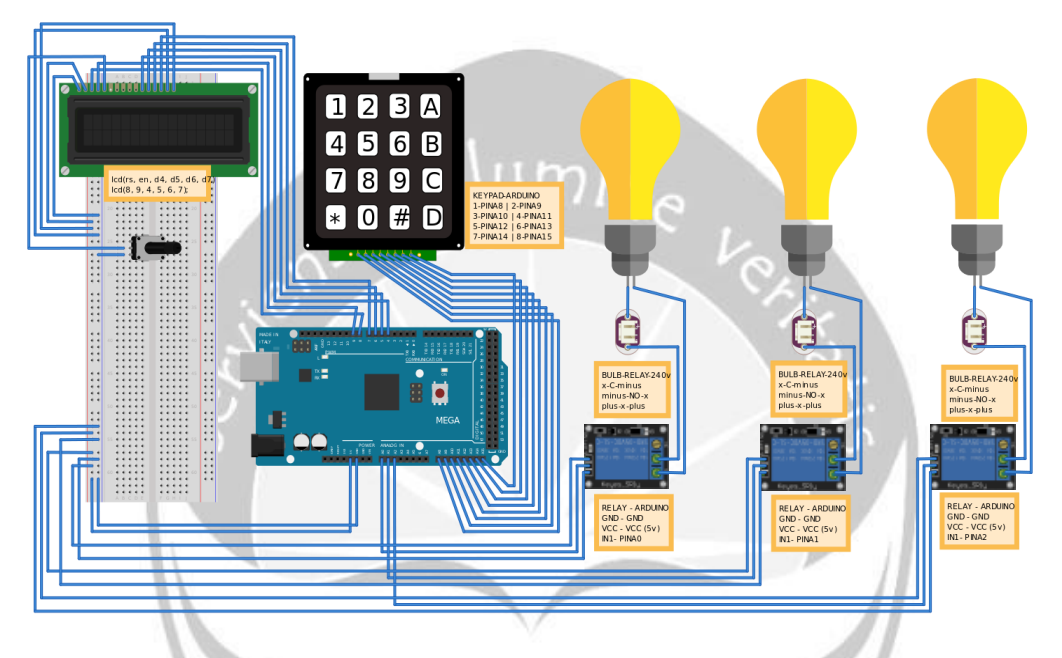

#### **2.2.4 Wiring Diagram Master atau Slave**

Gambar 2.2.4 – Wiring Diagram Sistem Antifraud.

Diagram pada Gambar 2.2.4 adalah perangkat *Master* atau *Slave* yang dibentuk dari Arduino Mega 2560, LCD Display 16x2, Potensio, Breadboard, Keypad 4x4, kabel *jumper male to* male, kabel *jumper female to male*, dan usb 2.0 tipe A/B. Koneksi pin antara Arduino dan modul tertera di label kuning Gambar 2.2.4. Pin tersebut perlu dihubungkan dengan kabel *jumper* supaya modulnya bekerja dengan baik.

Perangkat *Master* atau *Slave* memiliki IP statis yang berbeda namun fungsinya sama, yaitu mengontrol aliran listrik. Penulis melakukan simulasinya dengan memakai tiga buah lampu 220v AC. Lampu tersebut menandakan status *box* kursi itu sedang menyala atau mati. Program lalu membaca keadaan relay (*state: high/low*) sehingga user bisa memantau keadaan listrik di setiap *box* kursi dari komputer.

## **BAB III**

### **HASIL PEMBELAJARAN**

#### **3.1. Manfaat Magang**

Manfaat yang penulis dapatkan dari pelaksanaan magang selama tiga bulan di PT. Inspiro adalah sebagai berikut.

- a) Penulis memperoleh pengetahuan dan gambaran dunia kerja di bidang teknologi.
- b) Penulis memperoleh kesempatan untuk ikut serta menangani *real project* perusahaan.
- c) Penulis memperoleh pengetahuan untuk membuat dan mempresentasikan produk ke klien.
- d) Penulis bisa mengasah kemampuan *hardskill* dan *softskill* yang hanya bisa diperoleh dalam dunia kerja.
- e) Penulis bisa mengaplikasikan kemampuan yang penulis dapatkan semasa perkuliahan.
- f) Penulis bisa mengetahui perbedaan antara teori yang diperoleh di universitas dengan praktik langsung di lapangan, khususnya dibidang teknologi.
- g) Penulis memperoleh pengetahuan baru tentang pengujian *software* dengan melihat proses bisnis klien.
- h) Penulis memperoleh pengetahuan baru tentang *hardware* untuk membangun sistem berbasis *Internet of Things*.
- i) Penulis bisa mengukur seberapa jauh kemampuan diri penulis di dunia kerja yang sesungguhnya.

#### **3.2 Penerapan Ilmu dalam Magang**

Persyaratan magang adalah sudah menempuh minimal 108 SKS serta pernah menempuh mata kuliah P3LP (Projek Pembangunan Perangkat Lunak Profesional). Persyaratan itu dibutuhkan oleh penulis supaya penulis memperoleh pengetahuan teknologi informasi yang dibutuhkan sewaktu pelaksanaan magang, baik itu teori maupun praktek, serta mengetahui proses pembuatan aplikasi yang berkualitas dan profesional. Penerapan ilmu penulis sewaktu pelaksanaan magang adalah cara berpikir untuk menemukan solusi dari setiap masalah, kemampuan dokumentasi, serta kemampuan analisis yang sudah penulis pelajari dari mata kuliah P3LP.

Selama magang di PT. Inspiro, penulis berada di Tim Developer IoT. Proyek yang dikerjakan oleh penulis adalah pembuatan sistem *antifraud* dengan *Internet of Things* (IoT). Penulis merasa terbantu dari materi mata kuliah Pengembangan Perangkat Lunak Berbasis IoT, Jaringan Komputer, Projek Pembangunan Perangkat Lunak Profesional, Basis Data, Pemrograman Visual, dan Pemrograman Web. Materi mata kuliah tersebut memuat teori-teori yang bisa dipakai penulis selama pengerjaan sistem *antifraud* di PT. Inspiro. Ilmu tersebut mendukung penulis dalam hal pemakaian kontroler (Arduino / NodeMCU) dan sensor, pembuatan *form application* dan *database*, pembuatan *webpage* sederhana, koneksi dan transfer data pada jaringan lokal (*Ethernet/WiFi*), serta berbagai hal lainnya sangat membantu penulis sewaktu pelaksanaan magang.

Mata kuliah Pengantar Sistem Informasi, Pengujian Perangkat Lunak, dan Rekayasa Perangkat Lunak juga membantu penulis untuk mempelajari kualitas sistem yang layak untuk bisnis perusahaan. Pengujian program *Enterprise Resource Planning* (ERP) seperti CS ERP memerlukan analisis yang kuat terhadap program dan bisnis klien, sehingga penulis bisa menghasilkan *scenario* dan *test case* dalam bentuk dokumen pengujian. Dokumen pengujian tersebut memiliki skenario dan *test case* di setiap bidang ERP seperti *Purchase Order, Material Request, Supplier Delivery Note, Purchase Invoice, Sales Order, Delivery Note, Invoice (Sales), Accounting, Stock Inventory,* dan *Master Data Item*. Dokumen *user manual* penguji (*tester*) juga perlu diperhatikan supaya penguji paham fungsional program secara keseluruhan dan memenuhi ekspektasi penguji terhadap program itu*.* 

Pelaksanaan magang ini membantu penulis mengaplikasikan apa yang telah dipelajari sewaktu masa perkuliahan. Penulis mulai bisa menempatkan sejauh mana kualitas diri penulis, terutama untuk kemampuan *hardskill* dan *softskill* penulis. Kemampuan itu terus diasah selama masa pelaksanaan magang, dimana tidak semuanya penulis dapatkan di universitas. Maka penulis berharap apa yang sudah diperoleh itu mampu menjadi bekal penulis dalam memasuki dunia kerja. Langkah penulis selanjutnya adalah memperdalam kembali kemampuan *hardskill* dan *softskill* penulis serta mengembangkan ilmu baru itu ke arah yang lebih spesifik dan potensial sehingga bisa penulis gunakan di masa depan.

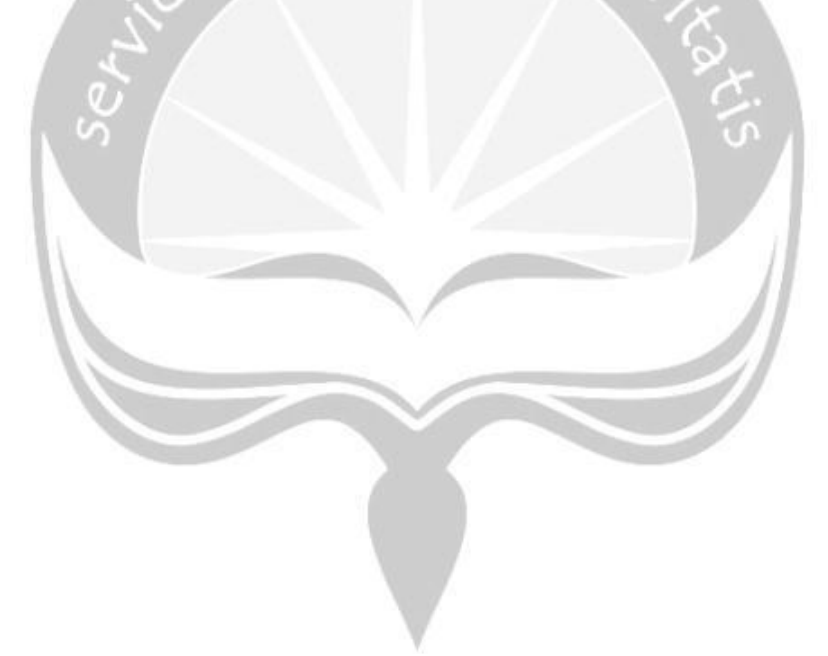

### **BAB IV**

### **KESIMPULAN**

### **4.1 Kesimpulan**

Setelah menjalani magang selama tiga bulan di PT. Inspiro, penulis mendapatkan banyak pengalaman baru mengenai *real project*, lingkungan kerja, dan pengetahuan secara teori maupun praktik. Pelaksanaan magang juga mendorong penulis untuk mencari pengetahuan yang banyak dan paling baru di bidang teknologi. Ilmu yang diberikan saat perkuliahan hanya mengajarkan penulis tentang logika dan cara berpikir yang baik. Selebihnya, penulis melihat perlu adanya pengembangan dan penyesuaian diri sehingga bisa mengikuti era teknologi yang berkembang pesat dan dinamis sesuai dengan kebutuhan para pelaku industri teknologi.

### **4.2 Saran**

Saran yang dapat diberikan dari pelaksanaan magang di PT.Inspiro adalah sebagai berikut.

- 1. Perlu adanya *collective knowledge management* yang baik supaya individu yang sudah berpengalaman bisa memberikan ilmunya kepada peserta magang dan karyawan baru.
- 2. Perlu mengatasi kecepatan *internet* terutama pada jam sibuk sehingga melancarkan kinerja peserta magang dan karyawan.
- 3. Perlu memberikan pekerjaan yang sesuai dengan bidang keahlian karyawan.

# **LAMPIRAN**

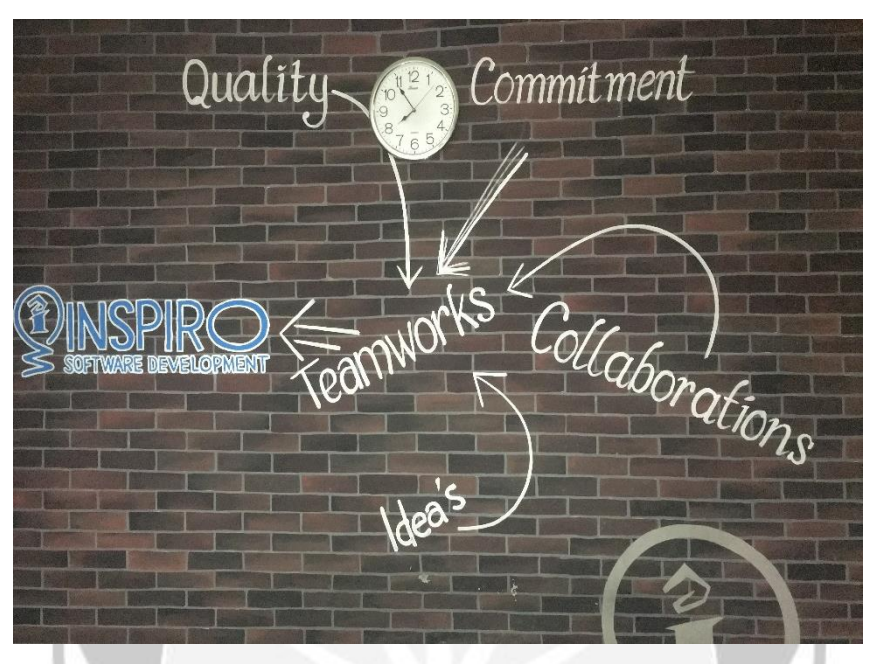

Gambar Lampiran – Tampak Depan Kantor PT. Inspiro.

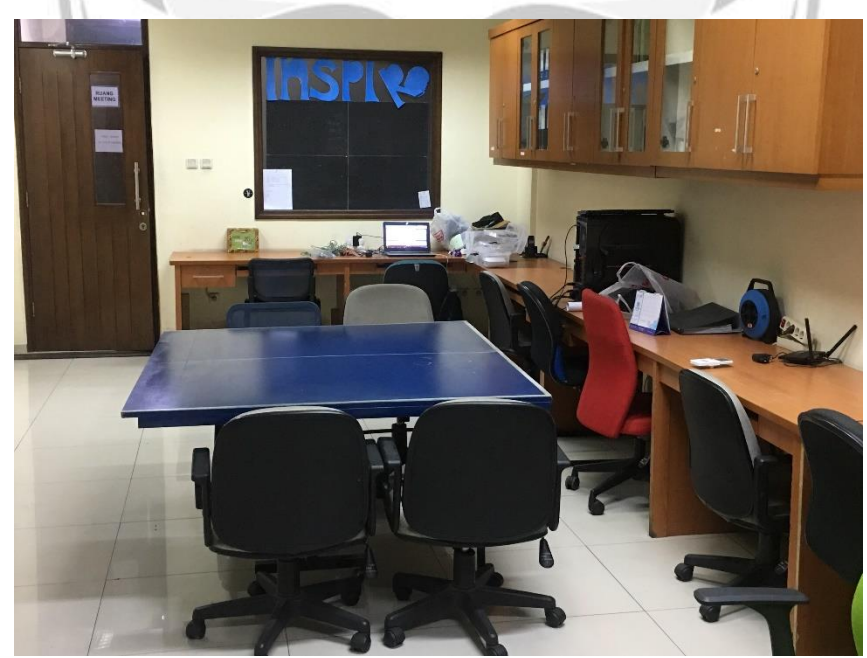

Gambar Lampiran – Ruang Developer PT. Inspiro.

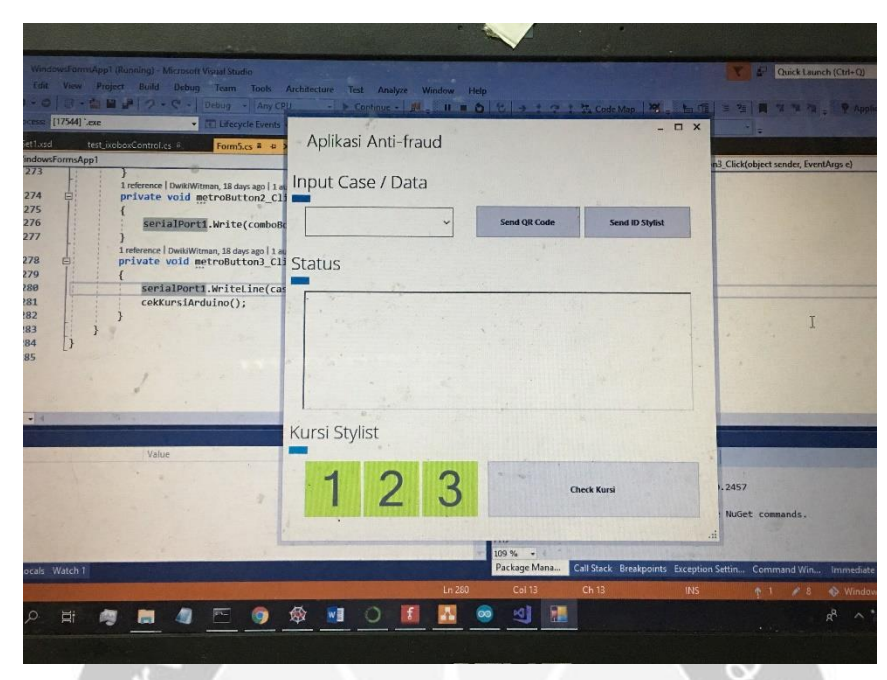

Gambar Lampiran – Aplikasi Desktop Sistem Antifraud.

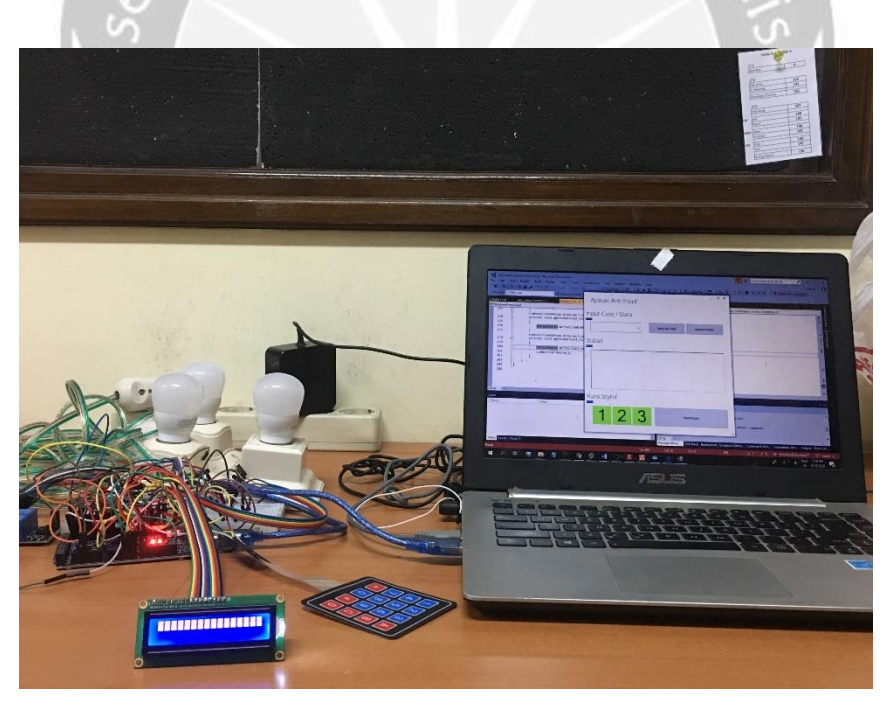

Gambar Lampiran – Aplikasi Desktop + Program Arduino.

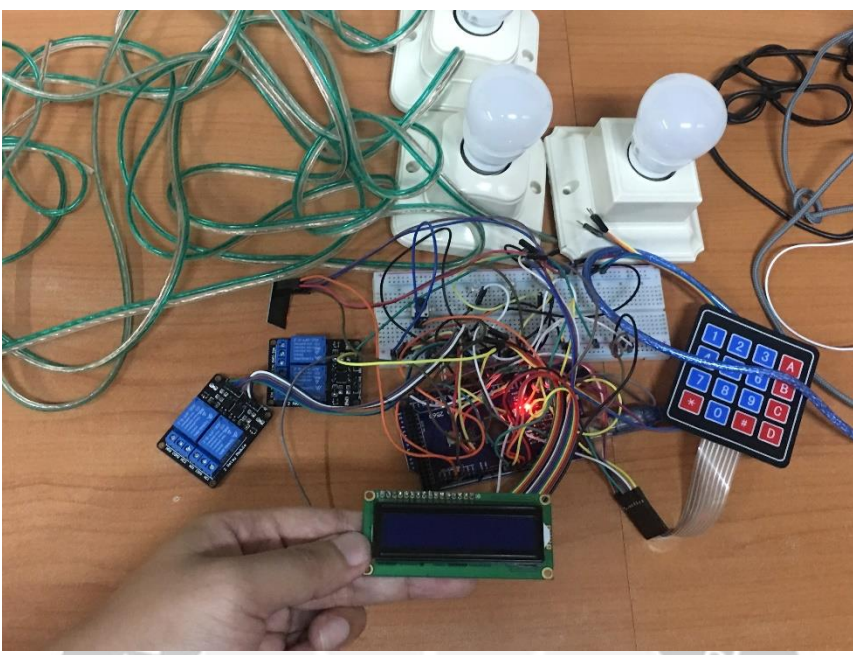

Gambar Lampiran – Hardware Sistem Antifraud.

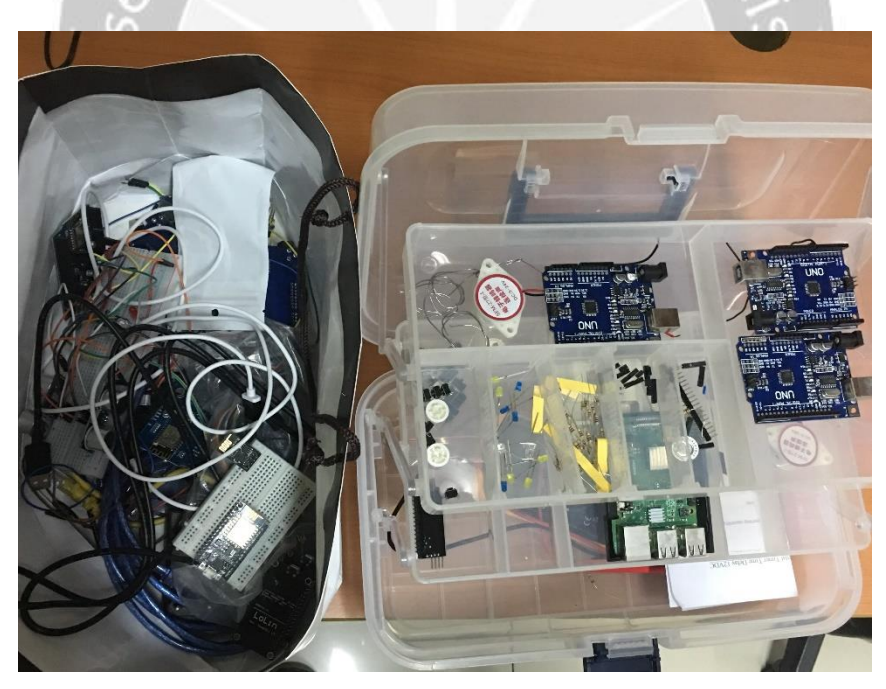

Gambar Lampiran – Hardware IoT Di Dalam Box.

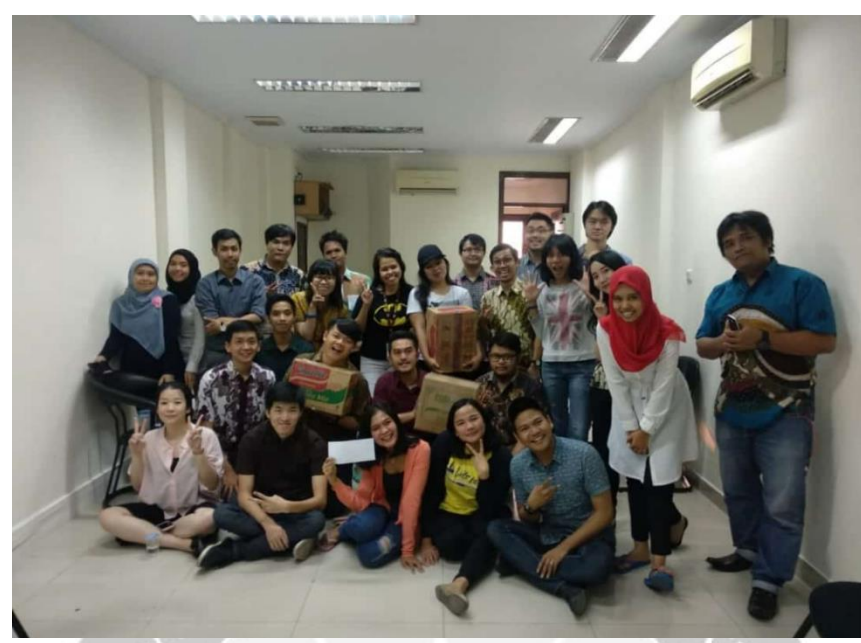

Gambar Lampiran – Karyawan PT. Inspiro.

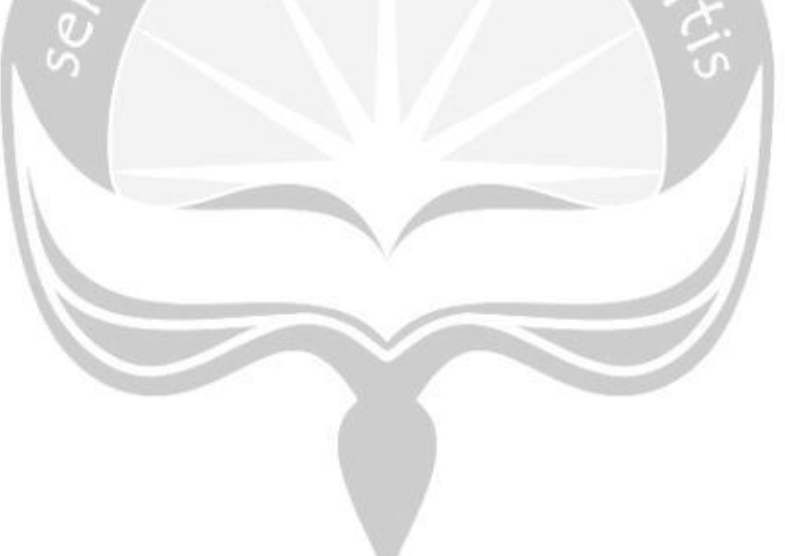